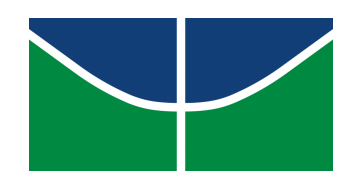

## <span id="page-0-0"></span>UNIVERSIDADE DE BRASÍLIA DEPARTAMENTO DE ADMINISTRAÇÃO FACULDADE DE ECONOMIA, ADMINISTRAÇÃO E CONTABILIDADE (FACE).

### **GUILHERME BONACCORSI DE BERREDO MENEZES**

# **SIMULAÇÃO DE RETORNOS DE FUNDOS DE** *VENTURE CAPITAL* **E O IMPACTO DA DIVERSIFICAÇÃO DO PORTFÓLIO EM SEUS RESULTADOS**

Brasília, DF 2021

#### **GUILHERME BONACCORSI DE BERREDO MENEZES**

## **SIMULAÇÃO DE RETORNOS DE FUNDOS DE** *VENTURE CAPITAL* **E O IMPACTO DA DIVERSIFICAÇÃO DO PORTFÓLIO EM SEUS RESULTADOS**

Monografia apresentada ao Departamento de Administração como requisito parcial do título de Bacharel em Administração

Brasília, DF 2021

#### **GUILHERME BONACCORSI DE BERREDO MENEZES**

## **SIMULAÇÃO DE RETORNOS DE FUNDOS DE** *VENTURE CAPITAL* **E O IMPACTO DA DIVERSIFICAÇÃO DO PORTFÓLIO EM SEUS RESULTADOS**

Monografia apresentada ao Departamento de Administração como requisito parcial do título de Bacharel em Administração

Área de concentração: Finanças e Métodos Quantitativos

Orientador: Prof. Dr. João Gabriel de Moraes Souza

#### **FICHA**

#### **CATALOGRÁFICA**

Menezes, Guilherme Bonaccorsi de Berredo

SIMULAÇÃO DE RETORNOS DE FUNDOS DE *VENTURE CAPITAL* E O IM-PACTO DA DIVERSIFICAÇÃO DO PORTFÓLIO EM SEUS RESULTADOS / . – Brasília, DF, 2021. [102](#page-102-0) p.

Monografia - Bacharelado — Universidade de Brasília - Departamento de Administração.

Tese de Bacharelado sob o título *"SIMULAÇÃO DE RETORNOS DE FUNDOS DE VEN-TURE CAPITAL E O IMPACTO DA DIVERSIFICAÇÃO DO PORTFÓLIO EM SEUS RESULTA-DOS"*, defendida por Guilherme Bonaccorsi de Berredo Menezes e aprovada em 11 de maio de 2021, em Brasília, Distrito Federal, pela banca examinadora constituída pelos doutores:

> Prof. Dr. João Gabriel de Moraes Souza Departamento de Administração - UnB **Orientador**

Prof. Dr. Herbert Kimura Departamento de Administração - UnB Professor-Examinador

> Prof. Dr. Yaohao Peng Ministério da Economia Professor-Examinador

# DEDICATÓRIA

Dedico esse trabalho aos meus familiares, em especial à minha mãe e ao meu pai, por todo apoio, incentivo e sacrifícios empenhados ao longo da minha vida.

#### AGRADECIMENTOS

Agradeço primeiramente à minha família e à minha namorada por todo o companheirismo, amor, suporte e confiança depositados em mim durante toda minha jornada. À minha mãe e ao meu pai por tudo que me proporcionaram para que eu me tornasse a pessoa que hoje sou: espero um dia poder retribuir tudo que já fizeram por mim. Ao meu irmão e minha irmã por estarem sempre ao meu lado e representarem para mim o mais sincero sentimento de amizade e companheirismo. À minha namorada por todo apoio, pela companhia nos bons e maus momentos e por sempre transmitir em palavras o seu suporte e sua crença em mim.

Gostaria de demonstrar aqui também a minha imensa gratidão ao Professor Dr. João Gabriel de Moraes Souza, o qual tive o prazer de ter como professor durante a minha formação e, melhor ainda, como orientador na elaboração desse trabalho. Sua dedicação, preparo, paciência e disposição em explorar caminhos para dar vida à visão que eu tinha inicialmente foram essenciais ao longo desse caminho.

Não poderia deixar também de agradecer à Universidade de Brasília como um todo, a todos os professores, coordenadores, colegas e amigos com quem tive contato e que me marcaram durante essa fase tão singular e importante da minha vida. Um agradecimento especial ao Mateus Pigatto, com quem tive o prazer de conhecer e caminhar junto ao longo de toda essa jornada e que desejo levar como uma amizade para toda a vida. Ao Fábio Ramos, Ricardo Gontijo, Breno Kern e Felipe Brandão, meus grandes e brilhantes amigos, deixo aqui também a minha gratidão por toda a parceria e todas as profundas conversas que tivemos durante todos esses anos, vocês foram essenciais.

#### RESUMO

A indústria de *Venture Capital* está relacionada a investimentos em empresas de capital fechado em seus estágios iniciais. Caracterizada por investimentos de alto risco, baixa liquidez e retornos de longo prazo, hoje é uma das principais fontes de financiamento e de recursos financeiros para empreendedores e *startups*. Devido ao seu papel crucial no fomento à inovação, mostra-se de extrema importância a compreensão de seus retornos e da viabilidade de se investir nessa modalidade, afim de se ter insumos que auxiliem no desenvolvimento de estratégias eficazes de investimento nessa classe de empresas. Neste contexto, este trabalho procurou, utilizando-se de simulações Monte-Carlo a partir de uma parametrização realizada com base em pesquisa bibliográfica, desenvolver um modelo que permitisse a simulação de uma amostra de retornos de investimentos em *startups*, que posteriormente fosse utilizada para simular resultados de diferentes fundos de *Venture Capital*, variando em tamanho de portfólio, a fim de se quantificar o impacto de sua diversificação em seus rendimentos e em sua viabilidade. A partir da análise dos resultados obtidos, ficou clara a relação entre o tamanho do portfólio e o risco de cada veículo de investimento, no qual a medida que se diversifica o portfólio, crescem os retornos médios obtidos assim como a parcela de cenários onde os fundos mostram-se viáveis financeiramente. Em contrapartida, quanto maior o número de *startups* investidas, menores foram os retornos médios obtidos pelos 25% dos cenários de cada fundo que melhor performaram, assim como menores foram os retornos máximos obtidos. A partir desses resultados e utilizando de conclusões retiradas de outros estudos quanto a aspectos que influenciam no sucesso de um fundo de *Venture Capital*, verificou-se a importância de se criar uma boa estratégia de portfólio, levando em conta principalmente a experiência dos gestores e as suas aversões ao risco.

**Palavras-chave:**: Venture Capital; Startups; Simulação Monte-Carlo; Viabilidade Financeira; Diversificação de Portfólio.

# LISTA DE FIGURAS

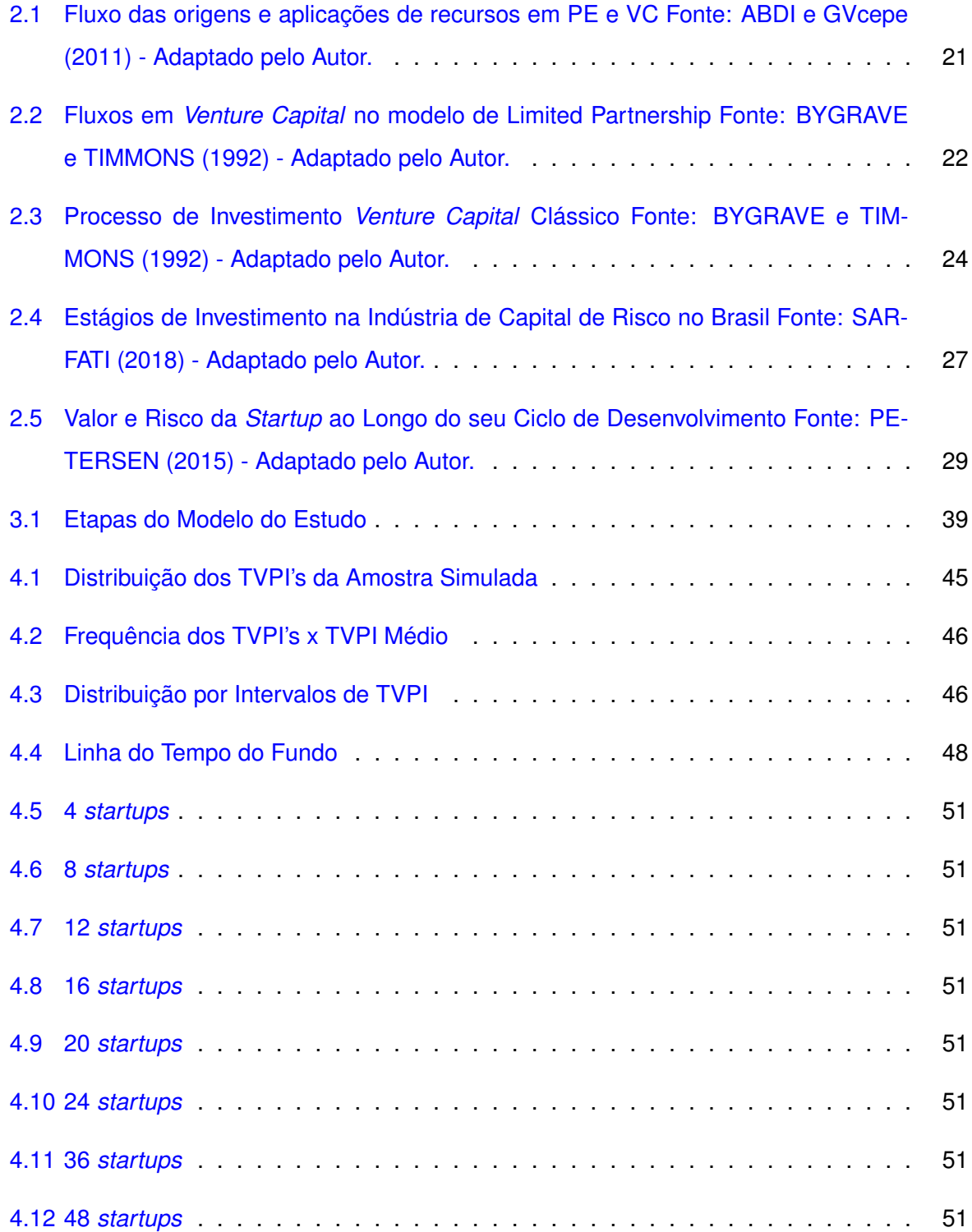

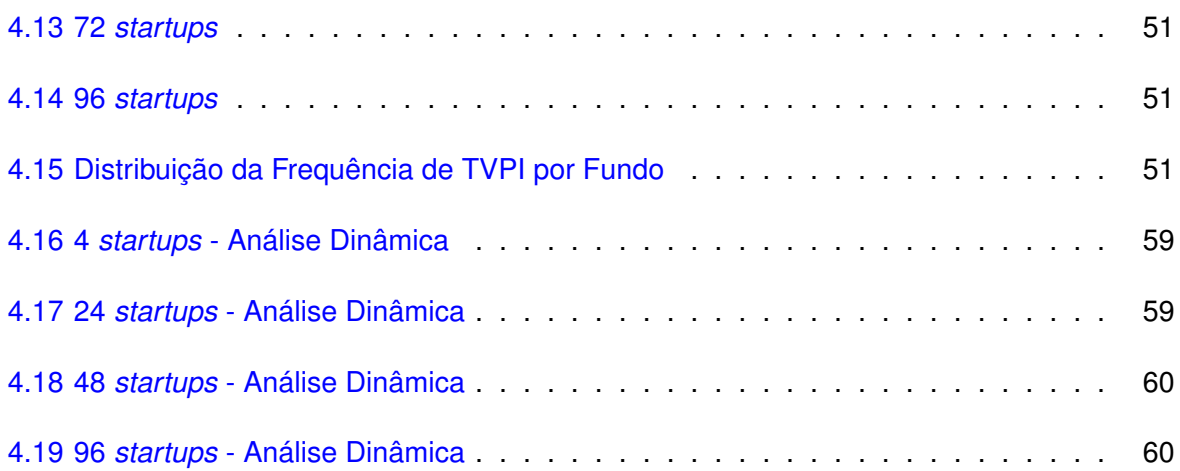

# LISTA DE TABELAS

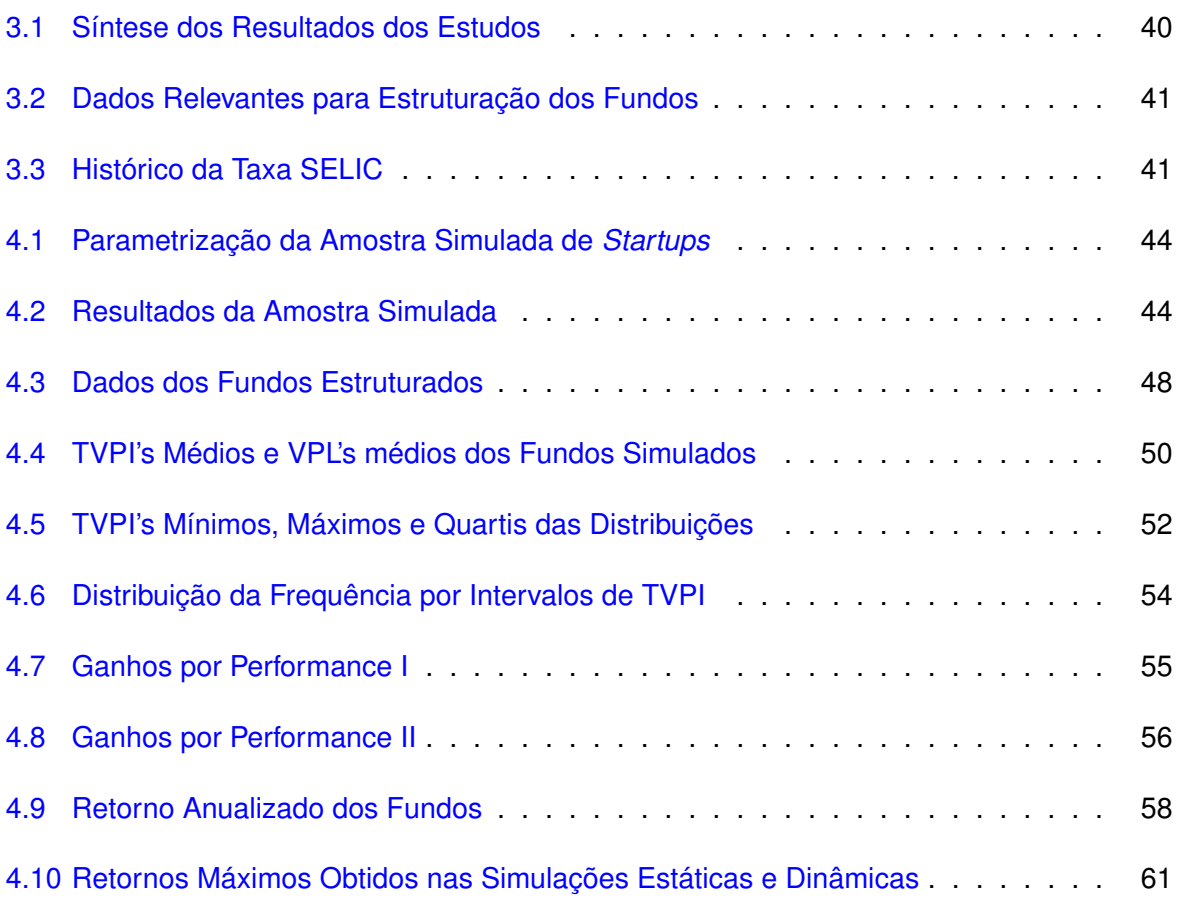

## LISTA DE ABREVIATURAS

- **ABDI** Agência Brasileira de Desenvolvimento Industrial
- **ABS** Associação Brasileira de *Startups*
- **CVM** Comissão de Valores Mobiliários
- **GP** *General Partner*
- **LBO** *Leveraged Buyout*
- **LP** *Limited Partnership*
- **PME** Pequena e Média Empresa
- **PE** *Private Equity*
- **TIR** Taxa Interna de Retorno
- **TMA** Taxa Mínima de Atratividade
- **TVPI** *Total Value Paid-In*
- **VC** *Venture Capital*
- **VPL** Valor Presente Líquido

# SUMÁRIO

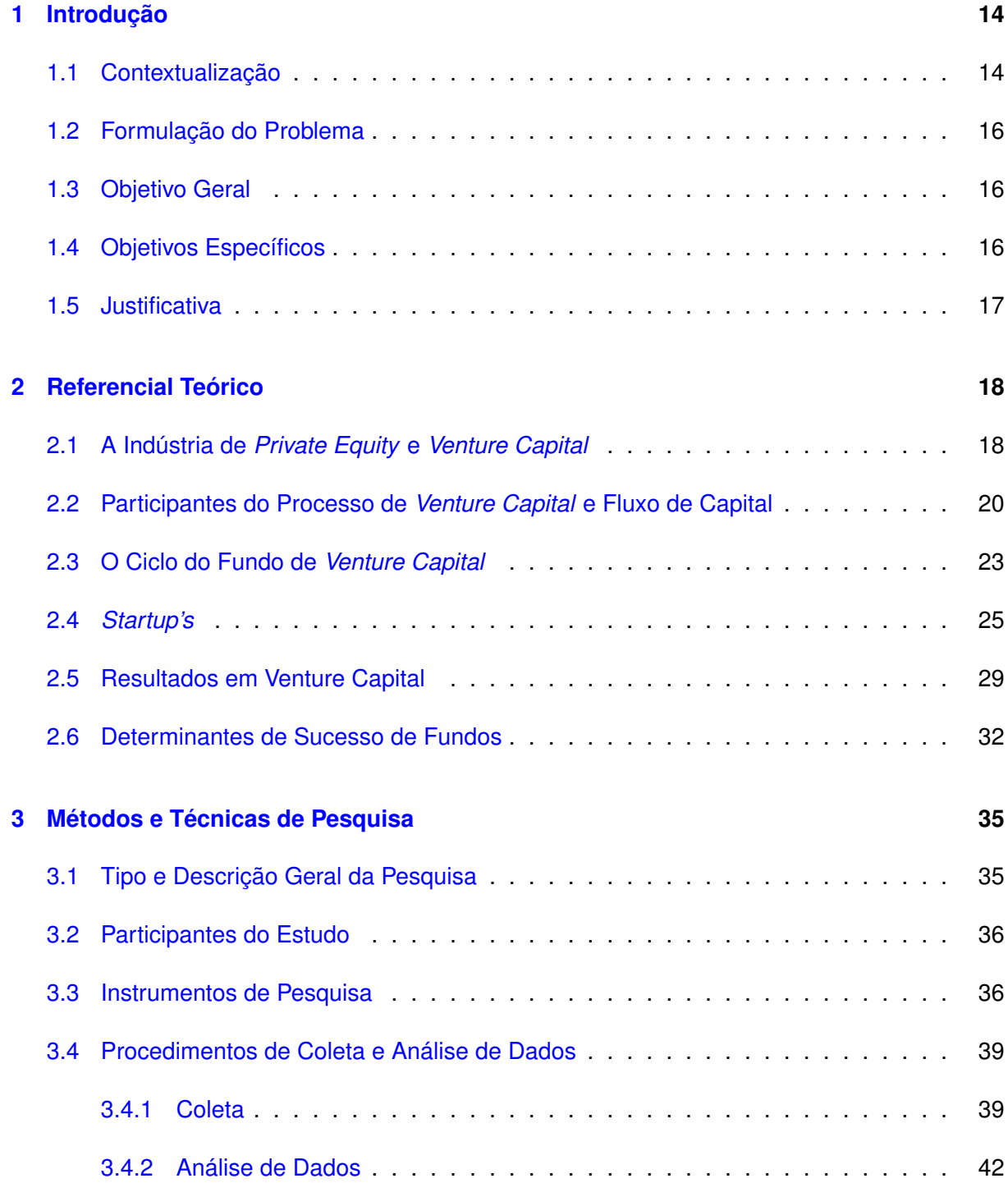

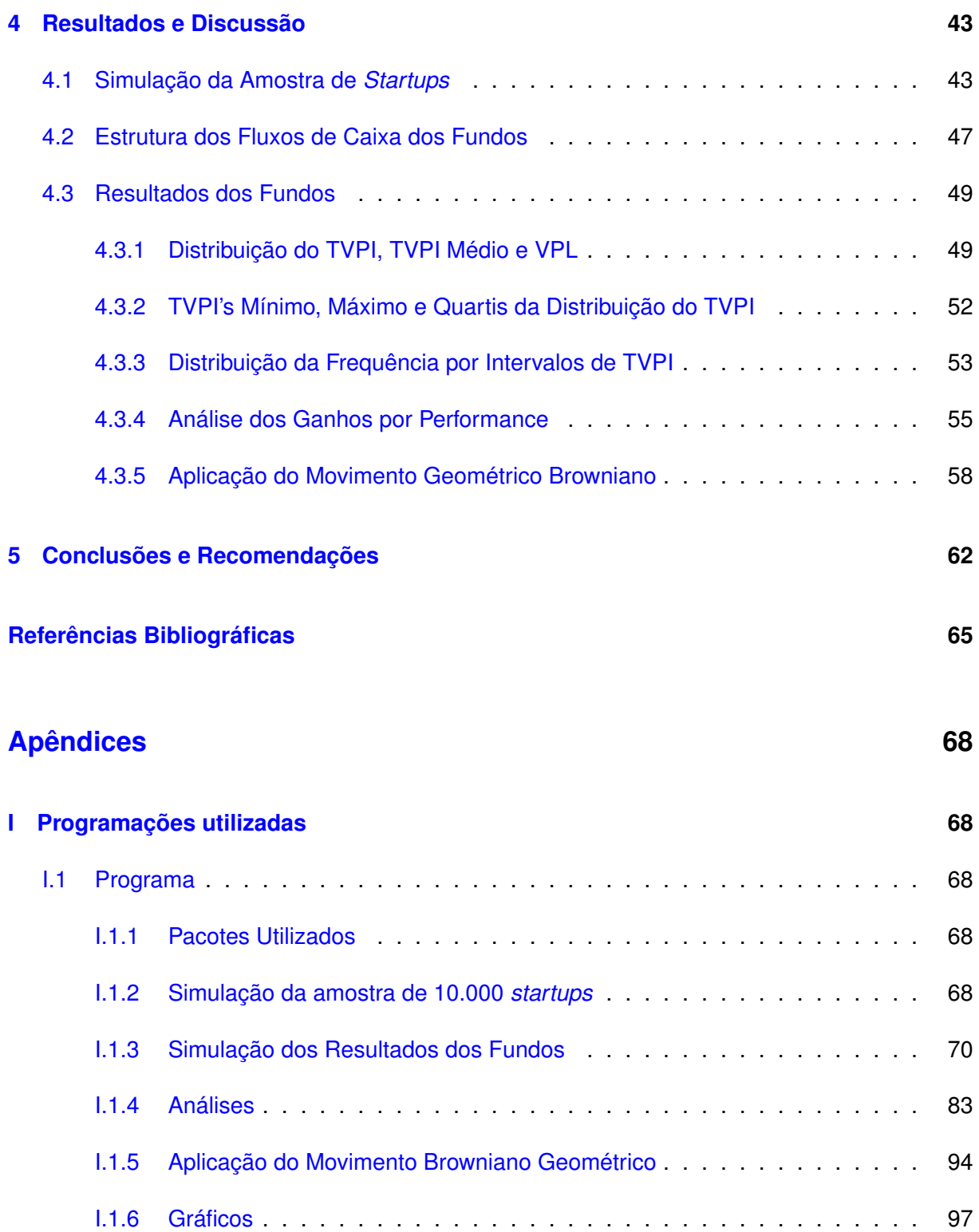

### <span id="page-14-0"></span>**1 INTRODUÇÃO**

#### <span id="page-14-1"></span>**1.1 Contextualização**

A indústria de *Venture Capital* está relacionada ao campo do mercado financeiro de investimentos em empresas de capital fechado em seus estágios iniciais. Em geral, apresenta negócios com algumas características em comum, como a baixa liquidez, retornos de longo prazo, grande assimetria informacional e incerteza sobre os seus resultados. Em razão dessas características, essa classe de investimento traz consigo riscos altos, assim como potenciais retornos ([GOMPERS](#page-0-0), [1994;](#page-0-0) [MATHONET; MEYER](#page-0-0), [2007;](#page-0-0) [ABDI; GVCEPE](#page-0-0), [2011\)](#page-0-0).

Investidores de *Venture Capital*, fundamentalmente, compram participações em empresas e as vende em algum momento no futuro em que os seus *valuations* estão superiores aos da data da realização dos investimentos, realizando, dessa forma, o lucro. Cabe aos investidores, assim, participar ativamente no processo de criação de valor nessas empresas auxiliando na criação de times empreendedores, na administração estratégica dos negócios e na garantia de rodadas sucessivas de investimento. Isto posto, *Venture Capital* pode ser entendido como *smart money* (dinheiro inteligente), ou seja, não se trata apenas de prover capital a uma empresa, mas sim de trazer juntamente a seus aportes a *expetise* do investidor para dar suporte aos empreendimentos ([ABDI; GVCEPE](#page-0-0), [2011;](#page-0-0) [THURSTON](#page-0-0), [2012;](#page-0-0) [UEDA](#page-0-0), [2010\)](#page-0-0).

O ecossistema da indústria é composto por quatro agentes principais: investidores, organizações gestoras, veículos de investimentos (fundos) e os empreendedores. Gestoras formam e administram veículos de investimentos onde os investidores comprometem capital. Ao surgirem oportunidades de investimentos, a gestora os efetiva a partir do capital comprometido, aplicando assim os recursos do fundo ao longo do seu ciclo de vida em empresas de sua escolha, devendo liquidar suas posições até o prazo determinado de duração do veículo de investimento, realizando, assim, os ganhos - ou perdas - de capital. Organizações gestoras, via de regra, recebem uma taxa anual de administração sobre o total do capital investido no fundo além de, comumente, uma taxa de *perfomance* sobre os ganhos de capital realizados ([BYGRAVE; TIM-](#page-0-0)[MONS](#page-0-0), [1992;](#page-0-0) [INOCIMA](#page-0-0), [2010;](#page-0-0) [ABDI; GVCEPE](#page-0-0), [2011\)](#page-0-0).

*Startups* - foco de diversos fundos de *Venture Capital* - são empreendimentos inovadores projetados para criar um novo produto ou serviço sob condições de extrema incerteza por meio de um modelo de negócios repetível e escalável. Essas organizações apresentam uma proposta de valor clara, reconhecida como uma série de hipóteses que devem ser submetidas à validações com os clientes. É graças a essas condições de extrema incerteza que investimentos nesses empreendimentos apresentam grandes riscos, uma vez que boa parcela dessas empresas não prova o seu valor e saem do mercado ([RIES](#page-0-0), [2011;](#page-0-0) [BLANK; DORF](#page-0-0), [2012\)](#page-0-0).

À medida que uma *startup* evolui em seus estágios de desenvolvimento, o risco de se investir nessas empresas diminui, já que o negócio vai se provando economicamente viável. Dessa forma, cabe às organizações gestoras de *Venture Capital* definirem o foco de seus fundos, de acordo com os riscos que estão dispostos a tomar para alcançar os retornos desejados ([SAR-](#page-0-0)[FATI](#page-0-0), [2018\)](#page-0-0).

Fundos de *Venture Capital* usualmente são responsáveis pelas rodadas de investimentos chamadas de Séries A, B e C, subsequentes, características durante o estágio de *growth* das *startups*, fase onde o empreendimento já tem o seu produto desenvolvido, uma proposta de valor validada, uma base de clientes e busca escalar o negócio de maneira rápida e consistente ([SARFATI](#page-0-0), [2018\)](#page-0-0).

Existem, porém, fundos com foco em *startups* menos maduras, em seus estágios *seed* e até mesmo *pré-seed*, onde a empresa ainda está validando o seu modelo de negócios e apurando a sua consistência. Esses fundos são denominados de fundos de Micro *Venture Capital* e, em geral, realizam investimentos menores (empresas com *valuation* menor - ainda em validação) porém em uma quantidade maior de empresas ([KEPLER](#page-0-0), [2018;](#page-0-0) [SARFATI](#page-0-0), [2018\)](#page-0-0).

Diversos foram o estudos realizados a fim de se analisar e compreender os resultados da indústria de *Venture Capital*. De modo geral, as amostras de investimentos em VC são bem assimétricas, onde a maioria dos empreendimentos investidos saem de mercado ou retornam menor valor do que o investido, enquanto uma parcela menor acarreta em operações lucrativas e uma parcela ainda menor em operações muito lucrativas, compensando as perdas da maioria da amostra. Isso reflete, portanto, a característica desses investimentos de apresentar uma boa parcela de risco de retornar abaixo de muitos ativos livres de risco ou até mesmo de não retornar o capital investido, porém de apresentarem também - em probabilidades bem menores - possibilidades de retornos exorbitantes ([BYGRAVE; TIMMONS](#page-0-0), [1992;](#page-0-0) [PRENCIPE](#page-0-0), [2017;](#page-0-0) [KISSELEVA;](#page-0-0) [MJØS; ROBINSON](#page-0-0), [2019\)](#page-0-0).

A partir do entendimento dessa dinâmica de retornos, fica clara a importância de um bom gerenciamento de portfólio em *Venture Capital* e da adoção das devidas estratégias para aumentar as probabilidades de retornos atrativos por um fundo. Uma implicação clara, por exemplo, é a da necessidade de se investir em uma boa quantidade de empreendimentos, diversificando o portfólio, na expectativa de que uma pequena parcela desses investimentos traga retornos satisfatórios que compensem a parcela da amostra que não resultará em bons retornos, garantindo que o resultado total da carteira esteja dentro das expectativas da organização gestora e dos investidores ([PRENCIPE](#page-0-0), [2017\)](#page-0-0).

#### <span id="page-16-0"></span>**1.2 Formulação do Problema**

Diante do exposto, este estudo procurou, utilizando-se de simulações Monte-Carlo a partir de uma parametrização realizada com base em pesquisa bibliográfica, responder às seguintes questões: (i) De que forma podem ser estimados os resultados de um fundo de *Venture Capital* para a análise de sua viabilidade econômica? (ii) Qual o impacto do tamanho do portfólio de um fundo na distribuição de seus resultados?

#### <span id="page-16-1"></span>**1.3 Objetivo Geral**

O objetivo geral deste trabalho foi desenvolver um modelo de estimativa de retornos de fundos de *Venture Capital* a partir de uma dada estrutura para, dessa forma, analisar a sua viabilidade econômica e compreender os seus possíveis resultados a partir de diferentes tamanhos de portfólio.

### <span id="page-16-2"></span>**1.4 Objetivos Específicos**

De forma a complementar o objetivo geral, este trabalho teve como objetivos específicos:

- Contextualizar o surgimento da indústria de *Venture Capital* e apresentar seus principais conceitos e características;
- Definir o conceito de *Startup*, suas rodadas de investimento características e os agentes envolvidos nesses aportes;
- Levantar os fatores determinantes de sucesso em fundos de *Venture Capital*;
- Definir parâmetros de retornos em *Venture Capital*;
- Simular uma amostra de investimentos independentes em *Startups* e os retornos obtidos no *exit*;
- Simular, a partir da estrutura de fundo definida, diferentes fundos variando em tamanho de portfólio, utilizando-se da amostra simulada;
- Calcular os retornos dos fundos sob os diferentes tamanhos de portfólio;
- Analisar os dados obtidos dos fundos simulados e identificar o impacto do tamanho do portfólio em seus resultados e em sua viabilidade econômica.

#### <span id="page-17-0"></span>**1.5 Justificativa**

A indústria de *Venture Capital* é um dos principais agentes dentro do ecossistema de *startups*. Investidores de risco são os grandes responsáveis por financiar esses empreendimentos, que em geral tem como características principais serem iniciativas inovadoras, visando criar um novo produto ou serviço escaláveis em um cenário de grande incerteza. Esses investimentos permitem que os empreendedores levantem recursos para validar as suas hipóteses e desenvolver o seu produto, muitas vezes antes mesmo do empreendimento faturar. Além disso, em estágios mais avançados, onde a *startup* já tem o seu produto consolidado, permite que ela cresça de maneira muito mais rápida, a partir, por exemplo, do investimento em equipes maiores e em marketing direcionado ao crescimento. Assim, a indústria mostra-se como uma grande fomentadora desse mercado, do empreendedorismo e da inovação.

Essa classe de investimento, porém, como a própria tradução diz - capital de risco - conta com uma parcela de risco mais alta do que outros ativos, fazendo com que muitas vezes não se mostre muito atrativa aos olhos de alguns investidores. Segundo pesquisa conduzida por [AR-](#page-0-0)[RUDA et al.](#page-0-0) [\(2015\)](#page-0-0), no Brasil, cerca de 25% das *startups* morrem em até um ano de operação, pelo menos 50% em um tempo de até quatro anos e 75% em até 13 anos.

Portanto, tendo em vista o risco envolvido de se investir em empreendimentos com uma taxa de mortalidade tão alta e reconhecendo-se a importância do papel dessa indústria, esse estudo nasce da necessidade de se compreender melhor esse mercado e a dinâmica de seus retornos, identificando a viabilidade desses investimentos e quais fatores aumentam as probabilidades de se obter sucesso como um investidor de risco.

## <span id="page-18-0"></span>**2 REFERENCIAL TEÓRICO**

#### <span id="page-18-1"></span>**2.1 A Indústria de** *Private Equity* **e** *Venture Capital*

O conceito de *Private Equity* (PE) está relacionado a investimentos realizados em empresas não listadas em mercado públicos de valores, isto é, empresas de capital fechado. Negócios dessa natureza, no geral, são caracterizados por baixa liquidez, retornos de longo prazo e assimetria informacional. Em razão dessas características, essa classe de investimentos traz consigo riscos, assim como potenciais retornos, mais elevados que outros tipos de negócio, sendo assim classificados na categoria de ativos alternativos ([ABDI; GVCEPE](#page-0-0), [2011;](#page-0-0) [GOMPERS](#page-0-0), [1994;](#page-0-0) [GOMPERS; LERNER](#page-0-0), [2002;](#page-0-0) [MATHONET; MEYER](#page-0-0), [2007\)](#page-0-0).

*Venture Capital* (VC), que tem como tradução para o português "capital de risco", é tido como um tipo de investimento de PE. Os dois termos, porém, acabaram sendo utilizados com diferentes significados com o passar dos anos. Tradicionalmente, investimentos de PE eram divididos em *Venture Capital* e *Buyout*, o primeiro referindo-se a pequenas participações acionárias em empresas em seus estágios iniciais de desenvolvimento e o segundo a transações de maior porte, tratando-se de operações de compra e reestruturação de empresas para futura venda a valores superiores. Dessa forma, com o tempo, o termo *Venture Capital* foi se estabelecendo como uma marca para esses investimentos, enquanto o termo *Private Equity* começou a ser associado a investimentos realizados em empresas em estágios mais avançados, como se fossem duas atividades distintas ([ABDI; GVCEPE](#page-0-0), [2011\)](#page-0-0).

As raízes do *Venture Capital* podem ser rastreadas para os anos de 1920 e 1930, nos Estados Unidos, quando famílias abastadas e investidores individuais proviam capital inicial para empresas que futuramente viriam a se tornar famosas mundialmente: Eastern Airlines, Xerox, dentre outras. Muitos concordam que o grande marco histórico do VC ocorreu em 1946, com a formação da ARD, primeira firma que provia capital de risco para novas empresas de rápido crescimento ([BYGRAVE; TIMMONS](#page-0-0), [1992\)](#page-0-0).

Até a década de 80, nos Estados Unidos, a indústria de PE era basicamente um fenômeno

de VC, quando, drasticamente, o foco da indústria mudou para negócios de operações de *leveraged buyout* (LBO) de muito grande porte. O maior exemplo disso foi a aquisição unilareal, ocorrida nos anos 80, da RJR Nabisco pela gestora de PE Kohlberg Kravis Roberts (KKR), uma negociação de US\$25 bilhões. Foi provavelmente nessa época que PE começou a ser utilizado como um sinônimo de *buyout* ([ABDI; GVCEPE](#page-0-0), [2011\)](#page-0-0).

No Brasil, a primeira iniciativa de implantar a Indústria Brasileira de PE/VC ocorreu em 1964, com a criação da Adela Investment Company S.A. Primeiramente de caráter públicoprivado, se tornou posteriormente em uma iniciativa exclusivamente privada. A companhia viria assim a adquirir participações minoritárias em startups e pequenas e médias empresas (PMEs), vender suas participações uma vez maturadas e reinvestir os lucros em novos empreendimentos ([RAMALHO](#page-0-0), [2010\)](#page-0-0).

De acordo com a [ABDI e GVcepe](#page-0-0) [\(2011\)](#page-0-0), no final da década de 90, emergiu no Brasil uma geração de gestores de investimentos de PE/VC, que, em um movimento tímido nos seus primeiros anos, agigantou-se na segunda metade da década subsequente, atravessando a crise financeira de 2008 sem grandes dificuldades. Segundo [CARVALHO, NETTO e SAMPAIO](#page-0-0) [\(2014\)](#page-0-0), entre os anos de 1999 e 2004, comprometimentos de capital cresceram a uma taxa de 9% ao ano, enquanto entre 2004 e 2009, a taxa de crescimento foi de cerca de 50% ao ano. A recente subida na indústria de *Venture Capital* no Brasil no início do século XXI pode ser relacionada com algumas mudanças ocorridas em nível macroeconômico: a retomada do crescimento econômico;a maturação do mercado de ações; o surgimento da indústria de fundos de pensão; melhoras nos indicadores de distribuição de renda e redução da pobreza.

Investidores de *Venture Capital*, em princípio, recebem *inputs*, adicionam valor e produzem *outputs*: compram participações em empresas, adicionam capital e experiência e então vendem no futuro suas participações, onde, idealmente, devem vender suas posições no momento em que o *valuation* de seus investimentos estão mais elevados, maximizando seus lucros ([THURS-](#page-0-0)[TON](#page-0-0), [2012;](#page-0-0) [PRENCIPE](#page-0-0), [2017\)](#page-0-0).

Segundo a [ABDI e GVcepe](#page-0-0) [\(2011\)](#page-0-0), os investimento de PE/VC têm algumas funções características e os gestores dessa indústria têm alguns desafios estratégicos principais. Quanto às funções características, ela cita a criação de negócios e times empreendedores e a sua administração estratégica, monitoramento dos processos de criação de valor e garantia de rodadas sucessivas de financiamento. Dentre os principais desafios estratégicos, cita: manter o *track record* de sucesso para levantar sucessivos veículos de investimento; criar métodos e manter-se na disciplina de prospecção, aquisição, monitoramento e gestão estratégica dos negócios em que investem; ter competência para escolher a forma e o momento de alienar as participações nas empresas investidas, e, finalmente, realizar o ganho de capital para os seus investidores.

[UEDA](#page-0-0) [\(2010\)](#page-0-0), levando em consideração os trabalhos acadêmicos nesta temática, conclui que, resumidamente, *Venture Capital* pode ser entendido como *smart money* (dinheiro inteligente), ou seja, não se trata apenas de prover capital a uma empresa, mas sim de trazer juntamente a seus aportes a *expertise* do investidor para dar suporte aos empreendimentos. Dessa forma, além de outras características dessa indústria, como a necessidade de um "capital paciente" (relacionado à baixa liquidez desses ativos), ele parte da premissa de que é necessário que os investidores somem valor a seus investimentos a partir de seus conhecimentos técnicos.

De acordo com [CASAMATTA](#page-0-0) [\(2003\)](#page-0-0), investidores que agregam valor são aqueles que dispõem não somente de recursos financeiros para o seu portfólio, como também trazem outros serviços que somam valor às empresas. Esses investidores são particularmente importantes no financiamento de iniciativas inovadoras, uma vez que muitas vezes auxiliam mentes técnicas a não só a transformar suas ideias em produtos, como também transformá-las em negócios rentáveis e lucrativos.

A indústria de VC mostra-se assim como um importante fator condicionante para o fomento do empreendedorismo e inovação, servindo como fonte de capital e *expertise* para uma variedade de empresas inovadoras e com forte potencial de crescimento. Essa modalidade de financiamento viabiliza que investidores, de maneira rentável, supram capital para empresas de alto risco e sem histórico financeiro e operacional. As empresas-alvo dessa indústria apresentam necessidade de capital muito além de sua capacidade de endividamento e precisam investir somas consideráveis muito antes que venham de fato a propiciar fluxos de caixa a seus investidores ([SIQUEIRA; CARVALHO; NETTO](#page-0-0), [2011\)](#page-0-0).

# <span id="page-20-0"></span>**2.2 Participantes do Processo de** *Venture Capital* **e Fluxo de Capital**

A indústria de PE/VC é composta por diversos agentes, que formam assim o seu ecossistema. Possui, principalmente, quatro participantes, sendo eles: as organizações gestoras, os veículos de investimento, os investidores e as empresas investidas. Resumidamente, as gestoras formam e administram os veículos de investimentos e os investidores comprometem capital nesses veículos. Ao surgir oportunidades de investimentos, a gestora chama o capital comprometido para efetivar os investimentos, aplicando assim os recursos comprometidos ao longo do ciclo de vida do fundo em empresas de sua escolha, devendo liquidar suas posições e realizar os ganhos - ou perdas - de capital até o prazo determinado de duração do veículo de <span id="page-21-0"></span>investimento ([INOCIMA](#page-0-0), [2010;](#page-0-0) [ABDI; GVCEPE](#page-0-0), [2011\)](#page-0-0).

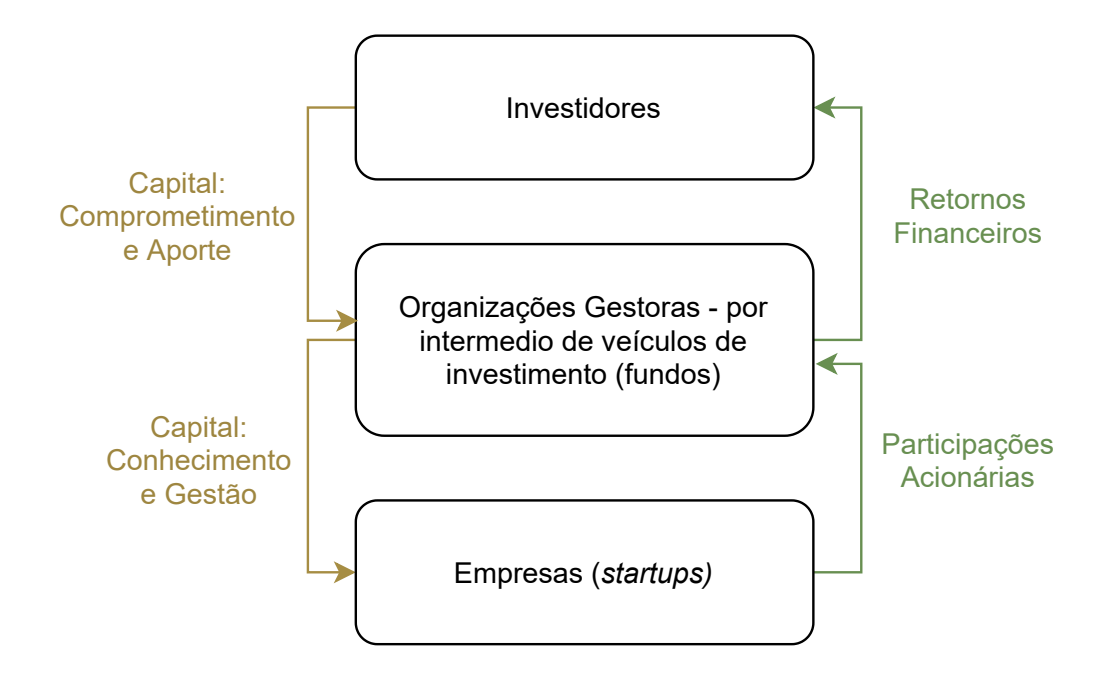

**Figura 2.1 –** Fluxo das origens e aplicações de recursos em PE e VC Fonte: [ABDI e GVcepe](#page-0-0) [\(2011\)](#page-0-0) - Adaptado pelo Autor.

Segundo [BYGRAVE e TIMMONS](#page-0-0) [\(1992\)](#page-0-0), em 1961, nos Estados Unidos, Arthur Rock, um dos maiores e mais bem sucedidos nomes da indústria, juntamento com o seu sócio, Davis, foram pioneiros no conceito de *Limited Partnership*. Nesse conceito, a organização gestora assume o papel de um sócio administrador (chamado assim de *general partner*), atuando com a organização do fundo (veículo de investimento), realizando o levantamento de capital, responsabilizando-se legalmente pelo fundo, investindo nas empresas e administrando o seu portfólio. Já os investidores do veículo de investimento assumem o papel de *limited partners*. Uma das vantagens desse modelo é que o tempo de vida do fundo pode ser limitado, normalmente por 10 anos, podendo ser estendido caso os *general partners* e pelo menos dois terços dos *limited partners* concordem.

Na figura [2.2,](#page-22-0) é possível observar também que, nesse conceito de *limited partnership*, os gestores dos veículos de investimentos, aqui chamados de *general partners*, recebem uma taxa anual de administração de cerca de 2-3% sobre o total do capital comprometido pelos *limited partners* no fundo. Além disso, costumam receber também uma taxa de *performance* de entre 15-25% sobre os ganhos de capital realizados pelo veículo de investimento. Geralmente, para receber essas taxas, os gestores costumam contribuir com cerca de 1% do capital comprometido no fundo ([BYGRAVE; TIMMONS](#page-0-0), [1992\)](#page-0-0).

<span id="page-22-0"></span>

| <b>Investidores</b>                                                                                                    | <b>Gestoras de Venture Capital</b>                                                                                                    | <b>Empresas do Portfólio</b> |
|----------------------------------------------------------------------------------------------------|----------------------------------------------------------------------------------------------------|------------------------------|
| -Fornecem capital                                                                                                    | -Identificam e prospectam<br>oportunidades<br>-Negociam e fecham negócios<br>-Monitoram e agregam valor<br>ao portfólio<br>-Levantam fundos adicionais | -Utilizam o capital          |
| <b>Dinheiro</b>                                                                                                    |                                                                                                    | Dinheiro                     |
| <b>Limited Partners</b><br>-Fundos de Pensão<br>-Investidores individuais<br>-Empresas<br>-Empresas de seguro<br>-Investidores<br>estrangeiros<br>Retorno do principal +<br>75-85% dos ganhos de<br>capital | 2-3% de taxa de administração<br><b>General Partners</b><br>15-25% dos ganhos de capital<br>IPOs, fusões e aquisições<br>+Valor de Mercado             | <b>Empreendedores</b>        |

**Figura 2.2 –** Fluxos em *Venture Capital* no modelo de Limited Partnership Fonte: [BYGRAVE e TIMMONS](#page-0-0) [\(1992\)](#page-0-0) - Adaptado pelo Autor.

Além do modelo de *limited partnership*, existem outras formas de estruturas tradicionais de PE/VC. Dentre essas estruturas, podemos citar, por exemplo, os FIPs, os Investimentos Diretos e as Empresas de Participação, dentre outros. Os primeiros, chamados também de "Condomínios de Investimentos", tiveram instruções criadas pela CVM <sup>[1](#page-22-1)</sup> para suprir a ausência de legislação acerca do *Limited Partnership* no Brasil. Já no segundo, o próprio investidor faz o papel do gestor de investimento, sem gerenciar recursos de terceiros em seu portfólio. Na terceira, as também chamadas de *Holdings* se assimilam com os investimentos diretos, porém, aqui, a organização gestora realiza seus investimentos por meio de uma empresa de participações, podendo ter na sua estrutura acionária vários participantes ([ABDI; GVCEPE](#page-0-0), [2011\)](#page-0-0).

<span id="page-22-1"></span><sup>&</sup>lt;sup>1</sup>ICVM 209, que instituiu os Fundos Mútuos de Investimento (FMIEE) em Empresas Emergentes em 1994 e ICVM 391, que criou os Fundos de Investimentos e Participações (FIP) em 2003

Antes das intruções da CVM que instituiram os FIPs e FMIEEs, a estrutura de fundo mais utilizada no Brasil era a de *holding*. Também eram muito utilizados formatos de *limited partnership* offshore. O modelo de *holding*, porém, tem algumas desvantagens no contexto da indústria se comparados aos FIPs, sendo a mais clara a redução do impacto fiscal com a utilização desse novo modelo em função do tratamento vantajoso dado aos ganhos de capital, principalmente para investidores internacionais. De modo consequente, os FIPs vem sendo bastante utilizados pela indústria desde o seu surgimento: de 2004 para 2009, a proporção de fundos estruturados como FIP ou FMIEE cresceu de 33% para 42%, enquanto fundos estruturados como *holding* diminuiram de 20% para 13%. Já a proporção de fundos estruturados como LP *offshore* se mantiveram estáveis, entre 25% a 30% ([CARVALHO; RIBEIRO; FURTADO](#page-0-0), [2006;](#page-0-0) [ABDI; GVCEPE](#page-0-0), [2011;](#page-0-0) [CARVALHO; NETTO; SAMPAIO](#page-0-0), [2014\)](#page-0-0).

Organizações gestoras, depois de terem os seus veículos de investimento estruturados e com o seu devido capital comprometido, utilizam esses recursos para investir nas empresas, podendo realizar seu aporte por diferentes instrumentos. O método mais comum de investimentos de PE/VC no Brasil são os por meio de participações acionárias, onde a gestora adquire ações ordinárias e/ou preferenciais ou bônus de subscrição. Outros dois instrumentos são os de dívida e o de dívida conversível, onde no primeiro o capital recebido pela empresa investida é contabilizado como exigível a longo prazo, tendo como financiador o veículo de investimento e no segundo a gestora adquire debêntures com opção de conversão em ações omitidas pela empresa investida ([ABDI; GVCEPE](#page-0-0), [2011\)](#page-0-0).

#### <span id="page-23-0"></span>**2.3 O Ciclo do Fundo de** *Venture Capital*

O ciclo de*Venture Capital* é formado basicamente por quatro partes: captação de recursos (*fundraising*), negociação e efetuação dos investimentos (*investing*), monitoramento dos empreendimentos e, por último, saída dos investimentos realizados (*exiting*).

[TYEBJEE e BRUNO](#page-0-0) [\(1984\)](#page-0-0) descrevem as atividades de *Venture Capital* como um processo ordenado de cinco passos sequenciais. No primeiro, "Originação de Negócios", são elencados empreendimentos que serão levados em consideração para a realização dos investimentos. No segundo, "Triagem dos Negócios", as empresas levantadas são afuniladas para o próximo passo, a "Avaliação dos Negócios", onde são realizadas análises mais apuradas dos possíveis aportes, avaliando suas características, riscos e retornos esperados, gerando embasamento para o investimento. No quarto passo, a "Estruturação do Negócio", são negociados os termos do investimento, como por exemplo o valor do investimento. Por último, as "Atividades PósInvestimentos", se referem à assistência dada pelos gestores do fundo às empresas do portfólio.

O processo de investimentos de VC, segundo [BYGRAVE e TIMMONS](#page-0-0) [\(1992\)](#page-0-0), começa com a identificação de uma oportunidade de investimento ou de uma classe de oportunidades (um setor de atividades em ascensão ou um país onde se prevê bons negócios, por exemplo), que leva a uma proposta de levantar recursos para a formação de um fundo de VC. Após levantar capital para esse fundo, a gestora parte para a fase de identificação de empreendimentos com grande potencial de crescimento. O processo inteiro de geração de valor, que costuma durar até 10 anos para ser finalizado, vai até a fase de construção e execução de estratégias de saída, como pode ser observado na figura [2.3.](#page-24-0)

<span id="page-24-0"></span>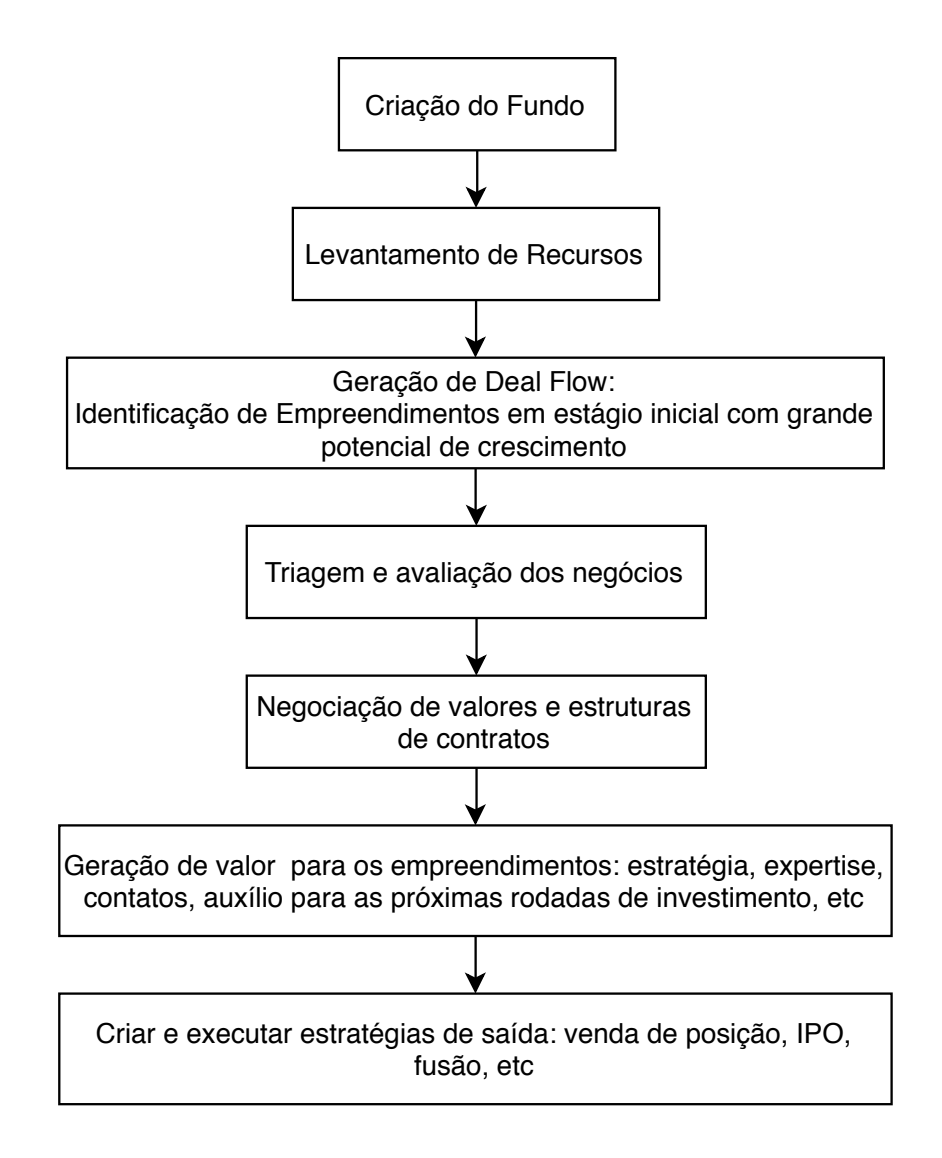

**Figura 2.3 –** Processo de Investimento *Venture Capital* Clássico Fonte: [BYGRAVE e TIMMONS](#page-0-0) [\(1992\)](#page-0-0) - Adaptado pelo Autor.

*Venture Capital* pode ser visto como um ciclo que começa com a criação de um fundo, prossegue para os investimentos nas oportunidades analisadas, segue para a fase onde monitora e agrega valor nas empresas do portfólio e continua até que a gestora consiga sair desses investimentos de forma lucrativa e retorne o capital aportado e os lucros aos investidores. O ciclo se reinicia quando a gestora levanta novos fundos, sendo, para isso, importante que ela forme um *track record*, isto é, um histórico de desempenho que reflita resultados passados, permitindo que as informações fiquem mais transparentes, reduzindo as assimetrias informacionais para os investidores. A formação de um bom *track record* é essencial para continuação do ciclo pois, em casos de sucesso, gera confiança por parte dos investidores naquela gestora ([GOMPERS;](#page-0-0) [LERNER](#page-0-0), [2002\)](#page-0-0).

Segundo a [ABDI e GVcepe](#page-0-0) [\(2011\)](#page-0-0), do lançamento de um veículo de investimento até o encerramento da captação de recursos, passam-se em média 12 meses. Quanto aos processos de investimentos e desinvestimentos, diz também que é convencional a inclusão de cláusulas no regulamento do veículo que estabeleçam um período de investimento no fundo, assim como um período de desinvestimento. A maioria dos veículos de investimento do Brasil não possui nenhuma dessas limitações, porém uma parcela significativa tem período de investimento definido entre 2 a 5 anos, assim como um período de desinvestimento entre 3 a 6 anos.

#### <span id="page-25-0"></span>**2.4** *Startup's*

Como dito anteriormente, mesmo sendo VC entendido como um fenômeno de PE, os dois termos começaram a ser utilizados com significados distintos com o passar dos anos. Enquanto o primeiro, alvo de análise desse estudo, refere-se a investimentos em empresas em estágios iniciais de desenvolvimento, o segundo refere-se a operações de maior porte, muitas vezes representadas pelas operações de *buyout*. Essas empresas em estágio inicial, foco dos gestores de VC, tornaram-se mundialmente conhecidas através das empresas de garagem de um dos maiores *"clusters"* de empresas inovadoras do mundo, o Vale do Silício, na Califórnia ([ABDI;](#page-0-0) [GVCEPE](#page-0-0), [2011\)](#page-0-0).

Segundo [RIES](#page-0-0) [\(2011\)](#page-0-0), uma *startup* é uma instituição humana desenhada para criar um novo produto ou serviço sob condições de extrema incerteza. [BLANK e DORF](#page-0-0) [\(2012\)](#page-0-0) acrescentam o conceito de que *startups* são organizações em busca de um modelo de negócios repetível, escalável e lucrativo. Observa-se que pelas duas definições, *startup* não é tido apenas como um marco ou fase na vida de uma empresa, mas sim como um conceito que infere que qualquer pessoa envolvida em um projeto de um novo produto ou serviço com potencial de repetitividade e escalabilidade, sob condições de incerteza, está envolvida em uma *startup*.

*Startups* operam utilizando da inovação em diferentes maneiras: novas descobertas científicas, trazendo um novo propósito de uso a uma tecnologia existente, redesenhando um modelo de negócios de modo a trazer valor antes "escondido" ou simplesmente trazendo um produto ou serviço a um novo local. Em todos esses casos a inovação é o fator-chave no sucesso da empresa. Essas organizações devem apresentar uma visão clara, reconhecida como uma série de hipóteses que devem ser submetidas a validações com os clientes, buscando feedbacks e a refinação do seu produto, até que ele se ajuste ao seu mercado ([RIES](#page-0-0), [2011;](#page-0-0) [BLANK; DORF](#page-0-0), [2012\)](#page-0-0).

De acordo com a Associação Brasileira de Startups (ABS) - [ABStartups](#page-0-0) [\(2017\)](#page-0-0) - *startups* são empresas em fase inicial que desenvolvem produtos ou serviços inovadores, com potencial de rápido crescimento. Uma de suas principais características é a sua capacidade de ganhar escala rapidamente, sem que custos de operação cresçam na mesma proporção de sua receita, por meio da utilização da tecnologia. Além disso, adotam também o pensamento de [RIES](#page-0-0) [\(2011\)](#page-0-0), referente ao ambiente de incerteza nos quais essas entidades estão inseridas.

[CARRILO](#page-0-0) [\(2019\)](#page-0-0), da ABS, divide *startup* em quatro períodos de vida: ideação, operação, tração e escalabilidade. Na primeira fase, caracterizada pelo momento após se ter "a grande ideia" é o momento de pensar no modelo de negócios, de testar o seu produto ou serviço e estar bem próximo do público, em busca de feedbacks. Já na fase da operação, a ideia da *startup* já está consolidada e é a hora de ir ao mercado, buscar mais clientes e expandir a sua operação. Na terceira fase, de tração, existe um objetivo claro de crescimento: momento de se trabalhar a escalabilidade do negócio. Aqui é bem comum a busca por recursos externos, por meio de rodadas de investimento e aportes de investidores. Por fim, o último estágio, da escalabilidade, é o de *scale-up*, no qual, para se tornar uma *scale-up* a empresa tem que ter um crescimento de 20% por três anos consecutivos, onde também podem ser utilizados investimentos externos para sustentar o seu crescimento.

[SARFATI](#page-0-0) [\(2018\)](#page-0-0) apresenta um Mapa do Empreendedorismo no Brasil, criado em um modelo de *crowdsourcing*, que apresenta o ecossistema empreendedor formado por *startups* e por atores que lhe dão suporte, como a indústria de *Venture Capital*. A partir do mapa, é possível entender a dinâmica de mercado que acontece entre as *startups* em suas fases de desenvolvimento e os investidores. Como pode ser observado pela figura [2.4,](#page-27-0) os estágios de investimentos relacionados ao ciclo de vida da *startup* são: ideação, *pré-seed*, *seed* e *growth*.

<span id="page-27-0"></span>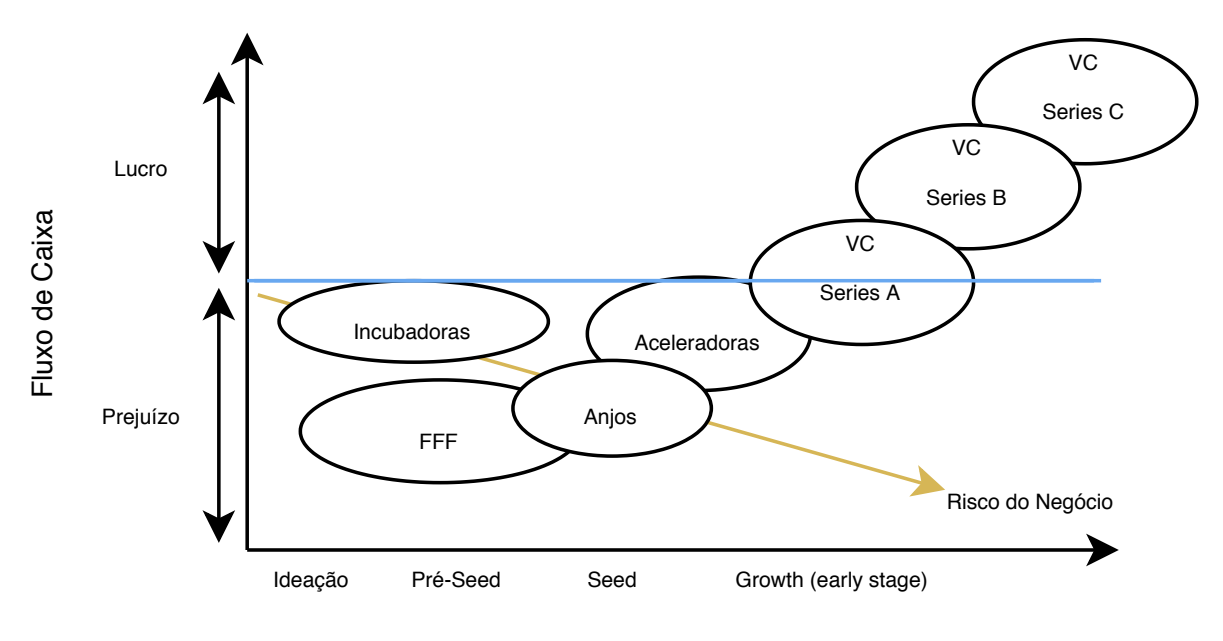

Fase de Desenvolvimento da Startup

**Figura 2.4 –** Estágios de Investimento na Indústria de Capital de Risco no Brasil Fonte: [SARFATI](#page-0-0) [\(2018\)](#page-0-0) - Adaptado pelo Autor.

A ideação seria o momento em que a ideia ainda se confunde com o empreendedor, no qual ele valida suas hipóteses e identifica se a sua solução resolve um problema real. No *pré-seed*, o empreendimento toma forma a partir da prototipação, sendo a sua aderência testada junto ao público-alvo, sendo aqui feitas alterações em seu modelo de negócios graças aos feedbacks colhidos. Nessa fase a empresa é constituída legalmente e começa a realizar as primeiras receitas. Na fase *seed*, a *startup* começa a escalar o seu negócio, aumentando a sua base de clientes e apurando a consistência do seu modelo. Nesta etapa o número de colaboradores começa a crescer e a empresa começa e consolidar uma cultura e processos que a levarão até a etapa de *growth*, na qual o empreendimento escala rapidamente ([SARFATI](#page-0-0), [2018\)](#page-0-0).

Ainda segundo [SARFATI](#page-0-0) [\(2018\)](#page-0-0), à medida que a *startup* evolui em seus estágios de desenvolvimento, o risco de se investir nessas empresas diminui, pois o negócio vai se provando economicamente viável. Por esse motivo, investidores-anjo e aceleradoras, que antes suportavam a fase *pré-seed*, hoje atuam mais na fase *seed*. Dessa forma, empreendimentos nos estágios da ideação e *pré-seed* hoje são principalmente suportados por incubadoras, que geralmente são organizações sem fins lucrativos que buscam promover negócios inovadores provendo espaço físico e apoio aos empreendimentos, e pela classe FFF - *friends, family and fools* - que seriam os amigos, familiares e "tolos" que aportam capital para o desenvolvimento dessa ideia, sendo essa última designação uma provocação ao alto grau de risco que essas pessoas correm ao aportar capital em empreendimentos nessa fase.

Investidores-anjos são pessoas físicas, geralmente com experiência no mercado, onde muitas vezes já passaram por processos completos de investimentos e desinvestimentos dessa indústria, que investem capital próprio em *startups* e dão suporte intelectual ao empreendimento com a sua *expertise*. Muitas vezes, investidores-anjo se organizam em associações informais, que buscam conectar oportunidades de investimento aos investidores, organizando encontros de tempos em tempos, aonde os empreendedores apresentam seus negócios. Aceleradoras são entidades que investem em *startups* com programas que geralmente duram entre algumas semanas à seis meses, oferecendo sessões de orientações, workshops educacionais, acesso à rede de parceiros e espaço físico para operação da empresa ([ABDI; GVCEPE](#page-0-0), [2011;](#page-0-0) [KERR;](#page-0-0) [LERNER; SCHOAR](#page-0-0), 2011, [SARFATI](#page-0-0), [2018\)](#page-0-0).

As séries A, B e C são rodadas de investimentos características durante o estágio de *growth* das *startups* que, como já dito, é a fase onde o empreendimento escala rapidamente, na qual a empresa já tem o seu produto desenvolvido e uma base de clientes. Esses aportes são realizadas consecutivamente por fundos de *Venture Capital* para suportar esse crescimento de maneira acelerada e consistente ([SARFATI](#page-0-0), [2018\)](#page-0-0).

De acordo com [KEPLER](#page-0-0) [\(2018\)](#page-0-0), existem também fundos de *Venture Capital* que investem em *startups* menos maduras, em seus estágios *seed* e até mesmo *pré-seed*. Gestoras de investimentos que atuam nesses estágios iniciais, utilizando uma estratégia de investimentos menores porém em mais empresas, são chamadas de "Micro *Venture Capital*". Em geral, essas gestoras costumam investir em empresas que já receberam aporte de investidores-anjo ou aceleradoras, porém não estão prontas para uma séria A.

A ideia de que, com a evolução e o desenvolvimento da *startup*, o risco do investimento nessas empresas diminui, é expressa por [PETERSEN](#page-0-0) [\(2015\)](#page-0-0) no gráfico no qual ele relaciona o risco do empreendimento com o seu valor com o passar do tempo. Ao observar a figura [2.5,](#page-29-0) pode-se concluir que, à medida que a *startup* prova o seu conceito, prova o seu mercado e a sua capacidade de lucrar e de escalabilizar, o risco do negócio diminui e ele ganha cada vez mais valor.

<span id="page-29-0"></span>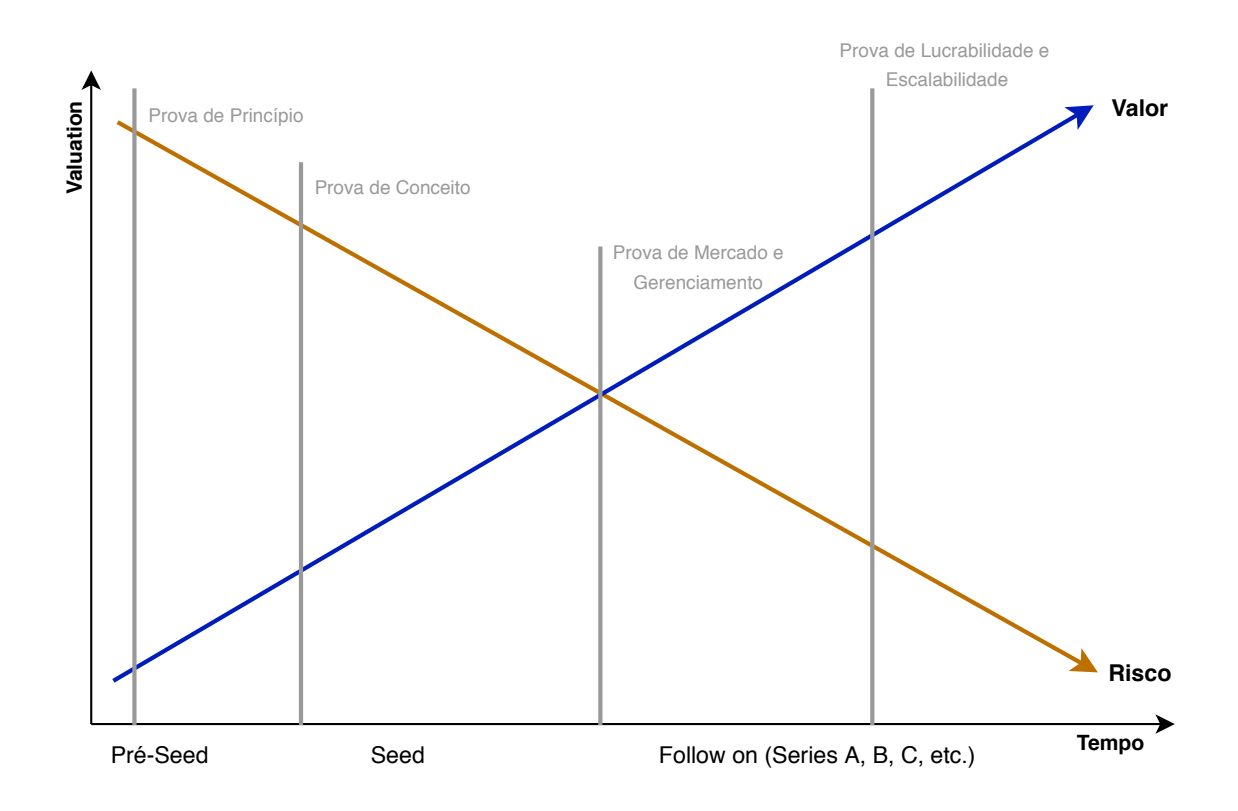

**Figura 2.5 –** Valor e Risco da *Startup* ao Longo do seu Ciclo de Desenvolvimento Fonte: [PETERSEN](#page-0-0) [\(2015\)](#page-0-0) - Adaptado pelo Autor.

Dessa forma, pode ser concluído, paralelamente, que a medida que a *startup* evolui e o seu valor aumenta, o ticket médio dos investimentos em troca de participações nesses empreendimentos aumenta, uma vez que o seu *valuation* está maior. Em contrapartida, os investidores lidam com cada vez menos riscos a medida que o produto ou serviço daquele negócio prova o seu valor.

#### <span id="page-29-1"></span>**2.5 Resultados em Venture Capital**

Diversos estudos acadêmicos foram realizados ao longo dos anos com o intuito de se analisar os retornos de investimentos em *Venture Capital*. Nesse tipo de investimento, investidores, em geral, aportam capital em *startups* em troca de uma participação acionária naquela empresa, com intuito de, algum tempo depois, a partir de uma valorização de sua posição, vender suas parcelas do empreendimento a valores mais elevados, realizando assim o lucro. Essa classe de ativos apresenta portanto um risco maior, por se tratar de investimentos em empresas em seus estágios iniciais, assim como uma baixa liquidez, uma vez que essas posições são liquidadas em média somente 4 a 6 anos após o investimento, podendo levar mais tempo caso haja perspectiva de valorização. Investidores tendem a buscar retornos maiores para compensar tais riscos e iliquidez dessa indústria e, dessa forma, esses estudos em sua maioria buscam estimar as relações entre risco e retorno e comparar tais retornos com outras classes de ativos ([WRIGHT; CHOPRAA](#page-0-0), [2010;](#page-0-0) [SCHWIENBACHER](#page-0-0), [2010;](#page-0-0) [CUMMING; MACINTOSH](#page-0-0), [2003;](#page-0-0) [BYGRAVE;](#page-0-0) [TIMMONS](#page-0-0), [1992;](#page-0-0) [COCHRANE](#page-0-0), [2005\)](#page-0-0).

[BYGRAVE e TIMMONS](#page-0-0) [\(1992\)](#page-0-0), em seus estudos, onde analisaram dados da *Venture Economics* de 383 investimentos de *Venture Capital* realizados entre 1969 e 1985, constataram que mais de 60% desses investimentos resultaram ou em perda de dinheiro ou em retornos inferiores ao da poupança. Dos investimentos realizados na classe *early stage*, 18% perderam todo o capital investido, 20% perderam parte do investimento, 42% apresentaram retornos na casa de 0 a 4,9 vezes o capital investido e somente 20% tiveram retornos maiores ou igual a 5 vezes o investimento. Apenas 6,8% dos 383 investimentos resultaram em múltiplos superiores a 10 vezes o capital investido. Em suas análises, também constataram que 75% do valor final do portfólio dos 13 fundos de VC analisados era proveniente de apenas 15,7% dos investimentos. Ao analisarem a taxa interna de retorno (TIR), constataram uma média de 13,5% no período, tendo um pico em 1982 de 32%. O estudo, portanto, demonstrou que retornos em VC estão entre 10% a 20%, ocasionalmente estando acima desse intervalo e raramente acima dos 30%.

[CHEN, BAIERL e KAPLAN](#page-0-0) [\(2002\)](#page-0-0) examinaram resultados de investimentos realizados por 148 fundos de *Venture Capital* a partir da base de dados da VentureEconomics que foram liquidados em 1999. Assim, obtiveram, entre 1960 e 1999, uma média de retorno de 13,4% ao ano.

[COCHRANE](#page-0-0) [\(2005\)](#page-0-0), utilizando a base de dados da VentureOne entre o período de 1987 e 2000, que consiste de 16.613 rodadas de financiamento, mediu o retorno médio de investimentos de *Venture Capital* por meio da estimativa de máxima verossimilhança que corrige o viés de seleção. O autor chegou a uma estimativa de média de retorno de 15% ao ano.

[PRENCIPE](#page-0-0) [\(2017\)](#page-0-0), a partir de 2.065 investimentos realizados, constatou que 57% resultaram em múltiplos menores que 0,25 vezes o valor investido, 13% entre 0,25 vezes e o valor de custo, 8% retornaram apenas o valor investido, 17% entre o valor de custo e o múltiplo de 5 vezes e apenas 4% resultaram em valores superiores a 5 vezes o investimento, tendo um deles chegado ao múltiplo de 139 vezes o valor investido. Dessa forma, 70% dos investimentos ou foram liquidados a valores inferiores ao montante investido ou foram totalmente perdidos, 8% retornaram apenas o valor investido e apenas 20% dos investimentos resultaram em lucro.

[KISSELEVA, MJØS e ROBINSON](#page-0-0) [\(2019\)](#page-0-0), ao analisarem os retornos de investimentos em empresas *early stage* de uma amostra de 1.823 novas empresas fundadas entre 2004 e 2016, a partir de uma perspectiva de múltiplo do resultado sobre o valor investido, chegaram a uma mediana de 1,0, indicando que metade da amostra retornou valores inferiores ao valor investido. Já o múltiplo de retorno médio encontrado foi o de 3,2 vezes o investimento. Quando calculado a taxa de retorno anualizada média dos investimentos, obtiveram um valor de 28,5%, com um desvio padrão de 86,1%.

Analisando os resultados obtidos nas pesquisas realizadas em torno dos retornos dessa indústria, pode-se concluir que, no geral, as amostras de investimentos em VC são bem assimétricas: a maioria dos empreendimentos investidos saem de mercado ou retornam menos que o valor aportado aos investidores, enquanto uma parcela menor acarreta em operações lucrativas e uma parcela ainda menor em operações muito lucrativas, compensando as perdas da maioria da amostra. Assim, investimentos em *Venture Capital* tem uma parcela significativa de risco de não retornar o capital investido ou retornar abaixo de muitos ativos livres de risco, porém apresentam uma pequena chance de obter resultados exorbitantes ([BYGRAVE; TIMMONS](#page-0-0), [1992;](#page-0-0) [COCHRANE](#page-0-0), [2005;](#page-0-0) [PRENCIPE](#page-0-0), [2017;](#page-0-0) [KISSELEVA; MJØS; ROBINSON](#page-0-0), [2019\)](#page-0-0).

A partir do entendimento dessa dinâmica, observa-se a importância do gerenciamento de portfólio em *Venture Capital*. Reconhecendo-se que a distribuição dos retornos derivados de inovações tecnológicas segue uma tendência onde as ocorrências mais lucrativas contribuem com uma fração desproporcional dos resultados totais, muitos investidores buscam diversificar o risco de seus portfólios investindo em uma quantidade maior de startups ([SCHERER](#page-0-0), [1998\)](#page-0-0).

Visa-se, portanto, o alcance de ótimos resultados em uma pequena parcela dos aportes realizados, de tal forma que se compense as iminentes perdas da maioria do portfólio. Dessa forma, mostra-se como uma estratégia atrativa quando se trata de investimentos *early stage* realizar uma quantidade maior de investimentos de menor volume do que quantidades menores de volumes maiores ([PRENCIPE](#page-0-0), [2017\)](#page-0-0).

Evidencia-se o fato de que todos esses estudos levaram em conta uma grande amostra de investimentos para assim obter as características das distribuições de retorno dessa classe de ativo. Assim, destaca-se a importância de compreender como se comportam os retornos quando agrupam-se investimentos de uma população maior em portfólios menores, caracterizando assim fundos de investimentos palpáveis. De mesma importância mostra-se também compreender o impacto que o tamanho escolhido para esses portfólios gera nos resultados alcançados.

#### <span id="page-32-0"></span>**2.6 Determinantes de Sucesso de Fundos**

O crescimento da indústria de *Venture Capital* e o seu uso como fonte de financiamento de *startups* e também como uma opção de investimento trouxe a importância de se compreender os determinantes da performance dessa classe de ativos. Apesar da existência de diversas estratégias de estruturação e administração dos investimentos por parte de gestores de VC, é necessária a investigação da influência que cada uma das abordagens exerce sobre a performance dos veículos de investimento ([ZARUTSKIE](#page-0-0), [2010;](#page-0-0) [SIQUEIRA; CARVALHO; NETTO](#page-0-0), [2011\)](#page-0-0).

Existem diversos fatores determinantes para o sucesso de um participante da indústria de *Venture Capital*, dependendo das características dos fundos, dos gestores, da estruturação dos investimentos e do estilo de gestão dos mesmos. Dentre todos os fatores, o que mais parece se destacar é o quesito da experiência: financiamentos realizados por gestores mais experientes influenciam fortemente em suas probabilidades de sucesso. Maior capacidade de levantar e selecionar investimentos de qualidade, acesso à negócios mais atrativos e maior experiência no monitoramento do portfólio, provendo suporte técnico e agregando valor às *startups* a partir de sua *expertise*, são algumas das características desses gestores ([KAPLAN; SCHOAR](#page-0-0), [2005;](#page-0-0) [SØRENSEN](#page-0-0), [2007;](#page-0-0) [GOMPERS et al.](#page-0-0), [2006;](#page-0-0) [SIQUEIRA; CARVALHO; NETTO](#page-0-0), [2011\)](#page-0-0).

Segundo [KAPLAN e SCHOAR](#page-0-0) [\(2005\)](#page-0-0), existe um fator de persistência na performance de fundos de *Venture Capital*. No geral, gestores cujos fundos obtiveram retornos acima dos da indústria tendem a obter novos resultados positivos. A documentação desse fenômeno é coerente com a ideia apresentada por outros autores quanto à influência da experiência de firmas de VC no resultados de seus fundos: gestores com mais experiência e mais *cases* de sucesso tendem a ter persistência, ou seja, alcançar novos retornos atrativos.

Durante a fase de de geração de *Deal Flow* do processo de investimento de *Venture Capital* (figura [2.3\)](#page-24-0), onde são identificados empreendimentos com potencial de crescimento, gestores de VC mais experientes se beneficiam bastante. De acordo com [SØRENSEN](#page-0-0) [\(2007\)](#page-0-0), o perfil do investidor tem grande importância para o empreendedor. Não se trata apenas de uma relação de fornecimento de capital financeiro, mas também de capital humano. [HSU](#page-0-0) [\(2004\)](#page-0-0) afirma que, muitas vezes, quando recebem diversas propostas, *startups* muitas vezes recusam investidores que oferecem melhores condições financeiras (*valuations* maiores) em prol de se afiliar a investidores que agregam mais valor de outras formas. Como consequência, empreendedores e *startups* buscam investimentos nas melhores firmas de VC. Graças a essa preferência, esses investidores possuem uma maior quantidade - e qualidade - de oportunidades de investimentos, sendo essa uma grande vantagem competitiva.

Outro fator determinante na probabilidade de sucesso desses investimentos, também contemplado pela maior experiência de firmas de VC, é a capacidade de prover capital para as pessoas certas e assegurar que esse capital será utilizado da melhor maneira. Após o levantamento das oportunidades, é necessária uma triagem desses empreendimentos, para por fim aportar capital nas *startups* mais promissoras. Isso se enquadra dentro da capacidade do gestor de classificar e selecionar os melhores investimentos. [BYGRAVE e TIMMONS](#page-0-0) [\(1992\)](#page-0-0), por exemplo, indicam que, historicamente, investidores de sucesso e mais experientes focam na qualidade dos empreendedores e em suas habilidades de trabalhar efetivamente juntamente a eles na construção de um negócio de sucesso. [GOMPERS et al.](#page-0-0) [\(2006\)](#page-0-0) pontuam também o fenômeno da persistência por parte dos empreendedores, ou seja: aqueles que já obtiveram sucesso em um negócio anterior, tendem a ter mais probabilidade de sucesso em seu próximo empreendimento. Dessa forma, saber identificar fatores como esse aumentam as chances de investimentos terem bons retornos.

Levando-se em conta a maior capacidade tanto no levantamento - assim como o acesso a negócios mais atrativos - quanto na seleção por parte de investidores mais experientes, pode-se concluir que gestores de *Venture Capital* desse tipo tendem a investir em melhores negócios. Uma interpretação disso pode ser a de que os resultados superiores dessas firmas estão atreladas não somente ao valor que agregam aos empreendimentos pela sua *expertise*, mas muito pelo fato de que essas apresentam em seu portfólio *startups* inerentemente melhores ([SØREN-](#page-0-0)[SEN](#page-0-0), [2007\)](#page-0-0).

Alguns dos fatores que influenciam o desempenho dos veículos de investimento indicados por [SIQUEIRA, CARVALHO e NETTO](#page-0-0) [\(2011\)](#page-0-0) em seus estudos são: o volume de capital comprometido, número de investimentos realizados, existência de co-investimentos, experiência da organização gestora e intensidade do contato entre gestores e empresas do portfólio. Quanto ao capital comprometido, foi observada uma influência positiva onde quanto maior o capital comprometido, maior a proporção de sucessos e também maior número de sucessos. Porém, quando se faz um paralelo, observa-se que a medida que o número de investimentos realizados cresce, a taxa de sucessos decresce, sugerindo que a capacidade de monitoramento e adição de valor é limitada e, quando compartilhada entre um número grande de investimentos, acaba perdendo a sua eficiência. Quanto à estruturação dos investimentos, conclui também que a realização de co-investimentos influencia em acréscimos tanto no número quanto na proporção de investimentos de sucesso.

[BYGRAVE e TIMMONS](#page-0-0) [\(1992\)](#page-0-0) apontam que os resultados dos fundos variam de acordo com os tipos de fundo, onde, em seus estudos, veículos de investimento focados em estágios *early-stage* obtiveram retornos maiores que fundos focados em *later-stage*. Aponta também a diferença dos resultados de acordo com o tamanho dos fundos e o seu capital comprometido, onde conclui que fundos menores e fundos maiores obtém retornos maiores que fundos médios, colocando como uma possível explicação o fato de que a chave para o sucesso nessa indústria é o conhecimento, que, em um fundo, depende dos seus recursos e dos seus gestores. Assim sendo, fundos menores, com recursos mais limitados, tendem a se especializar em pequenos nichos em que têm grande *expertise*. Já fundos grandes, obtém recursos mais abundantes, possibilitando que tenham sucesso mesmo com um foco mais abrangente. Fundos médios, por sua vez, podem adotar estratégias que em muitos casos são muito abrangentes para os seus recursos, e, assim, acabam obtendo resultados inferiores.

# <span id="page-35-0"></span>**3 MÉTODOS E TÉCNICAS DE PESQUISA**

#### <span id="page-35-1"></span>**3.1 Tipo e Descrição Geral da Pesquisa**

No que se refere à natureza da pesquisa realizada, o estudo utiliza a abordagem quanti-tativa. Para [SEVERINO](#page-0-0) [\(2007\)](#page-0-0), estudos que utilizam de abordagem quantitativa são aqueles que revestem-se de uma formulação matemática, exprimindo por meio dela relações de causa e efeito, detalhando seus resultados a partir de números. Já [CRESWELL](#page-0-0) [\(2010\)](#page-0-0) pontua que uma técnica quantitativa é aquela onde o investigador utiliza primariamente alegações póspositivistas para o desenvolvimento de conhecimento (raciocínio de causa e efeito, uso de mensuração e observação e teste de teorias) e emprega estratégias de investigação (experimentos, levantamento e coleta de dados, instrumentos predeterminados que geram dados estatísticos).

Já em relação aos objetivos gerais, o estudo é classificado como uma pesquisa descritiva. Esse tipo de pesquisa têm como objetivo primordial a descrição das características de determinada população ou fenômeno ou, então, o estabelecimento de relação entre variáveis, servindo muitas vezes para proporcionar uma nova visão do problema ([GIL](#page-0-0), [1987\)](#page-0-0).

Tendo em vista que as operações realizadas no mercado de *Venture Capital*, como descrito no referencial teórico, são de origem privada, os dados referentes a essas operações são em sua maioria sigilosos, ficando nas mãos das próprias gestoras. Por isso, para os fins dessa pesquisa, fez-se necessário a realização de uma parametrização a partir de fontes secundárias, sendo empregado para isso a pesquisa bibliográfica. Através dessa parametrização, foi possível realizar a simulação de uma amostra de investimentos em *startups*, que foi utilizada para realizar a simulação de fundos, base das análises do estudo. Portanto, os métodos de pesquisa empregados foram a pesquisa bibliográfica, que, segundo [LIMA e MIOTO](#page-0-0) [\(2007\)](#page-0-0) é um procedimento metodológico realizado para fundamentar o objeto de estudo, gerando, especialmente em temas poucos explorados, a postulação de hipóteses ou interpretações que servirão de ponto de partida para outras pesquisas, e a simulação, que de acordo com [VICENTE](#page-0-0) [\(2005\)](#page-0-0) é um "experimento virtual" que requer um modelo operatório representando no todo (ou em parte) um sistema ou processos que o caracterizem.
## **3.2 Participantes do Estudo**

Os participantes desse estudo utilizados para balizar a parametrização dos retornos em *Venture Capital* no que se refere à distribuição da frequência de retornos foram extraídos de cinco diferentes estudos: o de [BYGRAVE e TIMMONS](#page-0-0) [\(1992\)](#page-0-0), onde utilizou-se de dados da *Venture Economics* de 383 investimentos de VC realizados entre 1969 e 1985, o de [CHEN,](#page-0-0) [BAIERL e KAPLAN](#page-0-0) [\(2002\)](#page-0-0), realizado a partir da examinação de 148 fundos de VC, retirado da base de dados da Venture Economics, entre os anos de 1960 e 1999, o de [COCHRANE](#page-0-0) [\(2005\)](#page-0-0), que utilizou da base de dados da VentureOne entre o período de 1987 e 2000, que consiste de 16.613 rodadas de financiamento, o de [PRENCIPE](#page-0-0) [\(2017\)](#page-0-0), baseado em 2.065 investimentos de VC e, finalmente, o de [KISSELEVA, MJØS e ROBINSON](#page-0-0) [\(2019\)](#page-0-0), que analisou os retornos de investimentos em empresas early stage de uma amostra de 1.823 novas empresas fundadas entre 2004 e 2016.

Para a estruturação dos fundos a serem simulados, foram extraídas também informações do 2º Censo Brasileiro da Indústria de Private Equity e Venture Capital, desenvolvido pela ABDI e pela GVcepe da Fundação Getúlio Vargas, além de informações do IPEADATA.

## **3.3 Instrumentos de Pesquisa**

Para os fins desse estudo, foi elaborado um modelo a ser utilizado que consiste em três etapas principais: planejamento, aplicação e análise dos dados obtidos. Na primeira etapa foram levantados os objetivos de pesquisa e os dados necessários para embasar a próxima etapa do estudo. A partir das informações obtidas na primeira etapa, foi simulada, a partir do método de Simulação Monte Carlo, uma amostra de 10.000 investimentos em *startups*. Após isso, foram estruturados os fluxos de caixa de dez fundos de Venture Capital, variando em tamanho de portfólio, que tiveram seus resultados simulados estaticamente 50.000 vezes a partir da amostra simulada de *startups*. Tendo em mãos as simulações dos dez fundos foi possível verificar os resultados obtidos e analisar criticamente esses dados, utilizando-se do método de avaliação econômica de viabilidade de investimentos VPL e do indicador de retorno TVPI. Por fim, utilizando-se dos parâmetros obtidos nas simulações, a fim de se verificar o comportamento dinâmico dos fundos, foi aplicado o movimento geométrico browniano para simular o retorno acumulado dos fundos ao longo dos seus dez anos de duração.

Simulação é uma abordagem comportamental estatística que aplica distribuições de probabilidades predeterminadas e valores aleatórios para estimar resultados de risco, associando diversas variáveis a um modelo matemático. O método de Simulação Monte Carlo é utilizado para estimar possíveis resultados, gerando de maneira aleatória e repetida valores para variáveis incertas, de maneira a simular um modelo ([GITMAN](#page-0-0), [2010\)](#page-0-0).

O método do Valor Presente Líquido (VPL) é a técnica de análise de investimentos mais conhecida e utilizada, e, como o próprio nome indica, nada mais é do que a concentração de todos os valores esperados de fluxo de caixa na data zero. Para realizar esse procedimento, utiliza-se uma Taxa de Mínima Atratividade (TMA), que é entendida como uma taxa livre de risco disponível para aplicação do capital em análise, apoiando-se na ideia de que o processo decisório de investimento se dá entre investir no projeto a ser avaliado ou nessa TMA. O VPL é um indicador de que o projeto merece continuar sendo analisado se o seu valor for positivo, ou seja, se o ganho do projeto excede aquele que viria a ter investindo na TMA definida ([SOUZA](#page-0-0), [2008\)](#page-0-0).

A equação a seguir visa demonstrar como é feito o cálculo do VPL de um projeto a partir da TMA definida, para *n* períodos do projeto, sendo *FC<sup>n</sup>* o fluxo de caixa em *n*:

$$
VPL = \sum \frac{FC_n}{(1 + TMA)^n} \tag{3.1}
$$

Quando se tem em mãos todos os componentes relevantes que influenciam no fluxo de caixa projetado de um projeto, pode ser calculado de maneira aleatória um VPL, utilizando-se desses componentes dentro de um parâmetro definido. Assim, a partir da simulação, pode-se repetir esse processo milhares de vezes, resultando em um grande número de estimativas de VPL para uma estrutura de fluxo de caixa. A partir disso então, podem ser retiradas algumas informações importantes, como a distribuição probabilística dos cenários obtidos ([ROSS et al.](#page-0-0), [2013\)](#page-0-0).

O outro indicador de retorno utilizado nas análises, TVPI *(Total Value to Paid-In)*, reflete o múltiplo sobre o capital investido, isto é, a razão entre o valor de venda da posição de um investimento e o valor investido inicialmente. Ao contrário do VPL, esse método de análise não leva em conta o valor do dinheiro no tempo ([PRENCIPE](#page-0-0), [2017\)](#page-0-0).

As equações a seguir objetivam apresentar como os indicadores de TVPI das *startups* e dos fundos simulados foram calculados:

$$
TVPI_{startup} = \frac{\text{Valor de Venda da Posição}}{\text{Valor Investigão}}
$$
\n(3.2)

$$
TVPI_{fundo} = \sum \frac{\text{Entradas de Capital}}{\text{Saídas de Capital}}
$$
 (3.3)

O movimento browniano, também chamado de processo de Wiener, é o ingrediente básico de um modelo que descreve uma evolução estocástica. Existem diversas maneiras de se definir esse processo  $W = \big\{ W(t), t \geq 0 \big\}$ , dentre elas a de que é um processo Gaussiano com caminhos contínuos e incrementos independentes de tal modo que  $W(0) = 0$  com probabilidade 1,  $EW(t) = 0$  e  $Var(W(t) - W(s)) = t - s$  para todo  $0 ≤ s ≤ t$ . Neste processo, quando analisamos quaisquer dois intervalos separados, como  $(t_1,t_2)$  e  $(t_3,t_4)$  para  $t_1 \le t_2 \le t_3 \le t_4$ , os incrementos *W*(*t*2)−*W*(*t*1) e *W*(*t*4)−*W*(*t*3) são independentes ([IACUS](#page-0-0), [2008\)](#page-0-0).

Já o movimento geométrico browniano é um processo frequentemente utilizado no mercado financeiro para modelar o comportamento dinâmico de ativos. Este processo tem a propriedade de ter incrementos multiplicativos independentes e é definido como uma função do movimento browniano padrão

$$
S(t) = x \exp\left\{ \left( r - \frac{\sigma^2}{2} \right) t + \sigma W(t) \right\}, t > 0,
$$
\n(3.4)

na qual *S*(0) = *x*, *x* ∈ ℝ é o valor inicial e σ > 0 (interpretado como volatilidade) e *r* (interpretado como a taxa de juros) são duas constantes ([IACUS](#page-0-0), [2008\)](#page-0-0).

Para a realização das simulações descritas do modelo foi necessário o uso do software R-STUDIO, um software livre para a linguagem de programação R. O software permitiu a simulação das distribuições de TVPI das startups para a amostra simulada, a simulação dos fluxos de caixa para as estruturas de cada fundo simulado a partir de combinações aleatórias dessas startups nesses fundos e, finalmente, a simulação dos fundos aplicando o movimento geométrico browniano. Além disso, o software também foi utilizado para a elaboração de gráficos e tabelas e na análise dos dados gerados no R-STUDIO.

A figura [3.1](#page-39-0) visa facilitar a compreensão do modelo elaborado e das suas etapas.

<span id="page-39-0"></span>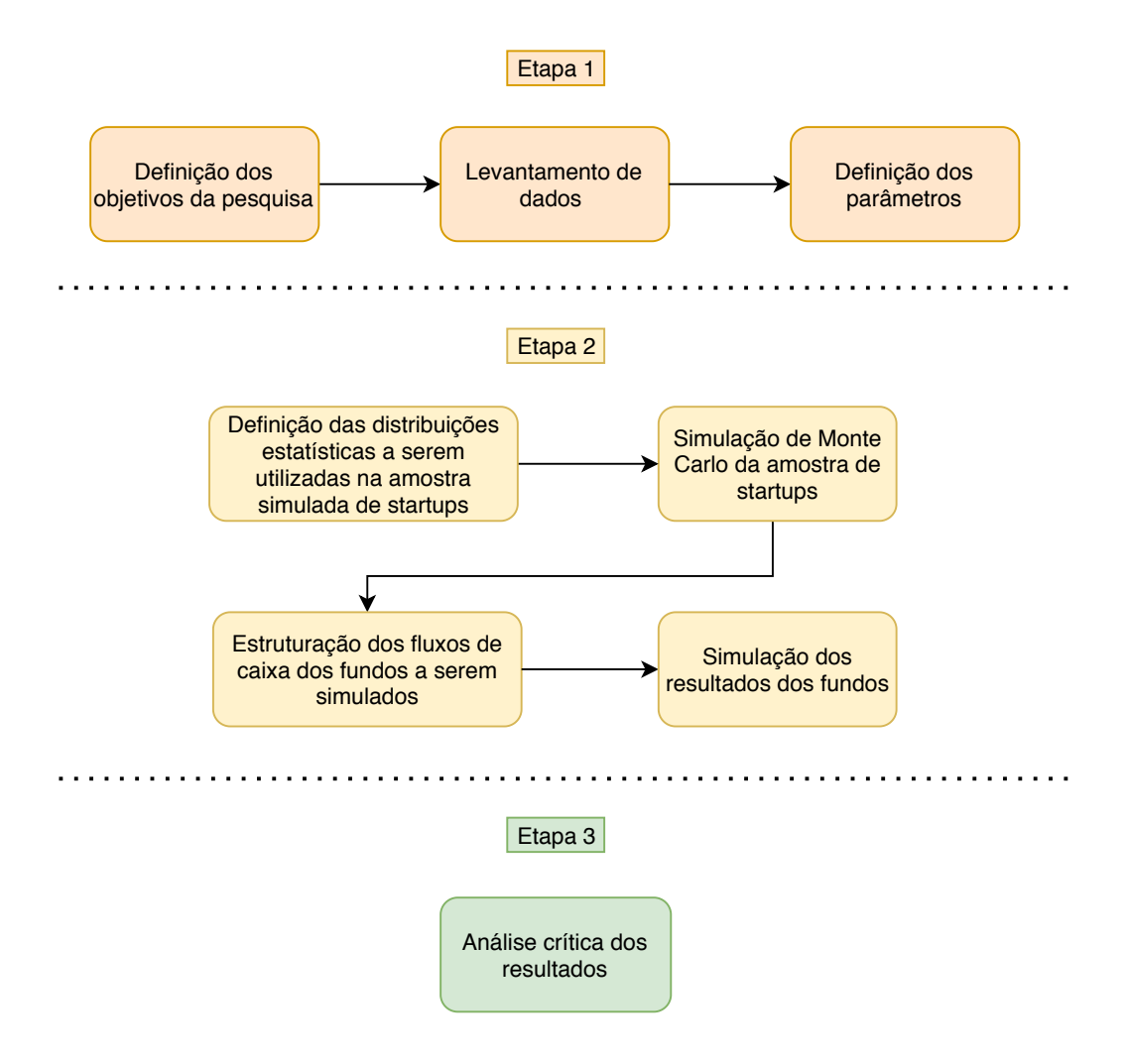

**Figura 3.1 –** Etapas do Modelo do Estudo

## **3.4 Procedimentos de Coleta e Análise de Dados**

#### **3.4.1 Coleta**

Como descrito na figura [3.1,](#page-39-0) o segundo passo do modelo elaborado se baseia no levantamento de dados reais para a posterior definição dos parâmetros que serão levados como base no momento da simulação da distribuição de retornos da amostra de *startups*. Dessa forma, os dados obtidos a partir dos resultados dos cinco estudos considerados para embasar a distribuição de frequência de retornos se encontram sintetizados na tabela [3.1.](#page-40-0)

<span id="page-40-0"></span>

| Estudo                | Amostra            | Método                   | Resultados                         |
|-----------------------|--------------------|--------------------------|------------------------------------|
| <b>BYGRAVE e TIM-</b> | 383<br>investimen- | Distribuição de frequên- | 18% perderam todo o ca-            |
| <b>MONS (1992)</b>    | tos de VC          | cia por intervalos de    | pital investido, 20% perde-        |
|                       |                    | múltiplo de retorno e    | ram parte do investimento,         |
|                       |                    | cálculo da TIR média     | 42% com retornos entre 0 a         |
|                       |                    |                          | $4.9\times$ o investimento e 20%   |
|                       |                    |                          | retornos maiores ou igual a        |
|                       |                    |                          | $5\times$ . TIR média de 13,5%.    |
| <b>CHEN, BAIERL e</b> | 148 fundos de VC   | Cálculo do retorno mé-   | Média de retorno de 13,4%.         |
| <b>KAPLAN (2002)</b>  |                    | dio anualizado           |                                    |
| <b>COCHRANE</b>       | investi-<br>16.613 | Mensuração do retorno    | Estimativa de média de re-         |
| (2005)                | mentos de VC       | médio de investimento    | torno de 15% ao ano.               |
|                       |                    | de VC por meio de        |                                    |
|                       |                    | estimativa de máxima     |                                    |
|                       |                    | verossimilhança, corri-  |                                    |
|                       |                    | gindo o viés de seleção  |                                    |
| <b>PRENCIPE</b>       | 2.065 investimen-  | Dsitribuição de frequên- | 70% resultaram em perda            |
| (2017)                | tos de VC          | cia por intervalos de    | parcial ou total do investi-       |
|                       |                    | múltiplo de retorno      | mento, 8% retornaram o va-         |
|                       |                    |                          | lor investido, 17% entre o         |
|                       |                    |                          | valor de custo e o múltiplo        |
|                       |                    |                          | de 5 e apenas 4% em valo-          |
|                       |                    |                          | res superiores a 5 vezes o         |
|                       |                    |                          | investimento.                      |
| KISSELEVA,            | 1.823 investimen-  | Análise dos múltiplos    | Obtiveram uma mediana de           |
| MJØS e ROBIN-         | tos de VC          | de resultado sobre o va- | 1,0, indicando que metade          |
| <b>SON (2019)</b>     |                    | lor investido e cálculo  | da amostra retornou valo-          |
|                       |                    | da taxa de retorno anu-  | res inferiores ao investido e      |
|                       |                    | alizada média            | um múltiplo de retorno mé-         |
|                       |                    |                          | dio de $3,2\times$ o investimento. |
|                       |                    |                          | Para a taxa de retorno, ob-        |
|                       |                    |                          | tiveram um valor de 28,5%          |
|                       |                    |                          | ao ano.                            |

**Tabela 3.1 –** Síntese dos Resultados dos Estudos

Para realizar a estruturação dos fundos de VC, foram levados em conta algumas informações levantadas no 2º Censo Brasileiro da Indústria de Private Equity e Venture Capital, desenvolvido pela ABDI e pela GVcepe da Fundação Getúlio Vargas, já abordadas no referencial teórico, que encontram-se resumidas na tabela [3.2.](#page-41-0)

<span id="page-41-0"></span>

| Dado                                  | Resultado                                     |
|---------------------------------------|-----------------------------------------------|
| Tempo médio de duração veículo de in- | $10$ anos                                     |
| vestimento                            |                                               |
| Tempo médio para liquidação das posi- | 3 a 6 anos                                    |
| cões                                  |                                               |
| Taxa de administração do fundo        | Maioria dos veículos consultados com taxa en- |
|                                       | tre 1,5% a 3%                                 |
| Taxa de performance do fundo          | Grande maioria dos veículos consultados com   |
|                                       | taxa de performance de 20%                    |

**Tabela 3.2 –** Dados Relevantes para Estruturação dos Fundos

Fonte: [ABDI e GVcepe](#page-0-0) [\(2011\)](#page-0-0).

<span id="page-41-1"></span>Por fim, foram retirados do site do IPEADATA o histórico entre os anos de 2010 a 2019 da taxa SELIC, para fins de cálculo da TMA a ser utilizada, demonstrado na tabela [3.3.](#page-41-1)

| Ano  | Valor  |
|------|--------|
| 2010 | 9,78%  |
| 2011 | 11,61% |
| 2012 | 8,48%  |
| 2013 | 8,21%  |
| 2014 | 10,91% |
| 2015 | 13,28% |
| 2016 | 14,02% |
| 2017 | 9,25%  |
| 2018 | 6,42%  |
| 2019 | 5.94%  |

**Tabela 3.3 –** Histórico da Taxa SELIC

Fonte: [IPEADATA](#page-0-0) [\(2020\)](#page-0-0).

#### **3.4.2 Análise de Dados**

Para a análise de dados do estudo, foi desenhada uma estrutura de fluxos de caixa para um fundo de *Venture Capital*, sendo determinado, de acordo com os dados levantados, o tempo de duração do fundo, assim como os períodos em que são realizados os investimentos e o tempo médio para a venda da posição, isto é, para a realização - ou não - do ganho de capital. Além disso, foram determinados os fatores que impactam, além das vendas das posições nas startups investidas, nos fluxos negativos e positivos de capital, ou seja: o ticket médio de investimento nas *startups* e a taxa de administração e de performance a ser cobrada pelo gestor do fundo. Após ter as estruturas prontas, foram determinados os dez fundos a serem simulados, variando de acordo com o tamanho de seus portfólios (4, 8, 12, 16, 20, 24, 36, 48, 72 e 96 startups investidas).

Após a realização de 50.000 simulações para cada um dos dez fundos, a partir da combinação aleatória de resultados obtidos pelas empresas investidas de cada fundo utilizando-se da amostra de 10.000 *startups* simulada previamente, foram realizadas as seguintes análises e comparações entre os resultados obtidos, afim de se entender a influência da variação no tamanho do portfólio nos retornos obtidos pelos investidores e na sua viabilidade:

- Análise dos TVPI's e dos VPL's médios, assim como da porcentagem da amostra que performa acima do mercado (acima do TVPI médio) e a que apresenta VPL não-negativo (demonstrando a sua viabilidade);
- Análise dos TVPI's mínimos e máximos, assim como dos quartis das amostras simuladas;
- Distribuição da frequência por intervalos de TVPI;
- Análise dos resultados de performance obtidos pelos gestores.

## **4 RESULTADOS E DISCUSSÃO**

## **4.1 Simulação da Amostra de** *Startups*

Como observado na figura [3.1,](#page-39-0) o primeiro passo da segunda etapa da pesquisa se baseia na definição das distribuições estatísticas a serem utilizadas na amostra simulada de startups, que posteriormente virá servir de base para a simulação dos retornos dos fundos de *Venture Capital*.

A problemática disso reside no fato de que, como salientado no referencial teórico, de modo geral, as amostras de investimentos em VC são bem assimétricas, onde a maioria das startups investidas nessa modalidade de investimento acarretam em perdas totais ou parciais do capital investido, enquanto uma parcela menor dessas empresas geram operações lucrativas e uma parcela ainda menor em operações muito lucrativas, que acabam por compensar as perdas da maior parte da amostra.

Diante disso, foi necessário buscar alguma distribuição estatística que representasse bem esse fenômeno, atentando-se aos acontecimentos "fora da curva", ou seja, aquelas *startups* que alcançam resultados extraordinários, para assim obter uma amostra simulada fidedigna para a análise. Para isso, portanto, optou-se por uma distribuição que, para TVPI's (valor de venda/valor de compra) entre 0 a 1, obedece uma distribuição de Gauss truncada em que o limite inferior é 0, assumindo-se que o múltiplo mínimo obtido é o que acarreta em perda total do capital investido em casos onde a *startup* sai do mercado, e o limite superior é 1 e, para valores entre 1 e um máximo estipulado de 400, obedece à Lei de Potência (*Power Law*), que permitiu a geração de acontecimentos isolados que caracterizassem essa classe de ativos.

Segundo [CLAUSET, SHALIZI e NEWMAN](#page-0-0) [\(2009\)](#page-0-0), a maioria dos fenômenos e suas amostras giram em torno de um valor, sendo a média de uma distribuição representativa para a maioria das observações da amostra. Todavia, nem todas as distribuições de fenômenos se encaixam nesse padrão, sendo um exemplo delas aquelas que obedecem à Lei de Potência (*Power Law*). Nesse tipo de distribuição há uma grande flutuação em sua cauda, onde ocorrem eventos raros porém de grande proporção.

[PRENCIPE](#page-0-0) [\(2017\)](#page-0-0), em seu trabalho, onde avalia 2.065 investimentos de *Venture Capital*, também pontua a respeito da *power law* e a existência de fenômenos naturais que não seguem uma tendência à média, uma vez que apresentam algumas observações ou eventos "extremos" que afetam o formato de toda a distribuição. A exemplo disso, cita o próprio banco de dados analisado, onde os 4% dos investimentos com TVPI's superiores a 5x o valor aportado representam cerca de 50% do total agregado pelos *exits* realizados.

Poucos fenômenos empíricos obedecem uma *power law* para todos os valores da distribuição, sendo mais comum que se aplique apenas para valores acima de um valor mínimo, dizendo-se assim que, em casos como esse, a cauda da distribuição segue uma *power law* ([CLAUSET; SHALIZI; NEWMAN](#page-0-0), [2009\)](#page-0-0).

Assim sendo, e utilizando-se dos dados coletados sintetizados nas Tabela [3.1,](#page-40-0) foram simuladas diversas amostras utilizando-se de diferentes parâmetros até que fosse alcançada uma distribuição representativa desse fenômeno. Deste modo, após algumas iterações, definiram-se os parâmetros para a amostra simulada de 10.000 *startups*, apresentados na Tabela [4.1,](#page-44-0) que trouxeram os resultados resumidos na Tabela [4.2](#page-44-1) e nas Figuras [4.1,](#page-45-0) [4.2](#page-46-0) e [4.3.](#page-46-1)

<span id="page-44-0"></span>

| Distribuição          | <b>Número</b><br>de | <b>Parâmetros</b>      | <b>Observações</b>     |
|-----------------------|---------------------|------------------------|------------------------|
|                       | <b>Observações</b>  |                        |                        |
| Distribuição de Gauss | 6500                | Média = $0,25$ e Devio | Normal<br>truncada     |
|                       |                     | Padrão = $0,70$        | com limite inferior de |
|                       |                     |                        | 0 e superior de 1      |
| Power Law             | 3500                | $\alpha = 2.0$         | Valor mínimo = $1$ e   |
|                       |                     |                        | Valor Máximo = 400     |

**Tabela 4.1 –** Parametrização da Amostra Simulada de *Startups*

#### **Tabela 4.2 –** Resultados da Amostra Simulada

<span id="page-44-1"></span>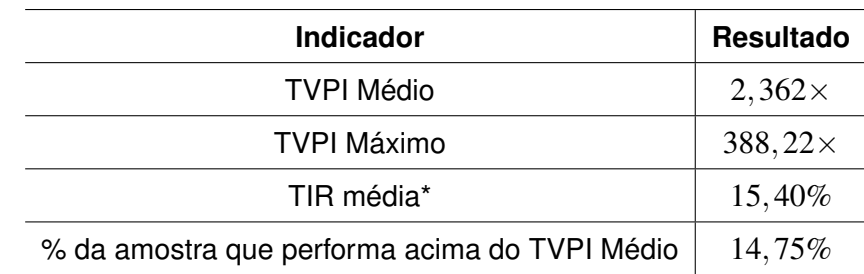

\* TIR referente ao retorno alcançado em uma venda resultante do TVPI médio obtido.

<span id="page-45-0"></span>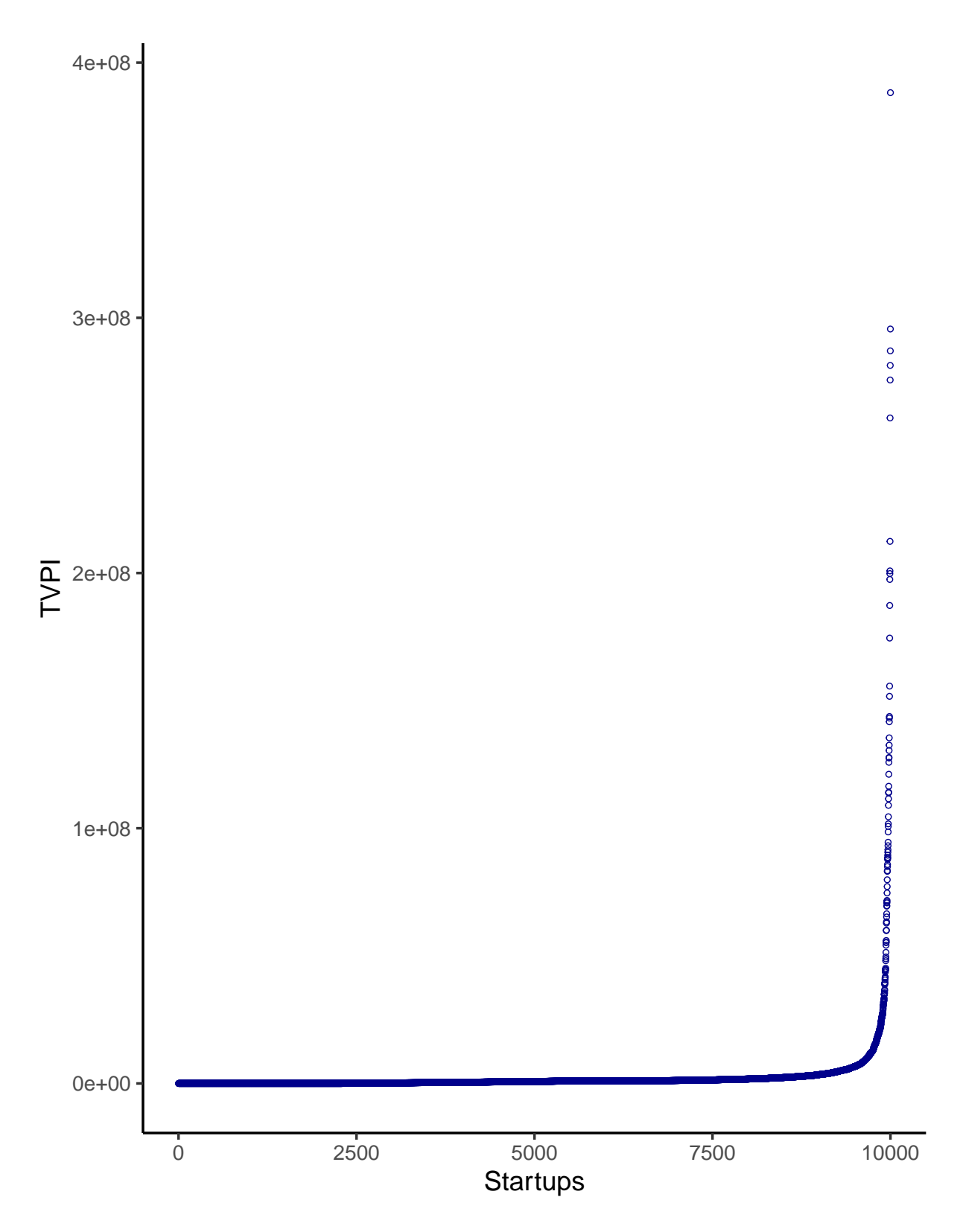

**Figura 4.1 –** Distribuição dos TVPI's da Amostra Simulada

<span id="page-46-0"></span>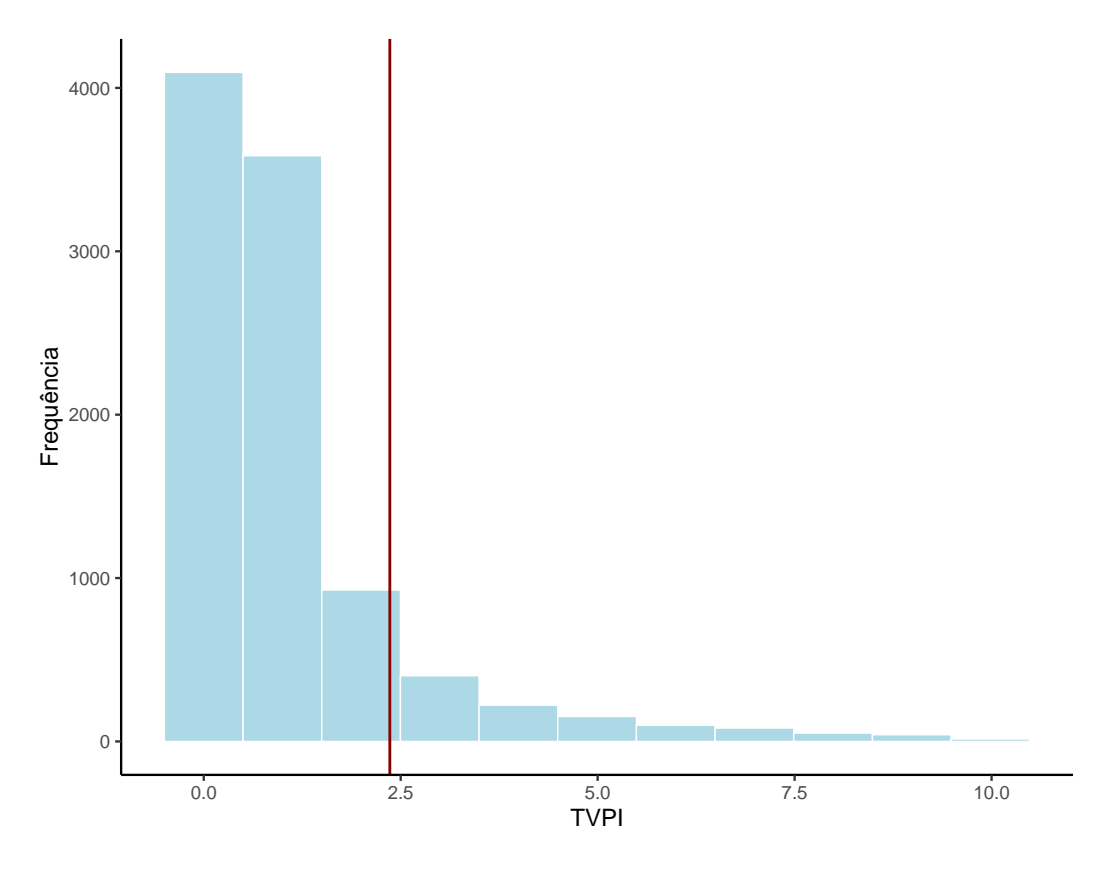

**Figura 4.2 –** Frequência dos TVPI's x TVPI Médio

<span id="page-46-1"></span>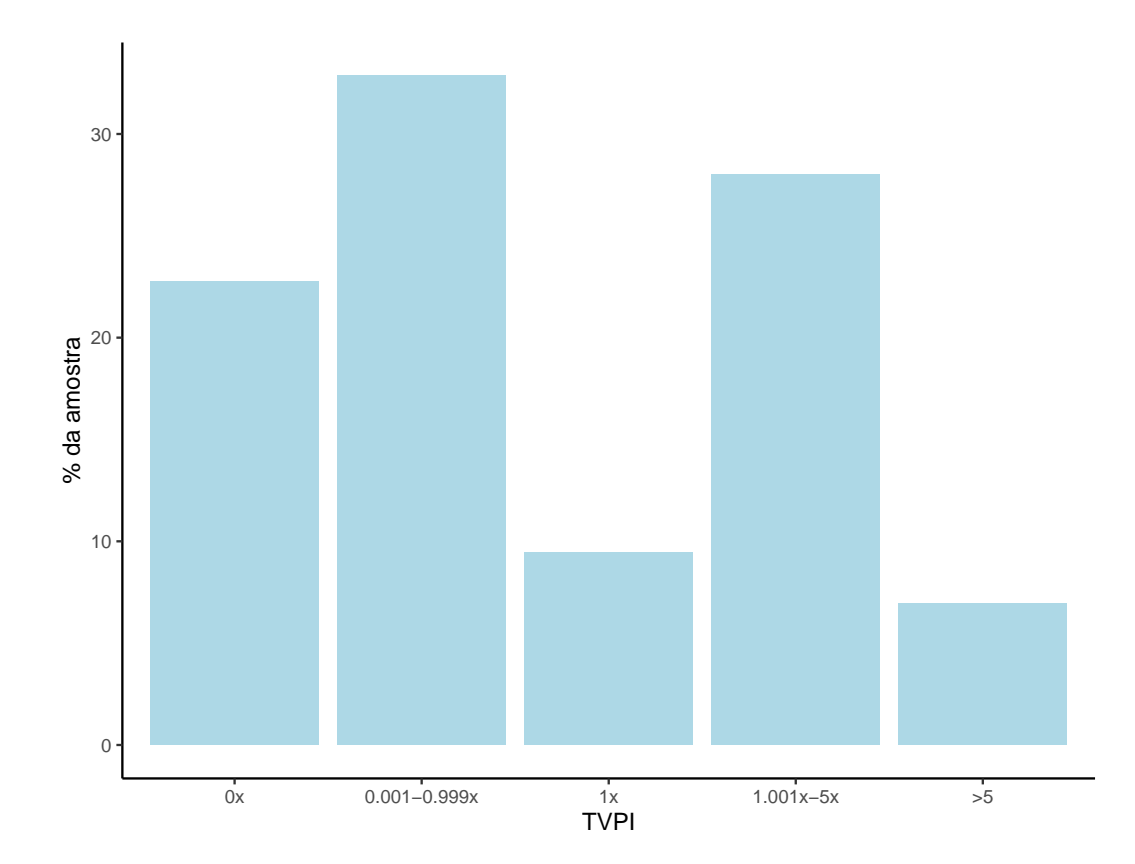

**Figura 4.3 –** Distribuição por Intervalos de TVPI

Vale ressaltar também que, para os fins da simulação dessa base de dados, não foram levadas em conta potenciais correlações entre ativos, que poderiam ser influenciadas, por exemplo, por fatores como as indústrias das *startups* da base, pela rodada de investimento a que se refere o aporte ou pelo gestor que realizou o investimento. Dessa forma, assim como no trabalho de [COCHRANE](#page-0-0) [\(2005\)](#page-0-0), no qual o autor não especifica uma estrutura de correlação em seu modelo de geração de dados, a amostra aqui simulada é caracterizada por ativos independentes, não havendo assim correlação entre as 10.000 *startups* do portfólio.

## **4.2 Estrutura dos Fluxos de Caixa dos Fundos**

Após ter em mãos a amostra simulada de 10.000 *startups*, foi necessário criar uma estrutura de fundo de *Venture Capital* a ser utilizada afim de realizar as simulações dos cenários de retornos obtidos ao investir nessas empresas por esse formato. Para isso, utilizou-se dos dados compilados na Tabela [3.2.](#page-41-0)

Primeiramente, ficou definido que o fundo teria dez anos de duração, onde os primeiros quatro anos seriam os anos de investimentos nas *startups*, realizados em quatro rodadas distintas. Dessa forma, um fundo simulado que investe em oito empresas ao longo de sua duração, por exemplo, realizaria dois aportes anuais nos primeiros quatro anos de duração do fundo, completando, assim, os oito investimentos. Ademais, ficou estabelecido que o tempo médio para liquidação das posições, ou seja, para a realização dos *exits*, é de seis anos. Logo, um investimento realizado no ano 1 do fundo realiza a sua liquidação no ano 7 e um investimento realizado no ano 4 do fundo - sua última rodada - liquida sua posição no ano 10. O veículo de investimento, portanto, realiza suas saídas nos seus quatro últimos anos de duração.

Quanto à remuneração dos gestores, definiu-se uma taxa de administração de 2,5% sobre o capital comprometido no fundo, pagos anualmente. Como foi definido um ticket médio de investimento de R\$1.000.000,00, o capital comprometido de um fundo é tido pelo produto entre esse ticket médio e o tamanho de seu portfólio, ou seja, um veículo de investimento que investe em doze *startups* possui um capital comprometido de R\$12.000.000,00. Logo, nesse exemplo, os gestores recebem R\$300.000,00 anualmente ao longo da duração do fundo como remuneração pela gestão desse portfólio.

Além da taxa de administração, também foi definida uma taxa de performance a ser paga aos gestores em cenários onde o veículo de investimento gera lucro. Esse lucro é definido pela diferença entre os valores recebidos a partir da liquidação dos investimentos realizados e os valores investidos ao longo da duração do fundo. Essa remuneração, porém, só é obtida caso os retornos ultrapassem uma taxa-piso pré-estabelecida, isto é, uma *hurdle rate*, que, de acordo com [CASELLI e NEGRI](#page-0-0) [\(2018\)](#page-0-0), é a taxa de retorno interna mínima que um fundo deve alcançar antes de os gestores receberem por performance.

Tendo em vista a necessidade tanto da definição dessa *hurdle rate* como de uma taxa de mínima atratividade (TMA) para o cálculo dos VPL's dos fundos simulados, optou-se por utilizar como taxa livre de risco, representando o custo de oportunidade do capital investido no fundo, a taxa SELIC. Para isso, utilizou-se do histórico dos últimos dez anos dessa taxa, indicados na Tabela [3.3,](#page-41-1) para calcular o retorno médio geométrico anual, obtendo-se o valor de 9,83%.

Dessa forma, os pagamentos por performance dos fundos simulados foram calculados a partir do somatório, no ano 10 (término do fundo), do valor futuro dos fluxos de caixas obtidos ao longo da duração do veículo de investimento, utilizando para isso a *hurdle rate* definida.

<span id="page-48-0"></span>A Tabela [4.3](#page-48-0) visa sintetizar os dados referentes a estrutura definida e a Figura [4.4](#page-48-1) objetiva clareá-la.

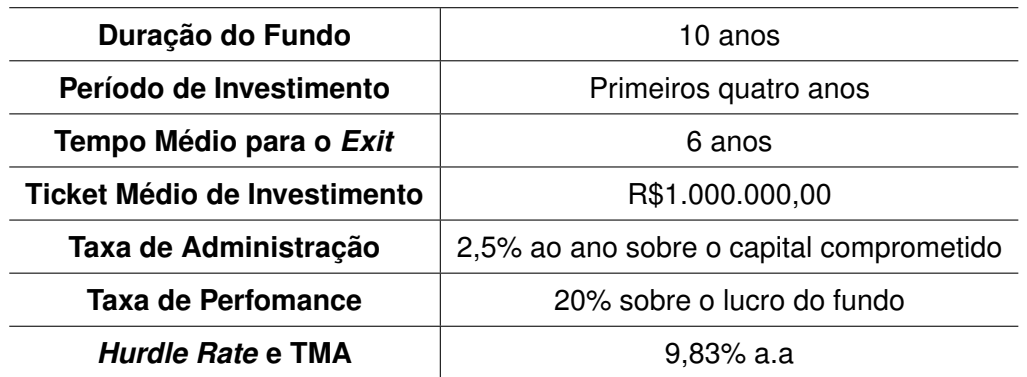

#### **Tabela 4.3 –** Dados dos Fundos Estruturados

<span id="page-48-1"></span>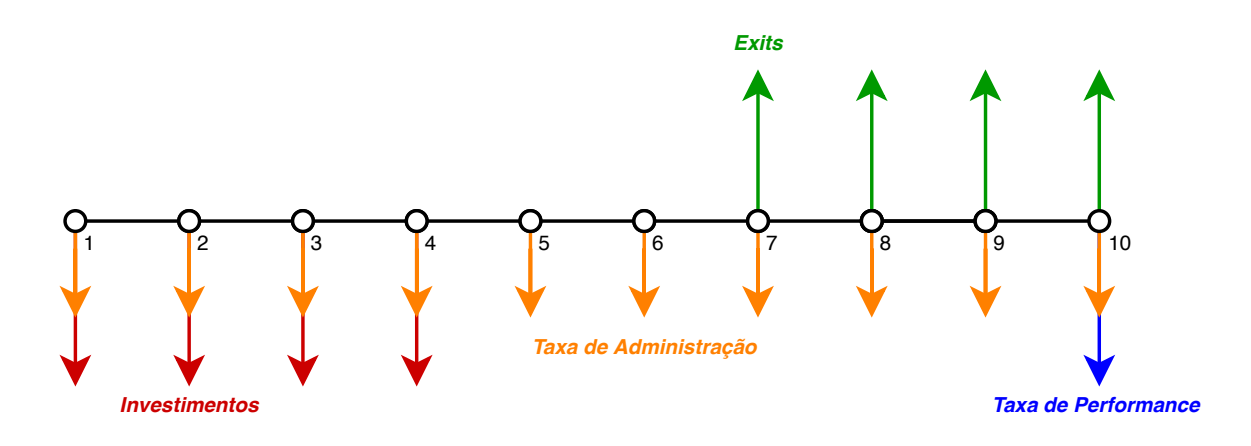

**Figura 4.4 –** Linha do Tempo do Fundo

Definindo o número de *startups* no portfólio do fundo como *s*, e o número de períodos do

fundo como *n*, temos que, para  $n = 1, 2, 3, 4$ :

*Investiment* 
$$
o_n(i_n) = R\$1.000.000, 00 \times s/4
$$
 (4.1)

Sabendo que o capital comprometido  $(C)$  é definido por  $s \times T_m$  (ticket médio de investimento), a taxa de administração (*Tan*), para todo *n*, pode ser definida como:

$$
T_{an} = 0,025 \times C \tag{4.2}
$$

Por fim, tendo em vista que o fluxo de caixa de cada período de *exit* (*En*) para *n* = 7,8,9,10 é determinado a partir da simulação e escolha aleatória de resultados a partir da amostra definida de *startups*, basta agora definir como a taxa de performance é calculada para compreender como os fluxos de caixa de cada período *n* são calculados. Assim, definida a *hurdle rate* de 9,83%, temos que, para *n* = 1,2,3,4,5,6,7,8,9,10 e, definindo o fluxo de caixa para cada *n* como *FCn*, o resultado do fundo (*R<sup>f</sup>* ), ou seja, a base para o cálculo do pagamento por performance, calculado no ano 10, é obtido por:

$$
R_f = \sum F C_n \times (1 + T M A)^{10-n} \tag{4.3}
$$

Logo, o valor pago como taxa de performance  $(T_p)$ , nos casos onde  $R_f > 0$  é:

$$
T_p = 0, 2 \times R_f \tag{4.4}
$$

Assim, definida a estrutura, como já informado, foram estabelecidos dez diferentes fundos, variando em tamanho de portfólio (*s* = 4,8,12,16,20,24,36,48,72,96), sendo simulados 50.000 cenários para cada veículo de investimento a partir da seleção aleatória de resultados da amostra de 10.000 *startups*, visando-se apurar o impacto do tamanho do portfólio e sua diversificação em seus resultados.

### **4.3 Resultados dos Fundos**

#### **4.3.1 Distribuição do TVPI, TVPI Médio e VPL**

A Figura [4.15](#page-51-0) a seguir apresenta a distribuição dos TVPI's e a Tabela [4.4](#page-50-0) dispõe alguns dados obtidos dos dez fundos simulados. Como já descrito anteriormente, os TVPI's dos fundos <span id="page-50-0"></span>simulados foram calculados a partir da razão entre as entradas de capital para os investidores do veículo de investimento e as saídas.

| <b>Startups</b>  | <b>TVPI Médio</b> | <b>Performance</b>          | <b>VPL</b><br>Não- | <b>VPL Médio</b> |
|------------------|-------------------|-----------------------------|--------------------|------------------|
| Investidas $(s)$ |                   | Acima<br>do                 | <b>Negativo</b>    |                  |
|                  |                   | <b>TVPI</b><br><b>Médio</b> |                    |                  |
|                  |                   | $(\%)$                      |                    |                  |
| 4                | 1,646490          | 22,44%                      | 22,1%              | -R\$14.065,52    |
| 8                | 1,689766          | 24,68%                      | 25,1%              | R\$184.900,74    |
| 12 <sub>2</sub>  | 1,712916          | 26,88%                      | 27,9%              | R\$426.123,15    |
| 16               | 1,718762          | 28,21%                      | 29,5%              | R\$612.409,08    |
| 20               | 1,724719          | 29,12%                      | 30,8%              | R\$817.727,30    |
| 24               | 1,740679          | 29,77%                      | 32,1%              | R\$1.203.872,70  |
| 36               | 1,750228          | 32,50%                      | 35,2%              | R\$1.980.008,65  |
| 48               | 1,763952          | 34,72%                      | 38,3%              | R\$3.043.602,71  |
| 72               | 1,776264          | 38,24%                      | 42,8%              | R\$4.974.942,59  |
| 96               | 1,783826          | 40,38%                      | 46,1%              | R\$7.014.801,43  |

**Tabela 4.4 –** TVPI's Médios e VPL's médios dos Fundos Simulados

Como pode ser observado pela figura [4.15,](#page-51-0) as distribuições dos TVPI's ainda apresentam como característica uma grande assimetria, com desvio para o lado esquerdo do gráfico, indicando que menores TVPI's ainda apresentam as maiores frequências. Porém, como pode ser visto tanto pela figura quanto pela Tabela [4.4,](#page-50-0) a medida que se diversifica mais o portfólio, ou seja, se investe em mais *startups*, aumenta-se o TVPI médio de resultado e a porcentagem da amostra que performa acima desse indicador. Da mesma forma observa-se um aumento da parcela da amostra que apresenta VPL não-negativo, ou seja, que se mostra viável financeiramente. Ainda na tabela, verifica-se também que apenas o fundo com menor portfólio apresentou VPL médio negativo, deixando claro que a viabilidade do projeto aumenta a medida que se diversifica mais o portfólio.

Deste modo, a partir da análise da frequência dos TVPI's dos fundos, de seus TVPI's médios, da parcela da sua amostra que performa acima do mercado e dos fundos simulados que se mostram viáveis, pode ser concluído que a medida que se aumenta o tamanho do portfólio e se investe em mais empreendimentos, o risco do investidor diminui, aumentando o número de cenários em que esse fundo mostra-se viável e que performa acima do mercado, assim como aumentando o seu TVPI médio.

<span id="page-51-0"></span>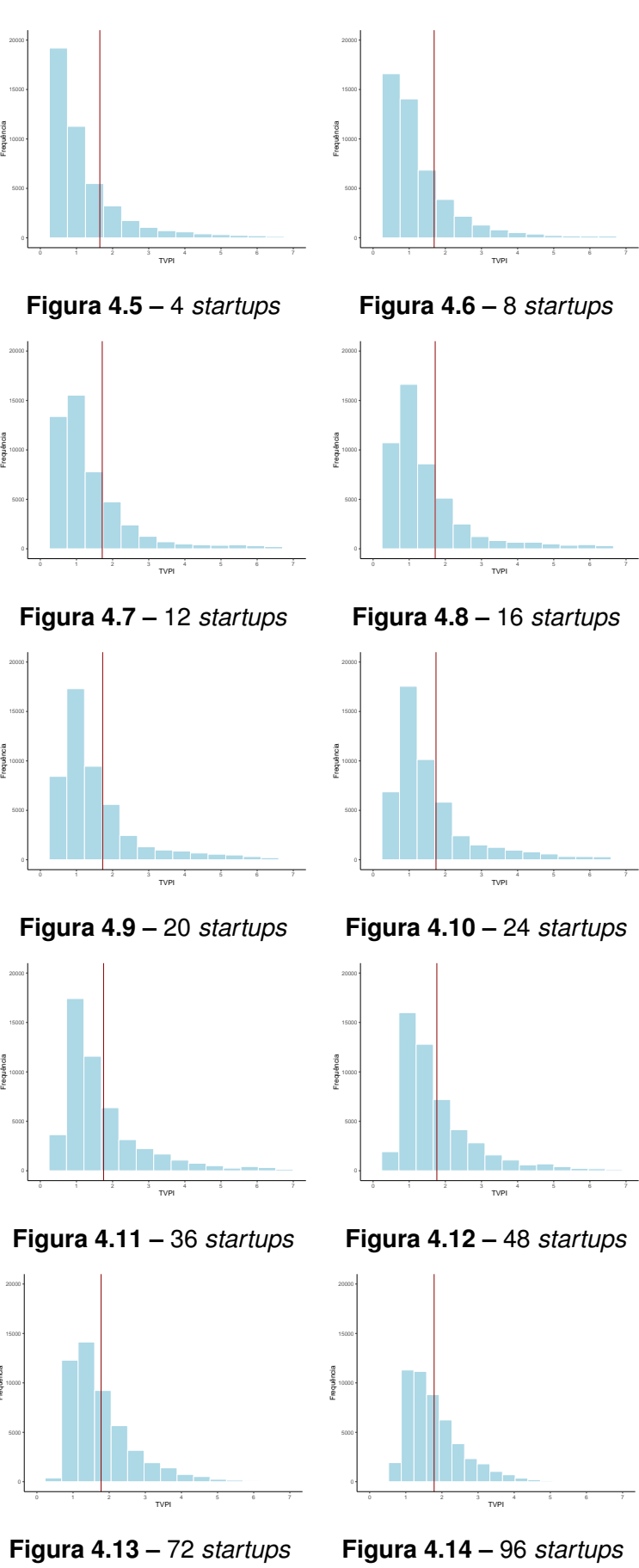

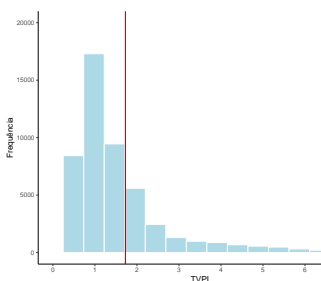

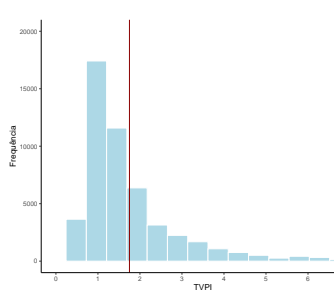

**Frequência** 

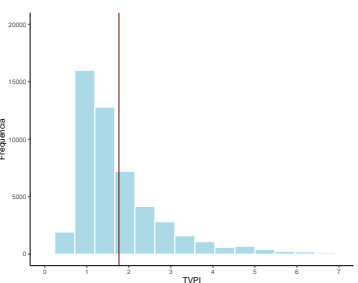

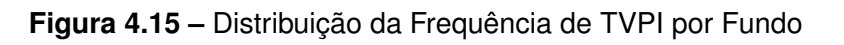

#### **4.3.2 TVPI's Mínimo, Máximo e Quartis da Distribuição do TVPI**

Os dados referentes aos TVPI's mínimos, máximo e aos quartis da distribuição dos fundos simulados encontram-se na Tabela [4.5.](#page-52-0)

<span id="page-52-0"></span>

| <b>Startups</b>   | Mí-<br><b>TVPI</b> | $( > 25\% )$<br>$Q_1$ | (550%<br>$\mathcal{Q}_2$ | ( > 75%<br>$\mathcal{Q}_3$ | Má-<br><b>TVPI</b> | Mé-<br><b>TVPI</b> |
|-------------------|--------------------|-----------------------|--------------------------|----------------------------|--------------------|--------------------|
| <b>Investidas</b> | nimo               | da<br>amos-           | da<br>amos-              | da<br>amos-                | ximo               | dos<br>dio         |
| (s)               |                    | tra)                  | tra)                     | tra)                       |                    | 25%                |
|                   |                    |                       |                          |                            |                    | <b>Fundos</b>      |
|                   |                    |                       |                          |                            |                    | <b>Superiores</b>  |
| $\overline{4}$    | 0.00000000         | 0.4816144             | 0.8135606                | 1.520208                   | 86.041022          | 4.536023           |
| 8                 | 0.01528735         | 0.6282549             | 0.9762116                | 1.675243                   | 52.991736          | 4.243805           |
| 12                | 0.05980854         | 0.7171675             | 1.0731468                | 1.788051                   | 36.617679          | 4.049606           |
| 16                | 0.14319931         | 0.7818563             | 1.1417580                | 1.841189                   | 26.041473          | 3.875841           |
| 20                | 0.22224028         | 0.8369539             | 1.1961274                | 1.865874                   | 26.013395          | 3.743639           |
| 24                | 0.24029635         | 0.8750219             | 1.2404770                | 1.902478                   | 18.433287          | 3.682901           |
| 36                | 0.32053246         | 0.9716757             | 1.3382536                | 2.011048                   | 16.791874          | 3.437483           |
| 48                | 0.39762586         | 1.0430069             | 1.4153416                | 2.105832                   | 11.456472          | 3.269918           |
| 72                | 0.44754484         | 1.1365501             | 1.5180065                | 2.153191                   | 10.149275          | 3.032124           |
| 96                | 0.48501626         | 1.2049643             | 1.6002403                | 2.143878                   | 7.487858           | 2.878301           |

**Tabela 4.5 –** TVPI's Mínimos, Máximos e Quartis das Distribuições

Observa-se pela Tabela [4.5](#page-52-0) que, a medida que o tamanho do portfólio aumenta, obtém-se TVPI's mínimos, isto é, os piores cenários obtidos para cada tamanho de portfólio, cada vez maiores, aonde, por exemplo, no maior dos fundos simulados, perde-se apenas metade de todo o capital investido ao longo da duração daquele veículo, enquanto no fundo com menor portfólio perde-se todo o capital investido. Da mesma forma, quando se analisam os quartis, observamos o mesmo fenômeno, corroborando a ideia obtida na última análise de que a medida que se diversifica mais o portfólio e se investe em mais *startups* diminui-se o risco dos investimentos.

Ao analisar as duas últimas colunas da tabela, porém, referentes aos TVPI's máximos obtidos dentre todos os cenários simulados para cada tamanho de portfólio e ao TVPI médio obtido dentre as observações que estão acima do *Q*<sup>3</sup> de cada amostra, nota-se que, a medida que o tamanho do portfólio aumenta, o TVPI máximo - melhor cenário simulado - diminui, assim como a média de retorno obtido pelos 25% de cada amostra que melhor performam. Essa discrepância pode ser notada ao comparar o resultado máximo obtido no fundo que investe em apenas 4 *startups*, que obtém um TVPI de aproximadamente 86×, ao resultado obtido pelo fundo com maior portfólio, de aproximadamente  $7.5\times$ .

Diante do exposto, nota-se que o tamanho do portfólio de um fundo pode variar de acordo com a estratégia de cada gestor, de sua experiência e de sua afeição ao risco. Como exemplo e valendo-se lembrar o trazido no Referencial Teórico [\(2\)](#page-18-0) por [KAPLAN e SCHOAR](#page-0-0) [\(2005\)](#page-0-0) de que existe um fator de persistência na performance nos fundos de *Venture Capital*, isto é, gestores cujos fundos anteriores obtiveram retornos acima dos da indústria tendem a alcançar novos resultados satisfatórios, pode ser que um gestor mais experiente, com outros *cases* de sucesso, opte por uma estratégia de um veículo com portfólio menor, entendendo que tem mais probabilidade, devido ao seu histórico, de estar dentro dos 25% dos cenários que obtém os melhores retornos, buscando, assim, TVPI's e resultados maiores, dispondo-se mais ao risco. Por outra via, para um gestor que ainda está entrando nesse mercado, uma estratégia mais avessa ao risco, com um portfólio maior, pode ser mais interessante, buscando alcançar alguns *cases* de sucesso e cultivar um bom *track record*, para um dia no futuro vir almejar por maiores retornos.

### **4.3.3 Distribuição da Frequência por Intervalos de TVPI**

Visando reforçar as conclusões obtidas nas últimas análises, deixando claro a importância de uma boa estratégia de portfólio, a Tabela [4.6](#page-54-0) traz as distribuições das frequências por intervalos de TVPI's dos fundos simulados, assim como da amostra inicial simulada de 10.000 investimentos independentes em *startups*.

<span id="page-54-0"></span>

| <b>Startups</b>   | $\mathbf{0}\times$ | $0,001 \times -$ | $1\times$ | 1,001 $\times$ -5 $\times$ | $>5\times$ |
|-------------------|--------------------|------------------|-----------|----------------------------|------------|
| <b>Investidas</b> |                    | $0,999 \times$   |           |                            |            |
| (s)               |                    |                  |           |                            |            |
| $1^*$             | 22.78%             | 32.8%            | 9.4%      | 28.0%                      | 6.94%      |
| 4                 | 0.23%              | 59.3%            | 0.0%      | 35.7%                      | 4.73%      |
| 8                 | $0.00\%$           | 51.3%            | 0.0%      | 43.6%                      | 5.12%      |
| 12                | $0.00\%$           | 45.7%            | 0.0%      | 48.5%                      | 5.84%      |
| 16                | $0.00\%$           | 41.3%            | 0.0%      | 53.3%                      | 5.39%      |
| 20                | $0.00\%$           | 37.5%            | 0.0%      | 57.6%                      | 4.96%      |
| 24                | $0.00\%$           | 34.5%            | 0.0%      | 61.0%                      | 4.43%      |
| 36                | $0.00\%$           | 27.2%            | 0.0%      | 69.5%                      | 3.26%      |
| 48                | $0.00\%$           | 21.7%            | 0.0%      | 76.0%                      | 2.30%      |
| 72                | 0.00%              | 14.7%            | 0.0%      | 84.5%                      | 0.80%      |
| 96                | $0.00\%$           | 10.1%            | 0.0%      | 89.6%                      | 0.32%      |

**Tabela 4.6 –** Distribuição da Frequência por Intervalos de TVPI

\* Amostra inicial de 10.000 investimentos independentes em *startups*.

Primeiramente, ao analisar as distribuições de frequência por intervalos de TVPI tanto da amostra de investimentos independentes quanto das amostras dos resultados dos fundos, evidencia-se a importância de se investir em mais de um empreendimento a fim de gerenciar o risco do investidor, criando-se um portfólio. Como pode ser observado, quando se investe em apenas uma *startup*, há uma probabilidade de 22,78% de o investimento ser totalmente perdido, onde cerca de 35% da amostra traz retornos acima do capital investido, enquanto, no menor dos portfólio simulados, quando se investe em quatro empresas, apenas 0,23% dos fundos simulados perde todo o capital investido e aproximadamente 40% da amostra resulta em retornos acima do capital investido.

Nota-se ainda, confirmando o que já foi constatado nas últimas análises, que a medida que se aumenta o tamanho do portfólio, mais se têm resultados acima do valor investido: no maior dos portfólios simulados, pouco menos de 90% dos fundos tem retornos acima dos valores investidos por esses veículos. Salienta-se porém que, enquanto o tamanho do portfólio cresce e diminui-se o risco dos fundos, a porcentagem da amostra que obtém múltiplos acima de  $5\times$ diminui, voltando a destacar a importância de se ter uma estratégia de portfólio bem definida, alinhada com as expectativas de retorno do fundo, a aversão ao risco do gestor e ao seu *track record* e experiência.

#### **4.3.4 Análise dos Ganhos por Performance**

A fim de se analisar os resultados sob a ótica da remuneração dos gestores, analisouse os ganhos obtidos por performance para cada tamanho de portfólio simulado, medindo-se assim a performance máxima obtida, assim como a performance média levando em conta toda a amostra e a proporção entre essa performance média e o capital comprometido. Os dados encontram-se na Tabela [4.7.](#page-55-0)

<span id="page-55-0"></span>

| Startups Investi-            | Má-<br><b>Performance</b> | <b>Performance Média</b> | <b>Performance</b> |
|------------------------------|---------------------------|--------------------------|--------------------|
| $\mathbf{das}\left(s\right)$ | xima                      | (toda amostra)           | Média/Capital      |
|                              |                           |                          | Comprometido       |
| 4                            | R\$135.104.380,00         | R\$1.078.598,00          | 26.96%             |
| 8                            | R\$152.298.353,00         | R\$1.936.914,00          | 24.21%             |
| 12                           | R\$156.556.518,00         | R\$2.685.969,00          | 22.38%             |
| 16                           | R\$152.048.277,00         | R\$3.333.749,00          | 20.84%             |
| 20                           | R\$161.512.066,00         | R\$3.928.313,00          | 19.64%             |
| 24                           | R\$183.196.328,00         | R\$4.592.809,00          | 19.14%             |
| 36                           | R\$190.530.403,00         | R\$6.164.578,00          | 17.12%             |
| 48                           | R\$188.302.642,00         | R\$7.655.516,00          | 15.95%             |
| 72                           | R\$215.725.561,00         | R\$10.192.519,00         | 14.16%             |
| 96                           | R\$207.092.983,00         | R\$12.456.084,00         | 12.98%             |

**Tabela 4.7 –** Ganhos por Performance I

Além disso, verificou-se qual a parcela de cada a amostra que de fato paga por performance aos seus gestores, assim como a performance média levando em conta somente essa parcela da amostra e a proporção entre essa nova média e o capital comprometido. Os resultados obtidos se encontram na Tabela [4.8.](#page-56-0)

<span id="page-56-0"></span>

| <b>Startups Investi-</b> | % da Amostra     | Performance Média' | <b>Performance</b> |
|--------------------------|------------------|--------------------|--------------------|
| $\text{das}(s)$          | que Paga Perfor- | da parcela<br>que  | Média'/Capital     |
|                          | mance            | paga performance)  | Comprometido       |
| 4                        | 22.1%            | R\$4.870.394,00    | 121.8%             |
| 8                        | 25.1%            | R\$7.705.739,00    | 96.3%              |
| 12                       | 27.9%            | R\$9.637.490,00    | 80.3%              |
| 16                       | 29.5%            | R\$11.302.376,00   | 70.6%              |
| 20                       | 30.8%            | R\$12.739.372,00   | 63.7%              |
| 24                       | 32.1%            | R\$14.323.881,00   | 59.7%              |
| 36                       | 35.2%            | R\$17.506.044,00   | 48.6%              |
| 48                       | 38.3%            | R\$19.995.601,00   | 41.7%              |
| 72                       | 42.8%            | R\$23.824.317,00   | 33.1%              |
| 96                       | 46.1%            | R\$27.006.816,00   | 28.1%              |

**Tabela 4.8 –** Ganhos por Performance II

Primeiramente, o que se nota na Tabela [4.7](#page-55-0) é que, a medida que o tamanho do portfólio aumenta, naturalmente, uma vez que se investem em mais *startups* e aumenta-se o capital comprometido nesses veículos, a performance máxima obtida aumenta, assim como a performance média. Por outro lado, observa-se também que, quanto menor o tamanho do portfólio, maior é a performance média proporcional ao capital comprometido. Isso deve-se pelo fato de que, como pode ser observado na Tabela [4.8,](#page-56-0) nos fundos com portfólios menores, a parcela que de fato paga os gestores por performance são em geral os veículos que se encontram dentro dos 25% de suas amostras que performam melhor e, como já foi demonstrado anteriormente, na Tabela [4.5,](#page-52-0) quanto menor o tamanho do portfólio, maiores são os múltiplos médios dessas parcelas, assim como maiores são os múltiplos obtidos nos melhores cenários simulados para cada fundo.

Dessa forma-se, analisando as duas tabelas, conclui-se que a medida que cresce o tamanho do portfólio maiores são as médias de remuneração por performance por parte dos gestores e maiores são as parcelas dos cenários onde o gestor de fato recebe esse tipo de remuneração, refletindo a questão da diminuição do risco. Por outra via, quanto menor o tamanho do portfólio, maior é a proporção de recebimento por performance em relação ao capital comprometido, fazendo frente ao já concluído anteriormente de que portfólio menores são mais arriscados, porém apresentam potencial de prêmios maiores.

Assim, observa-se que, para um gestor mais experiente, com um bom *track record*, pode

ser que seja mais atrativo possuir vários veículos de investimento com tamanhos de portfólios menores do que um com portfólio maior, uma vez que, como já visto, esses gestores têm uma probabilidade maior de que seus veículos futuros persistam em obter bons resultados, estando dentro da parcela dos cenários que melhor performam, obtendo assim, consequentemente, maiores TVPI's e maiores remunerações. Por outro lado, gestores menos experientes podem optar por fundos com portfólios maiores, diminuindo o risco de seus veículos, visando ampliar as chances de ser remunerado por performance.

Vale ressaltar também a importância de, no momento de se escolher a estratégia de portfólio de um fundo por um gestor, levar em conta, além das questões aqui levantadas após as análises dos resultados obtidos, algumas outras conclusões retiradas de outros estudos realizados, já discutidos ao longo desse trabalho.

Um exemplo disso é o fato de que, como visto no Referencial Teórico [\(2\)](#page-18-0), *Venture Capital* e a relação entre os gestores e os empreendedores baseiam-se não só em prover capital financeiro para viabilizar o desenvolvimento e crescimento das empresas, como também em oferecer capital intelectual e suas experiências para auxiliar as empresas investidas a de fato alavancarem os seus resultados. Assim, vale-se ressaltar o fenômeno descrito por [SIQUEIRA,](#page-0-0) [CARVALHO e NETTO](#page-0-0) [\(2011\)](#page-0-0), onde em seu estudo observou que a medida que o número de investimentos realizados cresce, a taxa de sucessos dentro do portfólio decresce, sugerindo que a capacidade de monitoramento e adição de valor é limitada e, quando compartilhada entre um número grande de investimentos, acaba perdendo a sua eficiência. Esse fator ratifica portanto a importância de, caso seja do interesse do gestor adotar uma estratégia de um portfólio maior, gerenciando melhor o seu risco, levar em conta a sua capacidade de suprir essa necessidade de suporte técnico dos empreendedores para que alcance os resultados almejados.

Outro exemplo, tendo em mente o que também foi citado nas últimas análises quanto ao fator da persistência na performance de gestores de *Venture Capital* e o dito por [SØRENSEN](#page-0-0) [\(2007\)](#page-0-0) de que investidores mais experientes tendem a investir em melhores negócios e a possuir em seus portfólios *startups* inerentemente melhores e que isso deve-se ao fato de os próprios empreendedores buscá-los, é prudente que gestores menos experientes priorizem portfólios mais diversificados, gerenciando melhor seus riscos, a fim de cultivar um *track record*. Em contrapartida, levando em conta esse mesmo fenômeno, gestores mais experientes podem optar por possuir portfólios menores, a fim de buscar retornos - e remunerações - maiores, como demonstrado nas últimas análises.

#### **4.3.5 Aplicação do Movimento Geométrico Browniano**

Após realizadas as análises dos resultados obtidos por meio das simulações estáticas dos fundos estruturados e a partir dos próprios resultados de retornos dessas simulações, foi empregado o Movimento Geométrico Browniano a fim de investigar o comportamento dinâmico desses fundos ao longo de seus períodos de duração, observando os processos estocásticos gerados para cada tamanho de portfólio. Para isso foram selecionados quatro fundos: o de 4, 24, 48 e 96 *startups* investidas.

Primeiramente, utilizou-se dos resultados obtidos a partir das simulações estáticas realizadas previamente a fim de levantar alguns parâmetros a serem empregados na aplicação do movimento geométrico browniano. Primeiramente, valendo-se dos indicadores de TVPI dos fundos simulados, foram calculados os indicadores de retorno e de retorno anualizado para cada uma das simulações, permitindo o cálculo da média, da mediana e do desvio padrão do retorno anual para cada tamanho de portfólio. Esses dados encontram-se condensados na tabela [4.9.](#page-58-0)

<span id="page-58-0"></span>

| <b>Startups Investi-</b> | <b>Média</b> | <b>Mediana</b> | Desvio Padrão |
|--------------------------|--------------|----------------|---------------|
| das $(s)$                |              |                |               |
| 4                        | $-0.99%$     | $-2.04%$       | 11.24%        |
| 24                       | 3.44%        | 2.17%          | 6.72%         |
| 48                       | 4.45%        | 3.53%          | 5.45%         |
| 96                       | 5.16%        | 4.81%          | 4.25%         |

**Tabela 4.9 –** Retorno Anualizado dos Fundos

A partir desses dados, foi possível aplicar o Movimento Geométrico Browniano, realizandose 50.000 simulações de cenários para cada tamanho de portfólio. Os gráficos a seguir representam o comportamento dinâmico do retorno desses 50.000 fundos ao longo de sua duração, representando no ano 10 o retorno acumulado por cada um dos veículos de investimento. Para os fins dessas simulações, assim como das realizadas previamente, foi determinado que o valor mínimo de retorno acumulado a ser alcançado é o de -100%, representando o pior dos cenários, no qual se perde todo o capital aportado no portfólio.

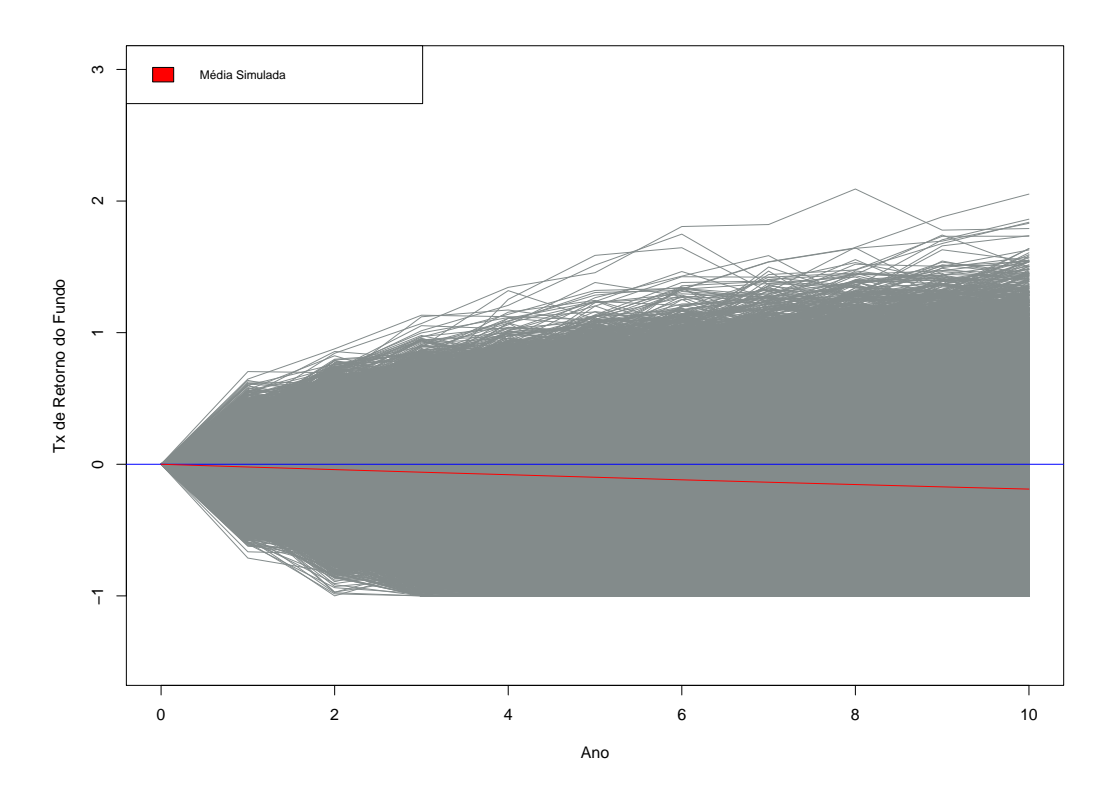

**Figura 4.16 –** 4 *startups* - Análise Dinâmica

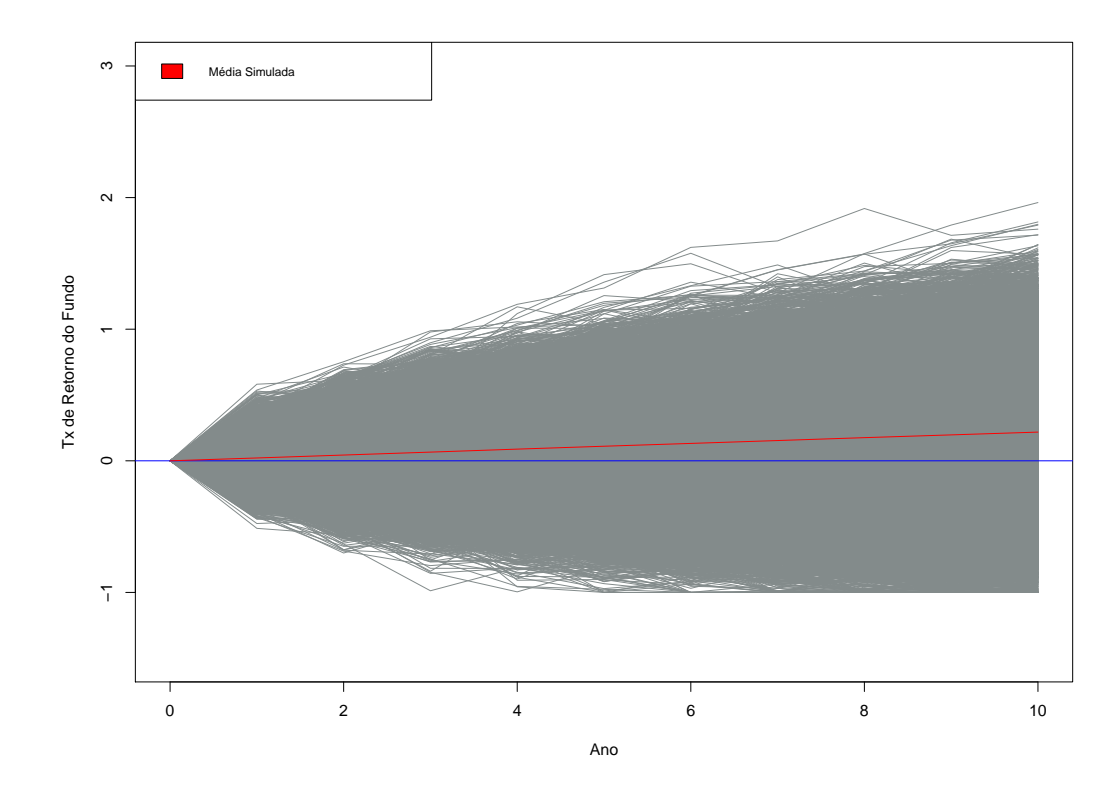

**Figura 4.17 –** 24 *startups* - Análise Dinâmica

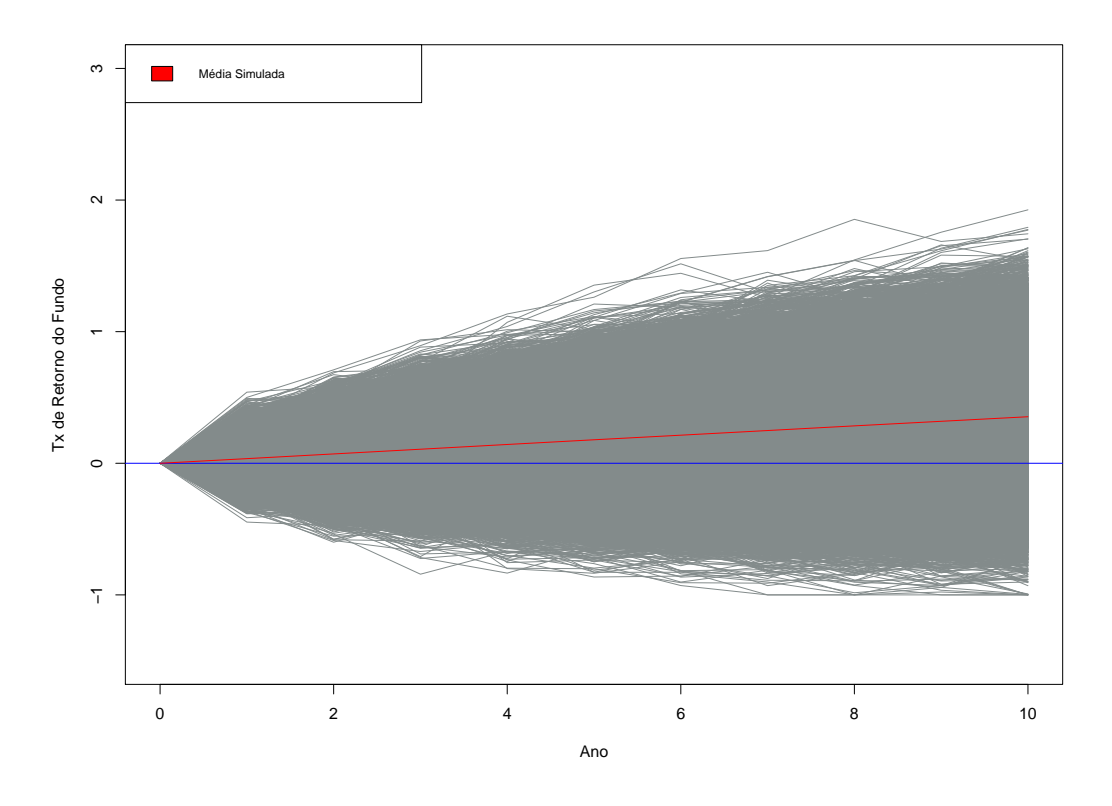

**Figura 4.18 –** 48 *startups* - Análise Dinâmica

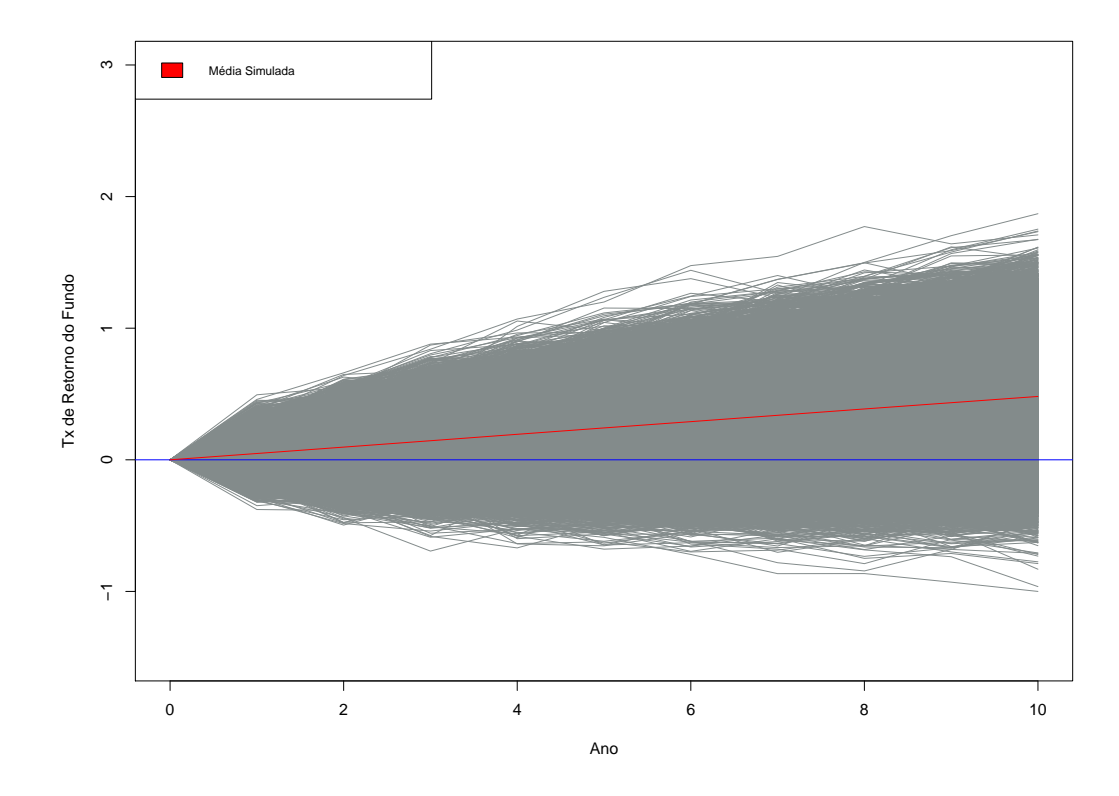

**Figura 4.19 –** 96 *startups* - Análise Dinâmica

Ao se analisar os resultados obtidos a partir da aplicação do Movimento Geométrico Browniano, porém, pôde-se perceber que esse método não apresenta como produto processos estocásticos representativos do fenômeno de retornos de fundos de *Venture Capital*.

Como já citado anteriormente na seção de Métodos e Técnicas de Pesquisa [\(3\)](#page-35-0), o movimento browniano é um processo Gaussiano com caminhos contínuos e incrementos independentes. Isso quer dizer que observações decorrentes desse movimento estão associadas à uma distribuição normal. Acontece que esse tipo de distribuição não leva em conta acontecimentos "fora da curva", o que, como já mencionado previamente ao longo desse estudo, é uma das características de retornos dessa indústria. Na primeira simulação realizada, onde se analisou estaticamente os resultados da amostra de *startups* utilizada para simular os resultados fundos, a fim de criar uma base de dados mais representativa, utilizou-se de uma distribuição que obedece à Lei de Potência (*Power-Law*) para retornos positivos, o que permitiu a geração desses acontecimentos, como pôde ser observado na figura [4.1.](#page-45-0)

A diferença de resultados obtidos pode ser constatado ao se analisar os retornos máximos obtidos dentre os 50.000 fundos simulados de maneira estática, utilizando-se da seleção aleatória de resultados provenientes da base de dados de 10.000 *startups* simuladas, e dos 50.000 fundos simulados utilizando-se do movimento geométrico browniano. Esses dados encontramse na tabela [4.10](#page-61-0) a seguir.

| <b>Startups Investi-</b> | <b>Retorno Máximo (Aná-</b> | <b>Retorno Máximo (Aná-</b> |
|--------------------------|-----------------------------|-----------------------------|
| $\text{das}(s)$          | lise Estática)              | lise Dinâmica)              |
| 4                        | 8.504,10%                   | 205,27%                     |
| 24                       | 1.743,33%                   | 196,23%                     |
| 48                       | 1.045,65%                   | 192,56%                     |
| 96                       | 648,78%                     | 186,99%                     |

<span id="page-61-0"></span>**Tabela 4.10 –** Retornos Máximos Obtidos nas Simulações Estáticas e Dinâmicas

A partir da aplicação do Movimento Geométrico Browniano, como pode ser observado, obtém-se um retorno máximo bem inferior aos obtidos por meio das simulação estáticas e isso deve-se justamente ao fato de seus incrementos anuais girarem em torno da média, não sendo observados acontecimentos extraordinários. Uma vez que o modelo estático utiliza uma base de dados simulada que leva em conta esses fenômenos "fora da curva", que fazem com que os retornos de um portfólio que investe nessas empresas "decolem", ele se mostra mais adequado para as análises de retornos de fundos de *Venture Capital*, trazendo resultados mais fidedignos do que aqueles provenientes de uma análise dinâmica.

## **5 CONCLUSÕES E RECOMENDAÇÕES**

Levando em conta a dinâmica do mercado de *Venture Capital* e o risco envolvido nessa classe de ativos, que baseia-se no investimento em empresas de capital fechado, muitas vezes ainda em seus estágios iniciais e buscando validar suas hipóteses e se estabelecer no mercado, tendo como características baixa liquidez, retornos de longo prazo e grande incerteza sobre os resultados, esse estudo buscou desenvolver um método para se estimar os retornos de fundos de VC, analisando-se o impacto da estratégia de portfólio nos seus resultados e em sua viabilidade. Além disso, buscou levantar os principais conceitos e a forma como esse mercado opera, a fim de compreendê-lo e entender os fatores que também interferem na probabilidade de sucesso desses fundos, para assim obter conclusões que levem em conta, além dos resultados obtidos pelas análises desse trabalho, resultados de outros estudos já feitos.

Devida a limitação encontrada quanto à disponibilidade de base de dados referentes a operações realizadas de *Venture Capital*, graças ao fato de serem de natureza privada e em grande parte sigilosas, para os fins dessa pesquisa foi realizada uma parametrização por meio de pesquisa bibliográfica e, a partir dessa, foi simulada computacionalmente uma amostra de 10.000 *startups*. A partir disso, então, foi estruturado um modelo de fundo de VC, que teve seus resultados simulados a partir da seleção aleatória de empreendimentos investidos a partir dessa amostra inicial.

Os resultados obtidos e o modelo de análise estabelecido deixaram claro primeiramente a relação que existe entre o tamanho do portfólio e o risco dos fundos. Como foi observado, a medida que se aumenta o tamanho do portfólio, cresce cada vez mais o TVPI médio, assim como a quantidade de cenários onde os fundos alcançam VPL's não-nulos, ou seja, que mostram-se atrativos financeiramente, dada a taxa de mínima atratividade definida. Isso fica claro quando observamos que o fundo com o menor dos portfólios, com apenas quatro *startups*, obteve somente 22,1% dos cenários com VPL não-nulo, enquanto no fundo com maior portfólio, de noventa e seis empresas, esse valor sobe para 46,1% - quase metade da amostra. O mesmo resultado pôde ser confirmado a partir da análise dos TVPI's mínimos e dos quartis, que também aumentaram acompanhando o tamanho do portfólio: no menor portfólio, o pior cenário obtido ocasionou em perda total do volume investido ao longo da duração do fundo, enquanto no maior portfólio, o pior cenário trouxe uma perda de aproximadamente metade do capital investido.

Além disso, concluiu-se a partir dos resultados obtidos que, a medida que se aumenta o tamanho do portfólio e se diminui o risco, diminui também os TVPI's máximos obtidos, isto é, no melhor dos cenários para cada fundo simulado, a medida que se aumenta o número de *startups* investidas, diminui-se cada vez mais os retornos máximos obtidos. No menor dos fundos, obteve-se no melhor cenário simulado um TVPI de 86×, enquanto no maior dos fundos o melhor resultado obtido foi de apenas  $7.5\times$ . Isso indica portanto que, a medida que se diminui o tamanho do portfólio, dispõe-se mais ao risco, porém nos melhores cenários se obtém resultados superiores aos obtidos nos melhores cenários de fundos maiores.

Ao longo da pesquisa bibliográfica, na busca por destrinchar o por quê de alguns fundos de *Venture Capital* obterem sucesso, concluiu-se, a partir de todos os trabalhos consultados que, em geral, o fator que mais se destaca é o da experiência dos gestores. Em geral, esses gestores mostram uma capacidade maior de levantar e selecionar investimentos de qualidade, possuem maior experiência no gerenciamento do portfólio e proveem maior suporte técnico às *startups*, agregando a elas maior valor. Além disso, há uma tendência maior de esses gestores atraírem empresas inerentemente melhores, uma vez que empreendedores buscam geralmente por investidores que agreguem mais do que apenas o capital financeiro, indo atrás de gestores com um *track record* consolidado. Aliado a tudo isso, observou-se também a existência do fenômeno de persistência na performance de gestores de *Venture Capital*, isto é, gestores cujos fundos obtiveram retornos acima dos da indústria tendem a obter novos resultados positivos.

Diante de tudo levantado, nota-se a importância de uma boa estratégia de portfólio, que leve em conta tanto o próprio gestor do fundo - sua experiência e o seu *track record* - quanto os investidores envolvidos no veículo de investimento e afeição desses ao risco. Assim, conclui-se que o tamanho do portfólio varia de acordo com os objetivos de cada gestor, onde um mais experiente, com mais tempo de mercado, pode optar por fundos menores, dispondo-se mais ao risco e buscando por retornos maiores, enquanto um gestor que ainda está buscando se consolidar no mercado e construir um bom *track record* dê preferência a um fundo com portfólio mais diversificado.

Sugestão para trabalhos futuros se faz no sentido de, caso haja disponibilidade de banco de dados de investimentos em *startups* realizados no Brasil nos últimos anos, realizar uma nova parametrização e novas simulações de fundos para análise e, além disso, anteriormente à parametrização, dividir o banco de dados por intervalos de valor de investimentos, separando os

aportes por fase na qual as *startups* investidas estão, visando quantificar o impacto do estágio de investimento - discutidos ao longo do referencial teórico - nos resultados de um fundo, na sua viabilidade e nos riscos envolvidos em suas operações. Isso visa superar outra dificuldade que se encontrou ao realizar as parametrizações, onde a maioria dos estudos não foram claros quanto ao estágio dos investimentos citados e às médias dos valores investidos nesssas operações. Assim, poderia se verificar, por exemplo, as diferenças entre os retornos esperados e os riscos envolvidos em um fundo de micro *Venture Capital*, focado nos estágios *seed* e pré-*seed*, de um fundo com foco em séries A, B e C.

## REFERÊNCIAS BIBLIOGRÁFICAS

ABDI; GVCEPE. A indústria de private equity e venture capital - 2<sup>o</sup> censo brasileiro. 2011.

ABSTARTUPS. Tudo que você precisa saber sobre *Startups*. *Disponível em: <*[https:](https://abstartups.com.br/o-que-e-uma-startup/) [//abstartups.com.br/o-que-e-uma-startup/](https://abstartups.com.br/o-que-e-uma-startup/)*>. Acesso em: 28 de abril de 2020*, Associação Brasileira de *Startups*, 2017.

ARRUDA, C.; NOGUEIRA, V.; COZZI, A.; COSTA, V. Causas da mortalidade de startups brasileiras. Fundação Dom Cabral, 2015.

BLANK, S.; DORF, B. The startup owner's manual. KS Ranch, 2012.

BYGRAVE, W.; TIMMONS, J. Venture capital at the crossroads. Harvard Business Review Press, 1992.

CARRILO, A. F. Fases de uma *Startup*: saiba tudo sobre cada etapa. *Disponível em: <*[https://abstartups.com.br/](https://abstartups.com.br/fases-de-uma-startup-saiba-tudo-sobre-cada-etapa/) [fases-de-uma-startup-saiba-tudo-sobre-cada-etapa/](https://abstartups.com.br/fases-de-uma-startup-saiba-tudo-sobre-cada-etapa/)*>. Acesso em: 28 de abril de 2020*, Associação Brasileira de *Startups*, 2019.

CARVALHO, A. D.; NETTO, H.; SAMPAIO, J. Private equity and venture capital in brazil: an analysis of its evolution. *Revista Brasileira de Finanças*, v. 12, n. 4, p. 499–515, 2014.

CARVALHO, A. D.; RIBEIRO, L.; FURTADO, C. A indústria de private equity e venture capital: Primeiro censo brasileiro. São Paulo: Saraiva, 2006.

CASAMATTA, C. Financing and advising: Optimal financial contracts with venture capitalists. *Journal of Finance*, v. 58, n. 5, p. 2059–2085, 2003.

CASELLI, S.; NEGRI, G. Private equity and venture capital in europe. Elsevier, 2018.

CHEN, P.; BAIERL, G.; KAPLAN, P. Venture capital and its role in strategic asset allocation. *The Journal of Portfolio Management*, v. 28, p. 83–90, 2002.

CLAUSET, A.; SHALIZI, C.; NEWMAN, M. Power-law distributions in empirical data. *SIAM Review*, v. 51, n. 4, p. 661–703, 2009.

COCHRANE, J. The risk and return of venture capital. *Journal of Financial Economics*, v. 75, p. 3–52, 2005.

CRESWELL, J. Proejto de pesquisa: métodos qualitativo, quantitativo e misto. Artmed, v. 2, 2010.

CUMMING, D.; MACINTOSH, J. Venture capital exits in canada and the united states. *The University of Toronto Law Journal*, v. 53, n. 2, p. 101–199, 2003.

GIL, A. Como elaborar projetos de pesquisa. Editora Atlas, v. 4, 1987.

GITMAN, L. Princípios da administração financeira. Pearson, n. 12, 2010.

GOMPERS, P. The rise and fall of venture capital. *Business History Conference*, v. 23, n. 2, p. 1–26, 1994.

GOMPERS, P.; KOVNER, A.; LERNER, J.; SCHARFSTEIN, D. Skill vs. luck in entrepreneurship and venture capital: Evidence from serial entrepreneurs. *NBER Working Paper Series*, 2006.

GOMPERS, P.; LERNER, J. The venture capital cycle. MIT Press, 2002.

HSU, D. What do entrepreneurs pay for venture capital affiliation. *The Journal of Finance*, v. 59, n. 4, p. 1805–1844, 2004.

IACUS, S. Simulation and inference for stochastic differential equations. Springer, 2008.

INOCIMA, F. Governança, alavancagem e ciclicidade: A eficiência do modelo brasileiro de private equity. FGV-EESP, 2010.

IPEADATA. Taxa de juros nominal - over/selic. *Disponível em: <*[http://ipeadata.](http://ipeadata.gov.br/beta3/##/dados-serie?anomapa=&ascOrder=&base=macro&busca=selic&columnOrdering=&end=2019&fonte=&serid=PAN_TJOVER&skip=0&start=2000&tema=&territoriality=) [gov.br/beta3/#/dados-serie?anomapa=&ascOrder=&base=macro&busca=](http://ipeadata.gov.br/beta3/##/dados-serie?anomapa=&ascOrder=&base=macro&busca=selic&columnOrdering=&end=2019&fonte=&serid=PAN_TJOVER&skip=0&start=2000&tema=&territoriality=) [selic&columnOrdering=&end=2019&fonte=&serid=PAN\\_TJOVER&skip=0&](http://ipeadata.gov.br/beta3/##/dados-serie?anomapa=&ascOrder=&base=macro&busca=selic&columnOrdering=&end=2019&fonte=&serid=PAN_TJOVER&skip=0&start=2000&tema=&territoriality=) [start=2000&tema=&territoriality=](http://ipeadata.gov.br/beta3/##/dados-serie?anomapa=&ascOrder=&base=macro&busca=selic&columnOrdering=&end=2019&fonte=&serid=PAN_TJOVER&skip=0&start=2000&tema=&territoriality=)*>. Acesso em: 13 de novembro de 2020*, 2020.

KAPLAN, S.; SCHOAR, A. Private equity performance: Returns, persistence and capital flows. *The Journal of Finance*, v. 60, n. 4, p. 1791–1823, 2005.

KEPLER, J. *Smart Money*: A arte de atrair investidores e dinheiro inteligente para o seu negócio. Gente, 2018.

KERR, W.; LERNER, J.; SCHOAR, A. The consequences of entrepreneurial finance: evidence from angel investing. *The Society for Financial Studies*, Oxford University Press, 2011.

KISSELEVA, K.; MJØS, A.; ROBINSON, D. The returns to early-stage investment. 2019.

LIMA, T. C. S.; MIOTO, R. C. T. Procedimentos metodológicos na construção do conhecimento científico: a pesquisa bibliográfica. *Katalysis*, v. 10, n. especial, p. 37–45, 2007.

MATHONET, P.-Y.; MEYER, T. J-curve exposure: Managing a portfolio of venture capital and private equity. John Wiley and Sons, 2007.

PETERSEN, S. I. Design driven startups. *Internacional conference on engineering, design*, 2015.

PRENCIPE, D. European venture capital landscape: an eif perspective. EIF, v. 3, 2017.

RAMALHO, C. Fostering innovation and entrepreneurship in brazil through private equity and venture capital public policies. GVcepe, 2010.

RIES, E. The lean startup. Crown Publishing Group, 2011.

ROSS, S.; WESTERFIELD, R.; JORDAN, B.; LAMB, R. Fundamentos de administração financeira. Porto Alegre: AMGH, 2013.

SARFATI, G. Quem (e como) investe em *startups* brasileiras. *GVExecutivo*, v. 17, n. 3, p. 13–16, 2018.

SCHERER, F. The size distribuition of profits from innovation. *Annales d'économie et de statistique*, Genes, n. 48/49, p. 496–516, 1998.

SCHWIENBACHER, A. Venture capital exits. *Venture Capital: Investment Strategies, Structures and Policies*, p. 389–405, 2010.

SEVERINO, A. J. Metodologia do trabalho científico. Editora Cortez, v. 23, 2007.

SIQUEIRA, E.; CARVALHO, A. de; NETTO, H. Determinantes de sucesso dos investimentos de private equity e venture capital no brasil. *Revista Brasileira de Finanças*, v. 9, n. 2, p. 189–208, 2011.

SOUZA, A. Decisões financeiras e análise de investimentos : fundamentos, técnicas e aplicações. Rio de Janeiro: Atlas, 2008.

SØRENSEN, M. How smart is smart money?: A two-sided matching model of venture capital. *The Journal of Finance*, v. 62, n. 6, p. 2725–2762, 2007.

THURSTON, T. Disturpting venture capital. *Thunderbird International Business Review*, v. 55, n. 1, p. 115–120, 2012.

TYEBJEE, T.; BRUNO, A. A model of venture capitalist investment activity. *Management Science*, v. 30, n. 9, p. 1051–1066, 1984.

UEDA, M. Venture capital and innovation. *Venture Capital: Investment Strategies, Structures and Policies*, John Wiley and Sons, p. 299–317, 2010.

VICENTE, P. O uso de simulação como metodologia de pesquisa em ciências sociais. *EBAPE.BR*, v. 3, n. 1, 2005.

WRIGHT, M.; CHOPRAA, R. Returns to venture capital. *Venture Capital: Investment Strategies, Structures and Policies*, p. 407–437, 2010.

ZARUTSKIE, R. The role of top management team human capital in venture capital markets: evidence from first time funds. *Journal of Business Venturing*, v. 25, p. 155–172, 2010.

# **Apêndice I -- PROGRAMAÇÕES UTILIZADAS**

### **I.1 Programa**

Esse foi o programa utilizado para simular a amostra inicial de 10.000 *startups*, para estruturar o fluxo de caixa dos fundos e estimar os seus resultados a partir de 50.000 combinações aleatórias de portfólios para cada um dos dez veículos de investimento desenvolvidos e, finalmente, para aplicar o movimento geométrico browniano a fim de se verificar o comportamento dinâmico dos fundos.

#### **I.1.1 Pacotes Utilizados**

```
library(ggplot2)
library(poweRlaw)
library(FinCal)
library(scales)
library(rootSolve)
library(tables)
```
### **I.1.2 Simulação da amostra de 10.000** *startups*

```
#DISTRIBUIÇÕES NORMAL E POWERLAW PARA FORMAR A DISTRIBUIÇÃO:
set.seed(123)
multiplo=(rnorm(6500, mean = 0.25, sd = 0.7)) #parte da
amostra que segue a normal
multiplo=data.frame(multiplo)
multiplo$multiplo[multiplo$multiplo < 0] = 0 #truncando
a distribuição (limite inferior), uma vez que o pior dos
```

```
cenários acarreta em um múltiplo 0 (perda do capital
investido)
multiplo$multiplo[multiplo$multiplo > 1] = 1 #truncando
a distribuição (limite superior) - depois desse valor
inicia a parte da amostra que segue a Power-Law
set.seed(123)
testepl=rplcon(3500,1,2.0) #parte da amostra que segue
Power-Law
testepl=data.frame(testepl)
testepl$testepl[testepl$testepl > 400] = 1 #inserindo um
limite máximo de 400x
#criando um data.frame, nosso banco de dados, com todas
as 10.000 observações (startups):
valorinvestimento=c(1000000)
index=c(1:10000)
investimento=rep(valorinvestimento,10000)
mixdist = rbind(multiplo, testepl)
resultados=data.frame(index,investimento,mixdist)
for (i in 1:length(resultados$index)){
  resultados$venda=investimento*resultados$multiplo
}
for (i in 1:length(resultados$index)){
  resultados$lucro=resultados$venda -
  resultados$investimento
}
for (i in 1:length(resultados$index)) {
  resultados$TIR=((resultados$multiplo)^(1/6)) - 1
}
colnames(resultados) = c("Starting", "Valor do Aporte","Múltiplo do Resultado", "Valor de Venda de Posição",
"Resultado","TIR (Anual)")
```
#### **I.1.3 Simulação dos Resultados dos Fundos**

```
#Estrutura dos Fluxos de Caixa dos Fundos:
fundos = c(1:50000) #50.000 fundos simulados
txadmanualfundo = rep(0.025, 50000) #taxa de
administração
txperforfundo = rep(0.20, 50000) #taxa de performance
ticketmedio = rep(1000000, 50000) #ticket médio de
investimento em cada startup do portfólio
periodoinv = rep(4, 50000) #períodos, iniciando no ano
1, em que são feitas as rodadas de investimento
#Fundo para investimento em 4 startups:
startupsinv4 = rep(4, 50000) #numero de startups que
esse fundo investe
fundo4s = data.frame(fundos, startupsinv4, txadmanualfundo,
txperforfundo, ticketmedio, periodoinv)
for (i in 1:length(fundo4s$fundos)){
  fundo4s$capitalcomp4 = startupsinv4*ticketmedio #capital
  comprometido no fundo por investidores
  #anos do fundo:
  fundo4s$a1 = -(fundo4s$startupsinv4/4) *fundo4s$ticketmedio -
  fundo4s$txadmanualfundo*fundo4s$capitalcomp4
  fundo4s$a2 = -(fundo4s$startupsinv4/4) *fundo4s$ticketmedio -
  fundo4s$txadmanualfundo*fundo4s$capitalcomp4
  fundo4s$a3 = -(fundo4s$startupsinv4/4) *fundo4s$ticketmedio -
  fundo4s$txadmanualfundo*fundo4s$capitalcomp4
  fundo4s$a4 = -(fundo4s$startupsinv4/4) *fundo4s$ticketmedio -
  fundo4s$txadmanualfundo*fundo4s$capitalcomp4
  fundo4s$a5 = - fundo4s$txadmanualfundo*fundo4s$capitalcomp4
  fundo4s$a6 = - fundo4s$txadmanualfundo*fundo4s$capitalcomp4
  fundo4s$a7[i] = sum(sample(resultados$'Valor de Venda de Posição',
  fundo4s$startupsinv4/fundo4s$periodoinv)) -
  fundo4s$txadmanualfundo*fundo4s$capitalcomp4
  fundo4s$a8[i] = sum(sample(resultados$'Valor de Venda de Posição',
  fundo4s$startupsinv4/fundo4s$periodoinv)) -
  fundo4s$txadmanualfundo*fundo4s$capitalcomp4
  fundo4s$a9[i] = sum(sample(resultados$'Valor de Venda de Posição',
  fundo4s$startupsinv4/fundo4s$periodoinv)) -
  fundo4s$txadmanualfundo*fundo4s$capitalcomp4
  fundo4s$a10[i] = sum(sample(resultados$'Valor de Venda de Posição',
  fundo4s$startupsinv4/fundo4s$periodoinv)) -
```
fundo4s\$txadmanualfundo\*fundo4s\$capitalcomp4

```
fundo4s$basecalcperfor = (fundo4s$a7 + fundo4s$a1 *(1.0986)^6 (1.0986^3) + (fundo4s$a8 + fundo4s$a2 *
  (1.0986)^6 (1.0986^2) + (fundo4s$a9 + fundo4s$a3 *
  (1.0986)^6 (1.0986<sup>^1</sup>) + (fundo4s$a10 + fundo4s$a4 *
  (1.0986)^{6} + fundo4s$a5 * (1.0986^{6}) + fundo4s$a6 *
  (1.0986^4) #base de cálculo para performance: passando
  os fluxos ao longo da vida do fundo para o ano 10
  fundo4s$perforfundo4[i] = if (fundo4s$basecalcperfor[i] > 0){
    fundo4s$basecalcperfor[i]*fundo4s$txperforfundo
  } else {
    \bigcap}
  fundo4s$a10real = fundo4s$a10 - fundo4s$perforfundo4fundo4s$vpl[i] = npv(0.0983, cf =c(fundo4s$a1[i],fundo4s$a2[i],fundo4s$a3[i],fundo4s$a4[i],
  fundo4s$a5[i],fundo4s$a6[i],fundo4s$a7[i],fundo4s$a8[i],
  fundo4s$a9[i],fundo4s$a10real[i]))
  fundo4s$saidas = -(fundo4s$a1 + fundo4s$a2 + fundo4s$a3 +
  fundo4s$a4 + fundo4s$a5 + fundo4s$a6 + fundo4s$a6 + fundo4s$a6 +
  fundo4s$a6 + fundo4s$a6)
  fundo4s$entradas = fundo4s$a7 - fundo4s$a6 + fundo4s$a8 -
  fundo4s$a6 + fundo4s$a9 - fundo4s$a6 + fundo4s$a10 - fundo4s$a6 -
  fundo4s$perforfundo4 #aqui o fundo4s$a6 sendo repetido representa
  os valores de taxa de adm de cada ano
  fundo4s$multiplo = fundo4s$entradas/fundo4s$saidas #cálculo do TVPI
}
#Fundo para investimento em 8 startups:
startupsinv8 = \text{rep}(8, 50000)fundo8s = data.frame(fundos, startupsinv8, txadmanualfundo,
txperforfundo, ticketmedio, periodoinv)
for (i in 1:length(fundo8s$fundos)){
  fundo8s$capitalcomp8 = startupsinv8*ticketmedio
  fundo8s$a1 = -(fundo8s$startupsinv8/4)*fundo8s$ticketmedio -
  fundo8s$txadmanualfundo*fundo8s$capitalcomp8
  fundo8s$a2 = -(fundo8s$startupsinv8/4) *fundo8s$ticketmedio -
  fundo8s$txadmanualfundo*fundo8s$capitalcomp8
  fundo8s$a3 = -(fundo8s$startupsinv8/4)*fundo8s$ticketmedio -
```
```
fundo8s$txadmanualfundo*fundo8s$capitalcomp8
fundo8s$a4 = -(fundo8s$startupsinv8/4) *fundo8s$ticketmedio -
fundo8s$txadmanualfundo*fundo8s$capitalcomp8
fundo8s$a5 = - fundo8s$txadmanualfundo*fundo8s$capitalcomp8
fundo8s$a6 = - fundo8s$txadmanualfundo*fundo8s$capitalcomp8
fundo8s$a7[i] = sum(sample(resultados$'Valor de Venda de Posição',
fundo8s$startupsinv8/fundo8s$periodoinv)) -
fundo8s$txadmanualfundo*fundo8s$capitalcomp8
fundo8s$a8[i] = sum(sample(resultados$'Valor de Venda de Posição',
fundo8s$startupsinv8/fundo8s$periodoinv)) -
fundo8s$txadmanualfundo*fundo8s$capitalcomp8
fundo8s$a9[i] = sum(sample(resultados$'Valor de Venda de Posição',
fundo8s$startupsinv8/fundo8s$periodoinv)) -
fundo8s$txadmanualfundo*fundo8s$capitalcomp8
fundo8s$a10[i] = sum(sample(resultados$'Valor de Venda de Posição',
fundo8s$startupsinv8/fundo8s$periodoinv)) -
fundo8s$txadmanualfundo*fundo8s$capitalcomp8
fundo8s$basecalcperfor = (fundo8s$a7 + fundo8s$a1 *
(1.0986)^6)*(1.0986^3) + (fundo8s$a8 + fundo8s$a2 *
(1.0986)^{6} (1.0986^2) + (fundo8s$a9 + fundo8s$a3 *
(1.0986)^{6} (1.0986^1) + (fundo8s$a10 + fundo8s$a4 *
(1.0986)^6 + fundo8s$a5 * (1.0986^6) + fundo8s$a6 *
(1.0986^4)
fundo8s$perforfundo8[i] = if (fundo8s$basecalcperfor[i] > 0){
  fundo8s$basecalcperfor[i]*fundo8s$txperforfundo
} else {
  \Omega}
fundo8s$a10real = fundo8s$a10 - fundo8s$perforfundo8fundo8s$vpl[i] = npv(0.0983, cf =c(fundo8s$a1[i],fundo8s$a2[i],fundo8s$a3[i],fundo8s$a4[i],
fundo8s$a5[i],fundo8s$a6[i],fundo8s$a7[i],fundo8s$a8[i],
fundo8s$a9[i],fundo8s$a10real[i]))
fundo8s$saidas = -(fundo8s$a1 + fundo8s$a2 + fundo8s$a3 +
fundo8s$a4 + fundo8s$a5 + fundo8s$a6 + fundo8s$a6 + fundo8s$a6 +
fundo8s$a6 + fundo8s$a6)
fundo8s$entradas = fundo8s$a7 - fundo8s$a6 + fundo8s$a8 -
fundo8s$a6 + fundo8s$a9 - fundo8s$a6 + fundo8s$a10 - fundo8s$a6 -
fundo8s$perforfundo8
fundo8s$multiplo = fundo8s$entradas/fundo8s$saidas
```
}

```
#Fundo para investimento em 12 startups:
startupsinv12 = \text{rep}(12, 50000)fundo12s = data.frame(fundos, startupsinv12, txadmanualfundo,
txperforfundo, ticketmedio, periodoinv)
for (i in 1:length(fundo12s$fundos)){
  fundo12s$capitalcomp12 = startupsinv12*ticketmedio
  fundo12s$a1 = -(fundo12s$startupsinv12/4)*fundo12s$ticketmedio -
  fundo12s$txadmanualfundo*fundo12s$capitalcomp12
  fundo12s\a2 = -(fundo12s\startupsinv12/4) *fundo12s\ticketmedio -
  fundo12s$txadmanualfundo*fundo12s$capitalcomp12
  fundo12s$a3 = -(fundol2s$startupsinv12/4)*fundol2s$ticketmedio -fundo12s$txadmanualfundo*fundo12s$capitalcomp12
  fundo12s$a4 = -(fundo12s$startupsinv12/4)*fundo12s$ticketmedio -
  fundo12s$txadmanualfundo*fundo12s$capitalcomp12
  fundo12s$a5 = - fundo12s$txadmanualfundo*fundo12s$capitalcomp12
  fundo12s$a6 = - fundo12s$txadmanualfundo*fundo12s$capitalcomp12
  fundo12s$a7[i] = sum(sample(resultados$'Valor de Venda de Posição',
  fundo12s$startupsinv12/fundo12s$periodoinv)) -
  fundo12s$txadmanualfundo*fundo12s$capitalcomp12
  fundo12s$a8[i] = sum(sample(resultados$'Valor de Venda de Posição',
  fundo12s$startupsinv12/fundo12s$periodoinv)) -
  fundo12s$txadmanualfundo*fundo12s$capitalcomp12
  fundo12s$a9[i] = sum(sample(resultados$'Valor de Venda de Posição',
  fundo12s$startupsinv12/fundo12s$periodoinv)) -
  fundo12s$txadmanualfundo*fundo12s$capitalcomp12
  fundo12s$a10[i] = sum(sample(resultados$'Valor de Venda de Posição',
  fundo12s$startupsinv12/fundo12s$periodoinv)) -
  fundo12s$txadmanualfundo*fundo12s$capitalcomp12
  fundo12s$basecalcperfor = (fundol2s$a7 + fundol2s$a1 *(1.0986)^{6} (1.0986^3) + (fundo12s$a8 + fundo12s$a2 *
  (1.0986)^{6} (1.0986<sup>^2</sup>) + (fundo12s$a9 + fundo12s$a3 *
  (1.0986)^{6} (1.0986^1) + (fundo12s$a10 + fundo12s$a4 *
  (1.0986)^6 + fundo12s$a5 * (1.0986^6) + fundo12s$a6 *
  (1.0986^4)
  fundo12s$perforfundo12[i] = if (fundo12s$basecalcperfor[i] > 0){
    fundo12s$basecalcperfor[i]*fundo12s$txperforfundo
  } else {
    \Omega}
  fundo12s$a10real = fundo12s$a10 - fundo12s$perforfundo12
  fundo12s$vp1[i] = npv(0.0983, cf =
```

```
c(fundol2s$al[i], fundol2s$a2[i], fundol2s$a3[i], fundol2s$a4[i],fundo12s$a5[i],fundo12s$a6[i],fundo12s$a7[i],fundo12s$a8[i],
  fundo12s$a9[i],fundo12s$a10real[i]))
  fundo12s$saidas = -(fundo12s$a1 + fundo12s$a2 + fundo12s$a3 +
  fundo12s$a4 + fundo12s$a5 + fundo12s$a6 + fundo12s$a6 +
  fundo12s$a6 + fundo12s$a6 + fundo12s$a6)
  fundo12s$entradas = fundo12s$a7 - fundo12s$a6 + fundo12s$a8 -
  fundo12s$a6 + fundo12s$a9 - fundo12s$a6 + fundo12s$a10 -
  fundo12s$a6 - fundo12s$perforfundo12
  fundo12s$multiplo = fundo12s$entradas/fundo12s$saidas
}
#Fundo para investimento em 16 startups:
startupsinv16 = \text{rep}(16, 50000)fundo16s = data.frame(fundos, startupsinv16,txadmanualfundo,
txperforfundo, ticketmedio, periodoinv)
for (i in 1:length(fundo16s$fundos)){
  fundo16s$capitalcomp16 = startupsinv16*ticketmedio
  fundo16s$a1 = -(fundo16s$startupsinv16/4)*fundo16s$ticketmedio -
  fundo16s$txadmanualfundo*fundo16s$capitalcomp16
  fundo16s$a2 = -(fundo16s$startupsinv16/4)*fundo16s$ticketmedio -
  fundo16s$txadmanualfundo*fundo16s$capitalcomp16
  fundo16s$a3 = -(fundo16s$startupsinv16/4)*fundo16s$ticketmedio -
  fundo16s$txadmanualfundo*fundo16s$capitalcomp16
  fundo16s$a4 = -(fundo16s$startupsinv16/4)*fundo16s$ticketmedio -
  fundo16s$txadmanualfundo*fundo16s$capitalcomp16
  fundo16s$a5 = - fundo16s$txadmanualfundo*fundo16s$capitalcomp16
  fundo16s$a6 = - fundo16s$txadmanualfundo*fundo16s$capitalcomp16
  fundo16s$a7[i] = sum(sample(resultados$'Valor de Venda de Posição',
  fundo16s$startupsinv16/fundo16s$periodoinv)) -
  fundo16s$txadmanualfundo*fundo16s$capitalcomp16
  fundo16s$a8[i] = sum(sample(resultados$'Valor de Venda de Posição',
  fundo16s$startupsinv16/fundo16s$periodoinv)) -
  fundo16s$txadmanualfundo*fundo16s$capitalcomp16
  fundo16s$a9[i] = sum(sample(resultados$'Valor de Venda de Posição',
  fundo16s$startupsinv16/fundo16s$periodoinv)) -
  fundo16s$txadmanualfundo*fundo16s$capitalcomp16
  fundo16s$a10[i] = sum(sample(resultados$'Valor de Venda de Posição',
  fundo16s$startupsinv16/fundo16s$periodoinv)) -
  fundo16s$txadmanualfundo*fundo16s$capitalcomp16
  fundo16s$basecalcperfor = (fundol6s$a7 + fundol6s$a1 *(1.0986)^{6} (1.0986^3) + (fundo16s$a8 + fundo16s$a2 *
```

```
(1.0986)^6 (1.0986^2) + (fundo16s$a9 + fundo16s$a3 *
  (1.0986)^{6} (1.0986^1) + (fundo16s$a10 + fundo16s$a4 *
  (1.0986)^6 + fundo16s$a5 * (1.0986)^5 + fundo16s$a6 *
  (1.0986^4)
  fundo16s$perforfundo16[i] = if (fundo16s$basecalcperfor[i] > 0){
    fundo16s$basecalcperfor[i]*fundo16s$txperforfundo
  } else {
   \overline{0}}
  fundo16s$a10real = fundo16s$a10 - fundo16s$perforfundo16
  fundo16s$vpl[i] = npv(0.0983, cf =
  c(fundol6s$al[i], fundol6s$a2[i], fundol6s$a3[i], fundol6s$a4[i],fundo16s$a5[i],fundo16s$a6[i],fundo16s$a7[i],fundo16s$a8[i],
  fundo16s$a9[i],fundo16s$a10real[i]))
  fundo16s$saidas = -(fundo16s$a1 + fundo16s$a2 + fundo16s$a3 +
  fundo16s$a4 + fundo16s$a5 + fundo16s$a6 + fundo16s$a6 +
  fundo16s$a6 + fundo16s$a6 + fundo16s$a6)
  fundo16s$entradas = fundo16s$a7 - fundo16s$a6 + fundo16s$a8 -
  fundo16s$a6 + fundo16s$a9 - fundo16s$a6 + fundo16s$a10 -
  fundo16s$a6 - fundo16s$perforfundo16
  fundo16s$multiplo = fundo16s$entradas/fundo16s$saidas
}
#Fundo para investimento em 20 startups:
startupsinv20 = rep(20, 50000)fundo20s = data.frame(fundos, startupsinv20, txadmanualfundo,
txperforfundo, ticketmedio, periodoinv)
for (i in 1:length(fundo20s$fundos)){
  fundo20s$capitalcomp20 = startupsinv20*ticketmedio
  fundo20s$a1 = -(fundo20s$startupsinv20/4)*fundo20s$ticketmedio -
  fundo20s$txadmanualfundo*fundo20s$capitalcomp20
  fundo20s$a2 = -(fundo20s$startupsinv20/4)*fundo20s$ticketmedio -fundo20s$txadmanualfundo*fundo20s$capitalcomp20
  fundo20s$a3 = -(fundo20s$startupsinv20/4)*fundo20s$ticketmedio -
  fundo20s$txadmanualfundo*fundo20s$capitalcomp20
  fundo20s$a4 = -(\text{fundo20s$startupsinv20/4)*fundo20s$ticketmedio -
  fundo20s$txadmanualfundo*fundo20s$capitalcomp20
  fundo20s$a5 = - fundo20s$txadmanualfundo*fundo20s$capitalcomp20
  fundo20s$a6 = - fundo20s$txadmanualfundo*fundo20s$capitalcomp20
  fundo20s$a7[i] = sum(sample(resultados$'Valor de Venda de Posição',
```

```
fundo20s$startupsinv20/fundo20s$periodoinv)) -
  fundo20s$txadmanualfundo*fundo20s$capitalcomp20
  fundo20s$a8[i] = sum(sample(resultados$'Valor de Venda de Posição',
  fundo20s$startupsinv20/fundo20s$periodoinv)) -
  fundo20s$txadmanualfundo*fundo20s$capitalcomp20
  fundo20s$a9[i] = sum(sample(resultados$'Valor de Venda de Posição',
  fundo20s$startupsinv20/fundo20s$periodoinv)) -
  fundo20s$txadmanualfundo*fundo20s$capitalcomp20
  fundo20s$a10[i] = sum(sample(resultados$'Valor de Venda de Posição',
  fundo20s$startupsinv20/fundo20s$periodoinv)) -
  fundo20s$txadmanualfundo*fundo20s$capitalcomp20
  fundo20s$basecalcperfor = (fundo20s$a7 + fundo20s$a1 *(1.0986)^6)*(1.0986^3) + (fundo20s$a8 + fundo20s$a2 *(1.0986)^6)*(1.0986^2) + (fundo20s$a9 + fundo20s$a3 *
  (1.0986)^6 (1.0986^1) + (fundo20s$a10 + fundo20s$a4 *
  (1.0986)^6 + fundo20s$a5 * (1.0986^6) + fundo20s$a6 *
  (1.0986^4)
  fundo20s$perforfundo20[i] = if (fundo20s$basecalcperfor[i] > 0){
    fundo20s$basecalcperfor[i]*fundo20s$txperforfundo
  } else {
   \bigcap}
  fundo20s$a10real = fundo20s$a10 - fundo20s$perforfundo20
  fundo20s$vpl[i] = npv(0.0983, cf =c(fundo20s$a1[i], fundo20s$a2[i], fundo20s$a3[i], fundo20s$a4[i],fundo20s$a5[i],fundo20s$a6[i],fundo20s$a7[i],fundo20s$a8[i],
  fundo20s$a9[i],fundo20s$a10real[i]))
  fundo20s$saidas = -(\text{fundo20s}8a1 + \text{fundo20s}8a2 + \text{fundo20s}8a3 + \text{Indo20s}8a3)fundo20s$a4 + fundo20s$a5 + fundo20s$a6 + fundo20s$a6 +
  fundo20s$a6 + fundo20s$a6 + fundo20s$a6)
  fundo20s$entradas = fundo20s$a7 - fundo20s$a6 + fundo20s$a8 -
  fundo20s$a6 + fundo20s$a9 - fundo20s$a6 + fundo20s$a10 -
  fundo20s$a6 - fundo20s$perforfundo20
 fundo20s$multiplo = fundo20s$entradas/fundo20s$saidas
}
#Fundo para investimento em 24 startups:
startupsinv24 = rep(24, 50000)fundo24s = data.frame(fundos, startupsinv24, txadmanualfundo,
txperforfundo, ticketmedio, periodoinv)
```

```
for (i in 1:length(fundo24s$fundos)){
  fundo24s$capitalcomp24 = startupsinv24*ticketmedio
  fundo24s$a1 = -(fundo24s$startupsinv24/4)*fundo24s$ticketmedio -
  fundo24s$txadmanualfundo*fundo24s$capitalcomp24
  fundo24s$a2 = -(fundo24s$startupsinv24/4)*fundo24s$ticketmedio -
  fundo24s$txadmanualfundo*fundo24s$capitalcomp24
  fundo24s$a3 = -(fundo24s$startupsinv24/4) *fundo24s$ticketmedio -
  fundo24s$txadmanualfundo*fundo24s$capitalcomp24
  fundo24s$a4 = -(\text{fundo24s}$startupsinv24/4)*fundo24s$ticketmedio -
  fundo24s$txadmanualfundo*fundo24s$capitalcomp24
  fundo24s$a5 = - fundo24s$txadmanualfundo*fundo24s$capitalcomp24
  fundo24s$a6 = - fundo24s$txadamanualfundo*fundo24s$capitalcomp24fundo24s$a7[i] = sum(sample(resultados$'Valor de Venda de Posição',
  fundo24s$startupsinv24/fundo24s$periodoinv)) -
  fundo24s$txadmanualfundo*fundo24s$capitalcomp24
  fundo24s$a8[i] = sum(sample(resultados$'Valor de Venda de Posição',
  fundo24s$startupsinv24/fundo24s$periodoinv)) -
  fundo24s$txadmanualfundo*fundo24s$capitalcomp24
  fundo24s$a9[i] = sum(sample(resultados$'Valor de Venda de Posição',
  fundo24s$startupsinv24/fundo24s$periodoinv)) -
  fundo24s$txadmanualfundo*fundo24s$capitalcomp24
  fundo24s$a10[i] = sum(sample(resultados$'Valor de Venda de Posição',
  fundo24s$startupsinv24/fundo24s$periodoinv)) -
  fundo24s$txadmanualfundo*fundo24s$capitalcomp24
  fundo24s$basecalcperfor = (fundo24s$a7 + fundo24s$a1 *(1.0986)^6 (1.0986^3) + (fundo24s$a8 + fundo24s$a2 *
  (1.0986)^6 (1.0986^2) + (fundo24s$a9 + fundo24s$a3 *
  (1.0986)^6)*(1.0986^1) + (fundo24s$a10 + fundo24s$a4 *(1.0986)^6 + fundo24s$a5 * (1.0986^s) + fundo24s$a6 *
  (1.0986^4)
  fundo24s$perforfundo24[i] = if (fundo24s$basecalcperfor[i] > 0){
   fundo24s$basecalcperfor[i]*fundo24s$txperforfundo
  } else {
   0
  }
  fundo24s$a10real = fundo24s$a10 - fundo24s$perforfundo24fundo24s$vpl[i] = npv(0.0983, cf =c(fundo24s$a1[i],fundo24s$a2[i],fundo24s$a3[i],fundo24s$a4[i],
  fundo24s$a5[i],fundo24s$a6[i],fundo24s$a7[i],fundo24s$a8[i],
  fundo24s$a9[i],fundo24s$a10real[i]))
  fundo24s$saidas = -(fundo24s$a1 + fundo24s$a2 + fundo24s$a3 +
  fundo24s$a4 + fundo24s$a5 + fundo24s$a6 + fundo24s$a6 +
```

```
fundo24s$a6 + fundo24s$a6 + fundo24s$a6)
  fundo24s$entradas = fundo24s$a7 - fundo24s$a6 + fundo24s$a8 -fundo24s$a6 + fundo24s$a9 - fundo24s$a6 + fundo24s$a10 -
  fundo24s$a6 - fundo24s$perforfundo24
  fundo24s$multiplo = fundo24s$entradas/fundo24s$saidas
}
#Fundo para investimento em 36 startups:
startupsinv36 = \text{rep}(36, 50000)fundo36s = data.frame(fundos, startupsinv36, txadmanualfundo,
txperforfundo, ticketmedio, periodoinv)
for (i in 1:length(fundo36s$fundos)){
  fundo36s$capitalcomp36 = startupsinv36*ticketmedio
  fundo36s$a1 = -(fundo36s$startupsinv36/fundo36s$periodoinv) *
  fundo36s$ticketmedio - fundo36s$txadmanualfundo*fundo36s$capitalcomp36
  fundo36s$a2 = -(fundo36s$startupsinv36/fundo36s$periodoinv) *
  fundo36s$ticketmedio - fundo36s$txadmanualfundo*fundo36s$capitalcomp36
  fundo36s$a3 = -(fundo36s$startupsinv36/fundo36s$periodoinv)*
  fundo36s$ticketmedio - fundo36s$txadmanualfundo*fundo36s$capitalcomp36
  fundo36s$a4 = -(fundo36s$startupsinv36/fundo36s$periodoinv)*
  fundo36s$ticketmedio - fundo36s$txadmanualfundo*fundo36s$capitalcomp36
  fundo36s$a5 = - fundo36s$txadmanualfundo*fundo36s$capitalcomp36
  fundo36s$a6 = - fundo36s$txadmanualfundo*fundo36s$capitalcomp36
  fundo36s$a7[i] = sum(sample(resultados$'Valor de Venda de Posição',
  fundo36s$startupsinv36/fundo36s$periodoinv)) -
  fundo36s$txadmanualfundo*fundo36s$capitalcomp36
  fundo36s$a8[i] = sum(sample(resultados$'Valor de Venda de Posição',
  fundo36s$startupsinv36/fundo36s$periodoinv)) -
  fundo36s$txadmanualfundo*fundo36s$capitalcomp36
  fundo36s$a9[i] = sum(sample(resultados$'Valor de Venda de Posição',
  fundo36s$startupsinv36/fundo36s$periodoinv)) -
  fundo36s$txadmanualfundo*fundo36s$capitalcomp36
  fundo36s$a10[i] = sum(sample(resultados$'Valor de Venda de Posição',
  fundo36s$startupsinv36/fundo36s$periodoinv)) -
  fundo36s$txadmanualfundo*fundo36s$capitalcomp36
  fundo36s$basecalcperfor = (fundo36s$a7 + fundo36s$a1 *(1.0986)^{6} (1.0986^3) + (fundo36s$a8 + fundo36s$a2 *
  (1.0986)^6 (1.0986^2) + (fundo36s$a9 + fundo36s$a3 *
```

```
(1.0986)^6)*(1.0986^1) + (fundo36s$al0 + fundo36s$a4 *(1.0986)^6) + fundo36s$a5 * (1.0986^5) + fundo36s$a6 *
(1.0986^4)
```

```
fundo36s$basecalcperfor[i]*fundo36s$txperforfundo
  } else {
    \Omega}
  fundo36s$a10real = fundo36s$a10 - fundo36s$perforfundo36fundo36s$vpl[i] = npv(0.0983, cf =c(fundo36s$a1[i], fundo36s$a2[i], fundo36s$a3[i], fundo36s$a4[i],fundo36s$a5[i],fundo36s$a6[i],fundo36s$a7[i],fundo36s$a8[i],
  fundo36s$a9[i],fundo36s$a10real[i]))
  fundo36s$saidas = -(fundo36s$a1 + fundo36s$a2 + fundo36s$a3 +
  fundo36s$a4 + fundo36s$a5 + fundo36s$a6 + fundo36s$a6 +
  fundo36s$a6 + fundo36s$a6 + fundo36s$a6)
  fundo36s$entradas = fundo36s$a7 - fundo36s$a6 + fundo36s$a8 -
  fundo36s$a6 + fundo36s$a9 - fundo36s$a6 + fundo36s$a10 -
  fundo36s$a6 - fundo36s$perforfundo36
  fundo36s$multiplo = fundo36s$entradas/fundo36s$saidas
}
#Fundo para investimento em 48 startups:
startupsinv48 = rep(48, 50000)fundo48s = data.frame(fundos, startupsinv48, txadmanualfundo,
txperforfundo, ticketmedio, periodoinv)
for (i in 1:length(fundo48s$fundos)){
  fundo48s$capitalcomp48 = startupsinv48*ticketmedio
  fundo48s$a1 = -(fundo48s$startupsinv48/4)*fundo48s$ticketmedio -
  fundo48s$txadmanualfundo*fundo48s$capitalcomp48
  fundo48s$a2 = -(fundo48s$startupsinv48/4)*fundo48s$ticketmedio -
  fundo48s$txadmanualfundo*fundo48s$capitalcomp48
  fundo48s$a3 = -(fundo48s$startupsinv48/4) *fundo48s$ticketmedio -
  fundo48s$txadmanualfundo*fundo48s$capitalcomp48
  fundo48s$a4 = -(fundo48s$startupsinv48/4)*fundo48s$ticketmedio -
  fundo48s$txadmanualfundo*fundo48s$capitalcomp48
  fundo48s$a5 = - fundo48s$txadmanualfundo*fundo48s$capitalcomp48
  fundo48s$a6 = - fundo48s$txadmanualfundo*fundo48s$capitalcomp48
  fundo48s$a7[i] = sum(sample(resultados$'Valor de Venda de Posição',
  fundo48s$startupsinv48/fundo48s$periodoinv)) -
  fundo48s$txadmanualfundo*fundo48s$capitalcomp48
  fundo48s$a8[i] = sum(sample(resultados$'Valor de Venda de Posição',
  fundo48s$startupsinv48/fundo48s$periodoinv)) -
  fundo48s$txadmanualfundo*fundo48s$capitalcomp48
  fundo48s$a9[i] = sum(sample(resultados$'Valor de Venda de Posição',
```

```
fundo48s$startupsinv48/fundo48s$periodoinv)) -
  fundo48s$txadmanualfundo*fundo48s$capitalcomp48
  fundo48s$a10[i] = sum(sample(resultados$'Valor de Venda de Posição',
  fundo48s$startupsinv48/fundo48s$periodoinv)) -
  fundo48s$txadmanualfundo*fundo48s$capitalcomp48
  fundo48s$basecalcperfor = (fundo48s$a7 + fundo48s$a1 *(1.0986)^{6} (1.0986^3) + (fundo48s$a8 + fundo48s$a2 *
  (1.0986)^{6} (1.0986^2) + (fundo48s$a9 + fundo48s$a3 *
  (1.0986)^{6} (1.0986^1) + (fundo48s$a10 + fundo48s$a4 *
  (1.0986)^6 + fundo48s$a5 * (1.0986^5) + fundo48s$a6 *
  (1.0986^4)
  fundo48s$perforfundo48[i] = if (fundo48s$basecalcperfor[i] > 0){
    fundo48s$basecalcperfor[i]*fundo48s$txperforfundo
  } else {
    \cap}
  fundo48s$a10real = fundo48s$a10 - fundo48s$perforfundo48
  fundo48s$vpl[i] = npv(0.0983, cf =
  c(fundo48s$a1[i], fundo48s$a2[i], fundo48s$a3[i], fundo48s$a4[i],fundo48s$a5[i],fundo48s$a6[i],fundo48s$a7[i],fundo48s$a8[i],
  fundo48s$a9[i],fundo48s$a10real[i]))
  fundo48s$saidas = -(fundo48s$a1 + fundo48s$a2 + fundo48s$a3 +
  fundo48s$a4 + fundo48s$a5 + fundo48s$a6 + fundo48s$a6 +
  fundo48s$a6 + fundo48s$a6 + fundo48s$a6)
  fundo48s$entradas = fundo48s$a7 - fundo48s$a6 + fundo48s$a8 -
  fundo48s$a6 + fundo48s$a9 - fundo48s$a6 + fundo48s$a10 -
  fundo48s$a6 - fundo48s$perforfundo48
  fundo48s$multiplo = fundo48s$entradas/fundo48s$saidas
}
#Fundo para investimento em 72 startups:
startupsinv72 = \text{rep}(72, 50000)fundo72s = data.frame(fundos, startupsinv72, txadmanualfundo,
txperforfundo, ticketmedio, periodoinv)
for (i in 1:length(fundo72s$fundos)){
  fundo72s$capitalcomp72 = startupsinv72*ticketmedio
  fundo72s$a1 = -(fundo72s$startupsinv72/4)*fundo72s$ticketmedio -
  fundo72s$txadmanualfundo*fundo72s$capitalcomp72
  fundo72s$a2 = -(fundo72s$startupsinv72/4) *fundo72s$ticketmedio -
```

```
fundo72s$txadmanualfundo*fundo72s$capitalcomp72
fundo72s$a3 = -(fundo72s$startupsinv72/4) *fundo72s$ticketmedio -
fundo72s$txadmanualfundo*fundo72s$capitalcomp72
fundo72s$a4 = -(\text{fundo72s$startupsinv72/4)*fundo72s$ticketmedio -fundo72s$txadmanualfundo*fundo72s$capitalcomp72
fundo72s$a5 = - fundo72s$txadmanualfundo*fundo72s$capitalcomp72
fundo72s$a6 = - fundo72s$txadmanualfundo*fundo72s$capitalcomp72
fundo72s$a7[i] = sum(sample(resultados$'Valor de Venda de Posição',
fundo72s$startupsinv72/fundo72s$periodoinv)) -
fundo72s$txadmanualfundo*fundo72s$capitalcomp72
fundo72s$a8[i] = sum(sample(resultados$'Valor de Venda de Posição',
fundo72s$startupsinv72/fundo72s$periodoinv)) -
fundo72s$txadmanualfundo*fundo72s$capitalcomp72
fundo72s$a9[i] = sum(sample(resultados$'Valor de Venda de Posição',
fundo72s$startupsinv72/fundo72s$periodoinv)) -
fundo72s$txadmanualfundo*fundo72s$capitalcomp72
fundo72s$a10[i] = sum(sample(resultados$'Valor de Venda de Posição',
fundo72s$startupsinv72/fundo72s$periodoinv)) -
fundo72s$txadmanualfundo*fundo72s$capitalcomp72
fundo72s$basecalcperfor = (fundo72s$a7 + fundo72s$a1 *(1.0986)^6 (1.0986^3) + (fundo72s$a8 + fundo72s$a2 *
(1.0986)^6 (1.0986^2) + (fundo72s$a9 + fundo72s$a3 *
(1.0986)^6)*(1.0986^1) + (fundo72s$a10 + fundo72s$a4 *
(1.0986)^6 + fundo72s$a5 * (1.0986)^5 + fundo72s$a6 *
(1.0986^4)
fundo72s$perforfundo72[i] = if (fundo72s$basecalcperfor[i] > 0){
  fundo72s$basecalcperfor[i]*fundo72s$txperforfundo
} else {
  \Omega}
fundo72s$a10real = fundo72s$a10 - fundo72s$perforfundo72fundo72s$vpl[i] = npv(0.0983, cf =
c(fundo72s$a1[i], fundo72s$a2[i], fundo72s$a3[i], fundo72s$a4[i],fundo72s$a5[i],fundo72s$a6[i],fundo72s$a7[i],fundo72s$a8[i],
fundo72s$a9[i],fundo72s$a10real[i]))
fundo72s$saidas = -(fundo72s$a1 + fundo72s$a2 + fundo72s$a3 +
fundo72s$a4 + fundo72s$a5 + fundo72s$a6 + fundo72s$a6 +
fundo72s$a6 + fundo72s$a6 + fundo72s$a6)
fundo72s$entradas = fundo72s$a7 - fundo72s$a6 + fundo72s$a8 -
fundo72s$a6 + fundo72s$a9 - fundo72s$a6 + fundo72s$a10 -
fundo72s$a6 - fundo72s$perforfundo72
fundo72s$multiplo = fundo72s$entradas/fundo72s$saidas
```

```
#Fundo para investimento em 96 startups:
startupsinv96 = \text{rep}(96, 50000)fundo96s = data.frame(fundos, startupsinv96, txadmanualfundo,
txperforfundo, ticketmedio, periodoinv)
for (i in 1:length(fundo96s$fundos)){
  fundo96s$capitalcomp96 = startupsinv96*ticketmedio
  fundo96s$a1 = -(fundo96s$startupsinv96/4)*fundo96s$ticketmedio -
  fundo96s$txadmanualfundo*fundo96s$capitalcomp96
  fundo96s$a2 = -(fundo96s$startupsinv96/4)*fundo96s$ticketmedio -
  fundo96s$txadmanualfundo*fundo96s$capitalcomp96
  fundo96s$a3 = -(fundo96s$startupsinv96/4)*fundo96s$ticketmedio -
  fundo96s$txadmanualfundo*fundo96s$capitalcomp96
  fundo96s$a4 = -(fundo96s$startupsinv96/4)*fundo96s$ticketmedio -
  fundo96s$txadmanualfundo*fundo96s$capitalcomp96
  fundo96s$a5 = - fundo96s$txadamanualfundo*fundo96s$capitalcomp96fundo96s$a6 = - fundo96s$txadmanualfundo*fundo96s$capitalcomp96
  fundo96s$a7[i] = sum(sample(resultados$'Valor de Venda de Posição',
  fundo96s$startupsinv96/fundo96s$periodoinv)) -
  fundo96s$txadmanualfundo*fundo96s$capitalcomp96
  fundo96s$a8[i] = sum(sample(resultados$'Valor de Venda de Posição',
  fundo96s$startupsinv96/fundo96s$periodoinv)) -
  fundo96s$txadmanualfundo*fundo96s$capitalcomp96
  fundo96s$a9[i] = sum(sample(resultados$'Valor de Venda de Posição',
  fundo96s$startupsinv96/fundo96s$periodoinv)) -
  fundo96s$txadmanualfundo*fundo96s$capitalcomp96
  fundo96s$a10[i] = sum(sample(resultados$'Valor de Venda de Posição',
  fundo96s$startupsinv96/fundo96s$periodoinv)) -
  fundo96s$txadmanualfundo*fundo96s$capitalcomp96
  fundo96s$basecalcperfor = (fundo96s$a7 + fundo96s$a1 *(1.0986)^6 (1.0986^3) + (fundo96s$a8 + fundo96s$a2 *
  (1.0986)^{6} (1.0986^2) + (fundo96s$a9 + fundo96s$a3 *
  (1.0986)^{6} (1.0986^1) + (fundo96s$a10 + fundo96s$a4 *
  (1.0986)^6 + fundo96s$a5 * (1.0986^5) + fundo96s$a6 *
  (1.0986^4)
  fundo96s$perforfundo96[i] = if (fundo96s$basecalcperfor[i] > 0){
    fundo96s$basecalcperfor[i]*fundo96s$txperforfundo
  } else {
    \bigcap}
```
 $fundo96s$a10real = fundo96s$a10 - fundo96s$perforfundo96$ 

}

82

```
fundo96s$vpl[i] = npv(0.0983, cf =c(fundo96s$a1[i], fundo96s$a2[i], fundo96s$a3[i], fundo96s$a4[i],fundo96s$a5[i],fundo96s$a6[i],fundo96s$a7[i],fundo96s$a8[i],
fundo96s$a9[i],fundo96s$a10real[i]))
fundo96s\fundo96s$a4 + fundo96s$a5 + fundo96s$a6 + fundo96s$a6 +
fundo96s$a6 + fundo96s$a6 + fundo96s$a6)
fundo96s$entradas = fundo96s$a7 - fundo96s$a6 + fundo96s$a8 -
fundo96s$a6 + fundo96s$a9 - fundo96s$a6 + fundo96s$a10 -
fundo96s$a6 - fundo96s$perforfundo96
fundo96s$multiplo = fundo96s$entradas/fundo96s$saidas
```
## **I.1.4 Análises**

}

#### **I.1.4.1 Distribuição do TVPI, TVPI Médio e VPL**

```
#4 startups:
multiplo4s = mean(fundo4s$multiplo) #tvpi médio
acimamul4s = length(fundo4s$multiplo[fundo4s$multiplo >multiplo4s]) #número de observações acima do tvpi médio
vplnaonulo4s = length(fundo4s$vpl[fundo4s$vpl > 0])#8 startups:
multiplo8s = mean(fundo8s$multiplo)
acimamul8s = length(fundo8s$multiplo[fundo8s$multiplo >
multiplo8s])
vplnaonulo8s = length(fundo8s$vpl[fundo8s$vpl > 0])
#12 startups:
multiplo12s = mean(fundo12s$multiplo)
acimamul12s = length(fundo12s$multiplo[fundo12s$multiplo >
multiplo12s])
vplnaonulo12s = length(fundo12s$vpl[fundo12s$vpl > 0])#16 startups:
multiplo16s = mean(fundo16s$multiplo)
```

```
acimamul16s = length(fundo16s$multiplo[fundo16s$multiplo >
multiplo16s])
vplnaonulo16s = length(fundo16s$vp1[fundo16s$vp1 > 0])#20 startups:
multiplo20s = mean(fundo20s$multiplo)
acimamul20s = length(fundo20s$multiplo[fundo20s$multiplo >
multiplo20s])
vplnaonulo20s = length(fundo20s$vp1[fundo20s$vp1 > 0])#24 startups:
multiplo24s = mean(fundo24s$multiplo)
acimamul24s = length(fundo24s$multiplo/fundo24s$multiplo >multiplo24s])
vplnaonulo24s = length(fundo24s$vpl[fundo24s$vpl > 0])#36 startups:
multiplo36s = mean(fundo36s$multiplo)
acimamul36s = length(fundo36s$multiplo[fundo36s$multiplo >
multiplo36s])
vplnaonulo36s = length(fundo36s$vpl[fundo36s$vpl > 0])#48 startups:
multiplo48s = mean(fundo48s$multiplo)
acimamul48s = length(fundo48s$multiplo[fundo48s$multiplo >multiplo48s])
vplnaonulo48s = length(fundo48s$vpl[fundo48s$vpl > 0])#72 startups:
multiplo72s = mean(fundo72s$multiplo)
acimamul72s = length(fundo72s$multiplo[fundo72s$multiplo >
multiplo72s])
vplnaonulo72s = length(fundo72s$vpl[fundo72s$vpl > 0])#96 startups:
multiplo96s = mean(fundo96s$multiplo)
acimamul96s = length(fundo96s$multiplo[fundo96s$multiplo >multiplo96s])
vplnaonulo96s = length(fundo96s$vpl[fundo96s$vpl > 0])
```

```
startupsinvs = c(4, 8, 12, 16, 20, 24, 36, 48, 72, 96)
```

```
multiplosmedios = c(multiplo4s, multiplo8s, multiplo12s,
multiplo16s,multiplo20s,multiplo24s,multiplo36s,multiplo48s,
multiplo72s,multiplo96s)
porcentagens = percent (c (acimamull4s/50000, acimamull8s/50000,acimamul12s/50000,acimamul16s/50000,acimamul20s/50000,acimamul24s/50000,
acimamul36s/50000,acimamul48s/50000,acimamul72s/50000,acimamul96s/50000))
porcentaqensvpl = percent(c(vplnaonulo4s/50000, vplnaonulo8s/50000,vplnaonulo12s/50000,vplnaonulo16s/50000,vplnaonulo20s/50000,
vplnaonulo24s/50000,vplnaonulo36s/50000,vplnaonulo48s/50000,
vplnaonulo72s/50000,vplnaonulo96s/50000))
compfundos1 = data.frame(startupsinvs, multiplosmedios, porcentagens,
porcentagensvpl)
colnames(compfundos1) = c("Startups Investidas","Múltiplo Médio",
"Performance acima do Múltiplo Médio(%)","VPL não-negativos (%)")
compfundos1$vplmedio = c(mean(fundo4s$vpl),mean(fundo8s$vpl),
```

```
mean(fundo12s$vpl),mean(fundo16s$vpl),mean(fundo20s$vpl),
mean(fundo24s$vpl), mean(fundo36s$vpl), mean(fundo48s$vpl),
mean(fundo72s$vpl),mean(fundo96s$vpl))
```
## **I.1.4.2 TVPI's mínimos, máximos e quartis dos TVPI's**

```
#4 startups:
quartis4s = quantile(fundo4s$multiplo)
quartilsup4s = fundo4s$multiplo[fundo4s$multiplo >= quartis4s[4]]
multmediosup4s = mean(quartilsup4s)
#8 startups:
quartis8s = quantile(fundo8s$multiplo)
quartilsup8s = fundo8s$multiplo[fundo8s$multiplo >= quartis8s[4]]
multmediosup8s = mean(quartilsup8s)
#12 startups:
quartis12s = quantile(fundo12s$multiplo)
quartilsup12s = fundo12s$multiplo[fundo12s$multiplo >= quartis12s[4]]
multmediosup12s = mean(quartilsup12s)
```

```
#16 startups:
quartis16s = quantile(fundo16s$multiplo)
quartilsup16s = fundo16s$multiplo[fundo16s$multiplo >= quartis16s[4]]
multmediosup16s = mean(quartilsup16s)#20 startups:
quartis20s = quantile(fundo20s$multiplo)
quartilsup20s = fundo20s$multiplo[fundo20s$multiplo >= quartis20s[4]]
multmediosup20s = mean(quartilsup20s)
#24 startups:
quartis24s = quantile(fundo24s$multiplo)
quartilsup24s = fundo24s$multiplo[fundo24s$multiplo >= quartis24s[4]]
multmediosup24s = mean(quartilsup24s)
#36 startups:
quartis36s = quantile(fundo36s$multiplo)
quartilsup36s = fundo36s$multiplo[fundo36s$multiplo >= quartis36s[4]]
multmediosup36s = mean(quartilsup36s)
#48 startups:
quartis48s = quantile(fundo48s$multiplo)
quartilsup48s = fundo48s$multiplo[fundo48s$multiplo >= quartis48s[4]]
multmediosup48s = mean(quartilsup48s)
#72 startups:
quartis72s = quantile(fundo72s$multiplo)
quartilsup72s = fundo72s$multiplo[fundo72s$multiplo >= quartis72s[4]]
multmediosup72s = mean(quartilsup72s)
#96 startups:
quartis96s = quantile(fundo96s$multiplo)
quartilsup96s = fundo96s$multiplo[fundo96s$multiplo >= quartis96s[4]]
multmediosup96s = mean(quartilsup96s)
#Análise:
quartis0pc = c(quartis4s[1],quartis8s[1],quartis12s[1],quartis16s[1],
```

```
quartis20s[1],quartis24s[1],quartis36s[1],quartis48s[1],quartis72s[1],
quartis96s[1])
quartis25pc = c(quartis4s[2],quartis8s[2],quartis12s[2],quartis16s[2],
quartis20s[2],quartis24s[2],quartis36s[2],quartis48s[2],quartis72s[2],
quartis96s[2])
quartis50pc = c(quartis4s[3],quartis8s[3],quartis12s[3],quartis16s[3],
quartis20s[3],quartis24s[3],quartis36s[3],quartis48s[3],quartis72s[3],
quartis96s[3])
quartis75pc = c (quartis4s[4], quartis8s[4], quartis12s[4], quartis16s[4],
quartis20s[4],quartis24s[4],quartis36s[4],quartis48s[4],quartis72s[4],
quartis96s[4])
quartis100pc = c (quartis4s[5], quartis8s[5], quartis12s[5], quartis16s[5],
quartis20s[5],quartis24s[5],quartis36s[5],quartis48s[5],quartis72s[5],
quartis96s[5])
mulmediosupfs = c(multmediosup4s,multmediosup8s,multmediosup12s,
multmediosup16s,multmediosup20s,multmediosup24s,multmediosup36s,
multmediosup48s,multmediosup72s,multmediosup96s)
```

```
compfundos2 = data.frame(startupsinvs,quartis0pc,quartis25pc,quartis50pc,
quartis75pc,quartis100pc,mulmediosupfs)
colnames(compfundos2) = c("Starting Investidas", "Múltiplo Minimo","Q1 (>25% da amostra)","Q2 (>50% da amostra)","Q3 (>75% da amostra)",
"Múltiplo Máximo","Múltiplo Médio 25% superiores")
```
## **I.1.4.3 Distribuição de Frequência por intervalo de TVPI**

```
#4 startups:
```

```
perdatotal4s = length(fundo4s$multiplo[fundo4s$multiplo < 0.00000001])
perdaparcial4s = length(fundo4s$multiplo[fundo4s$multiplo < 1]) -
length(fundo4s$multiplo[fundo4s$multiplo < 0.0000001])
recuperado4s = length(fundo4s$multiplo[fundo4s$multiplo <= 1]) -length(fundo4s$multiplo[fundo4s$multiplo < 1])
umacinco4s = length(fundo4s$multiplo[fundo4s$multiplo <math>\leq 5</math>]) -length(fundo4s$multiplo[fundo4s$multiplo <= 1])
maiorcinco4s = length(fundo4s$multiplo[fundo4s$multiplo > 5])
```

```
#8 startups:
```

```
perdatotal8s = length(fundo8s$multiplo[fundo8s$multiplo < 0.00000001])
perdaparcial8s = length(fund08s$multiplo[fund08s$multiplo < 1]) -length(fundo8s$multiplo[fundo8s$multiplo < 0.0000001])
recuperado8s = length(fundo8s$multiplo[fundo8s$multiplo <= 1]) -
```

```
length(fundo8s$multiplo[fundo8s$multiplo < 1])
umacinco8s = length(fundo8s$multiplo[fundo8s$multiplo <= 5]) -
length(fundo8s$multiplo[fundo8s$multiplo <= 1])
majorana 8s = length(fundo8s$multiplo[fundo8s$multiplo > 5])
```
#### #12 startups:

```
perdatotal12s = length(fundol2s$multiplot(fundol2s$multiplo<math>( 0.000000011)perdaparcial12s = length(fundo12s$multiplo[fundo12s$multiplo < 1]) -length(fundo12s$multiplo[fundo12s$multiplo < 0.0000001])
recuperado12s = length(fundo12s$multiplo[fundo12s$multiplo \leq 1]) -
length(fundo12s$multiplo[fundo12s$multiplo < 1])
umacinco12s = length(fundo12s$multiplo[fundo12s$multiplo <= 5]) -
length(fundo12s$multiplo[fundo12s$multiplo <= 1])
majoricincol2s = length(fundol2s$multiplo[fundol2s$multiplo > 5])
```
#16 startups:

```
perdatotal16s = length(fundo16s$multiplo[fundo16s$multiplo < 0.00000001])
perdaparcial16s = length(fundo16s$multiplo[fundo16s$multiplo < 1]) -
length(fundo16s$multiplo[fundo16s$multiplo < 0.0000001])
recuperado16s = length(fundo16s$multiplo[fundo16s$multiplo <= 1]) -
length(fundo16s$multiplo[fundo16s$multiplo < 1])
umacinco16s = length(fundo16s$multiplo[fundo16s$multiplo <= 5]) -
length(fundo16s$multiplo[fundo16s$multiplo <= 1])
maiorcinco16s = length(fundo16s$multiplo[fundo16s$multiplo > 5])
```
#20 startups:

```
perdatotal20s = length(fundo20s$multiplo[fundo20s$multiplo < 0.00000001])
perdaparcial20s = length(fundo20s$multiplo[fundo20s$multiplo < 1]) -
length(fundo20s$multiplo[fundo20s$multiplo < 0.0000001])
recuperado20s = length(fundo20s$multiplot[fundo20s$multiplot <math>\leq 1) -
length(fundo20s$multiplo[fundo20s$multiplo < 1])
umacinco20s = length(fundo20s$multiplo[fundo20s$multiplo \leq 5]) -
length(fundo20s$multiplo[fundo20s$multiplo <= 1])
maiorcinco20s = length(fundo20s$multiplo[fundo20s$multiplo > 5])
```
#24 startups:

```
perdatotal24s = length(fundo24s$multiplo[fundo24s$multiplo(6.000000001])perdaparcial24s = length(fundo24s$multiplo[fundo24s$multiplo < 1]) -
```

```
length(fundo24s$multiplo[fundo24s$multiplo < 0.0000001])
recuperado24s = length(fundo24s$multiplo[fundo24s$multiplo <math>\leq 1) -
length(fundo24s$multiplo[fundo24s$multiplo < 1])
umacinco24s = length(fundo24s$multiplo[fundo24s$multiplo \leq 5]) -
length(fundo24s$multiplo[fundo24s$multiplo <= 1])
majorana(24s = length(fundo24s$multiplo[fundo24s$multiplo > 5])
```
### #36 startups:

```
perdatotal36s = length(fundo36s$multiplo[fundo36s$multiplo < 0.00000001])
perdaparcial36s = length(fundo36s$multiplo[fundo36s$multiplo < 1]) -
length(fundo36s$multiplo[fundo36s$multiplo < 0.0000001])
recuperado36s = length(fundo36s$multiplo[fundo36s$multiplo \leq 1]) -
length(fundo36s$multiplo[fundo36s$multiplo < 1])
umacinco36s = length(fundo36s$multiplo[fundo36s$multiplo <math>\leq 5</math>]) -length(fundo36s$multiplo[fundo36s$multiplo <= 1])
majorana(36s = length(fundo36s$multiplo[fundo36s$multiplo > 5])
```
#48 startups:

```
perdatotal48s = length(fundo48s$multiplo[fundo48s$multiplo < 0.00000001])
perdaparcial48s = length(fundo48s$multiplo[fundo48s$multiplo <math>\langle 1]</math>) -length(fundo48s$multiplo[fundo48s$multiplo < 0.0000001])
recuperado48s = length(fundo48s$multiplo[fundo48s$multiplo <= 1]) -
length(fundo48s$multiplo[fundo48s$multiplo < 1])
umacinco48s = length(fundo48s$multiplo[fundo48s$multiplo \leq 5]) -
length(fundo48s$multiplo[fundo48s$multiplo <= 1])
maincinco48s = length(fundo48s$multiplo[fundo48s$multiplo > 5])
```
### #72 startups:

```
perdatotal72s = length(fundo72s$multiplo[fundo72s$multiplo < 0.00000001])
perdaparcial72s = length(fundo72s$multiplo[fundo72s$multiplo < 1]) -
length(fundo72s$multiplo[fundo72s$multiplo < 0.0000001])
recuperado72s = length(fundo72s$multiplo[fundo72s$multiplo \leq 1]) -
length(fundo72s$multiplo[fundo72s$multiplo < 1])
umacinco72s = length(fundo72s$multiplo[fundo72s$multiplo \leq 5]) -
length(fundo72s$multiplo[fundo72s$multiplo <= 1])
majorcinco72s = length(fundo72s$multiplo[fundo72s$multiplo > 5])
```
#96 startups:

```
perdatotal96s = length(fundo96s$multiplo[fundo96s$multiplo < 0.00000001])
```

```
perdaparcial96s = length(fundo96s$multiplo[fundo96s$multiplo <math>\langle 1]</math>) -length(fundo96s$multiplo[fundo96s$multiplo < 0.0000001])
recuperado96s = length(fundo96s$multiplo[fundo96s$multiplo \leq 1]) -
length(fundo96s$multiplo[fundo96s$multiplo < 1])
umacinco96s = length(fundo96s$multiplo[fundo96s$multiplo <= 5]) -
length(fundo96s$multiplo[fundo96s$multiplo <= 1])
majoranao96s = length(fundo96s$multiplo[fundo96s$multiplo > 5])
```
#Análise:

```
amostra = c(1, 4, 8, 12, 16, 20, 24, 36, 48, 72, 96)perdatotais = percent(c(perdatotal/10000, perdatotal/4s/50000,perdatotal8s/50000,perdatotal12s/50000,perdatotal16s/50000,
perdatotal20s/50000,perdatotal24s/50000,perdatotal36s/50000,
perdatotal48s/50000,perdatotal72s/50000,perdatotal96s/50000))
perdasparciais = percent (c(perdaparcial/10000, perdaparcial4s/50000,
perdaparcial8s/50000,perdaparcial12s/50000,perdaparcial16s/50000,
perdaparcial20s/50000,perdaparcial24s/50000,perdaparcial36s/50000,
perdaparcial48s/50000,perdaparcial72s/50000,perdaparcial96s/50000))
recuperados = percent (c(recuperado/10000, recuperado4s/50000,recuperado8s/50000,recuperado12s/50000,recuperado16s/50000,
recuperado20s/50000,recuperado24s/50000,recuperado36s/50000,
recuperado48s/50000,recuperado72s/50000,recuperado96s/50000))
umacincos = percent (c(umacinco/10000, umacinco4s/50000, umacinco8s/50000,
umacinco12s/50000,umacinco16s/50000,umacinco20s/50000,umacinco24s/50000,
umacinco36s/50000,umacinco48s/50000,umacinco72s/50000,umacinco96s/50000))
majoricincos = percent(c(maiorcinco/10000, maiorcinco4s/50000,maiorcinco8s/50000,maiorcinco12s/50000,maiorcinco16s/50000,
maiorcinco20s/50000,maiorcinco24s/50000,maiorcinco36s/50000,
maiorcinco48s/50000,maiorcinco72s/50000,maiorcinco96s/50000))
```

```
compfundos3 = data.frame(amostra, perdatotais, perdasparciais,
recuperados,umacincos,maiorcincos)
colnames(compfundos3) = c("Starting Investidas*", "0x","0.001x-0.999x", "1x","1.001x-5x",">5x")
```
### **I.1.4.4 Análise de Ganhos por Performance**

#4 startups:

```
quartirper4s = quantile(fundo4s$perforfundo4)
performed4s = mean(fundo4s$perforfundo4)perforprop4s = performed4s/fundo4s$capitalcomp4[1]
acimaper4s = fundo4s$perforfundo4[fundo4s$perforfundo4 > 0]acimaperpor4s = length(acimaper4s)/50000
performedsup4s = mean(acimaper4s)
perforpropsup4s = performedsup4s/fundo4s$capitalcomp4[1]
```

```
#8 startups:
```

```
quartirper8s = quantile(fundo8s$perforfundo8)
performed8s = mean(fundo8s$perforfundo8)
perforprop8s = performed8s/fundo8s$capitalcomp8[1]
acimapers = fundo8s$perforfundo8[fundo8s$perforfundo8 > 0]acimaperpor8s = length(acimaper8s)/50000
performedsup8s = mean(acimaper8s)
perforpropsup8s = performedsup8s/fundo8s$capitalcomp8[1]
```
## #12 startups:

```
quartirper12s = quantile(fundo12s$perforfundo12)
performed12s = mean(fundo12s$perforfundo12)
perforprop12s = performed12s/fundo12s$capitalcomp12[1]
acimaper12s = fundo12s$perforfundo12[fundo12s$perforfundo12]acimaperpor12s = length(acimaper12s)/50000
performed sup12s = mean(acimaper12s)perforprop sup12s = performed sup12s/fundo12s$capitalcomp12[1]
```
#16 startups:

```
quartirper16s = quantile(fundo16s$perforfundo16)
performed16s = mean(fundo16s$perforfundo16)
perforprop16s = performed16s/fundo16s$capitalcomp16[1]
acimaper16s = fundo16s$perforfundo16[fundo16s$perforfundo16 > 0]acimaperpor16s = length(acimaper16s)/50000performed sup16s = mean(acimaper16s)perforpropsup16s = performedsup16s/fundo16s$capitalcomp16[1]
```
#20 startups:

```
quartirper20s = quantile(fundo20s$perforfundo20)
performed20s = mean(fundo20s$perforfundo20)
perforprop20s = performed20s/fundo20s$capitalcomp20[1]
acimaper20s = fundo20s$perforfundo20[fundo20s$perforfundo20 > 0]
```

```
acimaperpor20s = length(acimaper20s)/50000
performedsup20s = mean(acimaper20s)
perforpropsup20s = performedsup20s/fundo20s$capitalcomp20[1]
#24 startups:
quartirper24s = quantile(fundo24s$perforfundo24)
performed24s = mean(fundo24s$perforfundo24)
perforprop24s = performed24s/fundo24s$capitalcomp24[1]
acimaper24s = fundo24s$perforfundo24[fundo24s$perforfundo24 > 0]acimaperpor24s = length(acimaper24s)/50000
performed sup24s = mean(acimaper24s)perforpropsup24s = performedsup24s/fundo24s$capitalcomp24[1]
#36 startups:
quartirper36s = quantile(fundo36s$perforfundo36)
performed36s = mean(fundo36s$perforfundo36)
perforprop36s = performed36s/fundo36s$capitalcomp36[1]
acimaper36s = fundo36s$perforfundo36[fundo36s$perforfundo36 > 0]acimaperpor36s = length(acimaper36s)/50000
performedsup36s = mean(acimaper36s)
perforpropsup36s = performedsup36s/fundo36s$capitalcomp36[1]
#48 startups:
quartirper48s = quantile(fundo48s$perforfundo48)
performed48s = mean(fundo48s$perforfundo48)
perforprop48s = performed48s/fundo48s$capitalcomp48[1]
acimaper 48s = fundo 48s $perforfundo48 [fundo48s $perforfundo48 > 0]
acimaperpor48s = length(acimaper48s)/50000
performedsup48s = mean(acimaper48s)
perforprop sup48s = performed sup48s/fundo48s$capitalcomp48[1]
#72 startups:
quartirper72s = quantile(fundo72s$perforfundo72)
performed72s = mean(fundo72s$perforfundo72)
perforprop72s = performed72s/fundo72s$capitalcomp72[1]
acimaper72s = fundo72s$perforfundo72[fundo72s$perforfundo72 > 0]acimaperpor72s = length(acimaper72s)/50000
performed sup72s = mean(acimaper72s)perforpropsup72s = performedsup72s/fundo72s$capitalcomp72[1]
```
## #96 startups:

```
quartirper96s = quantile(fundo96s$perforfundo96)
performed96s = mean(fundo96s$perforfundo)
perforprop96s = performed96s/fundo96s$capitalcomp96[1]
acimaper96s = fundo96s$perforfundo96[fundo96s$perforfundo96 > 0]acimaperpor96s = length(acimaper96s)/50000
performedsup96s = mean(acimaper96s)
perforpropsup96s = performedsup96s/fundo96s$capitalcomp96[1]
```
#Análise:

```
performax = c(quartirper4s[5],quartirper8s[5],quartirper12s[5],
quartirper16s[5],quartirper20s[5],quartirper24s[5],quartirper36s[5],
quartirper48s[5],quartirper72s[5],quartirper96s[5])
performeds = c(performed4s,performed8s,performed12s,performed16s,
performed20s,performed24s,performed36s,performed48s,performed72s,
performed96s)
perforprops = percent(c(perforprop4s,perforprop8s,perforprop12s,
perforprop16s,perforprop20s,perforprop24s,perforprop36s,perforprop48s,
perforprop72s,perforprop96s))
acimaperpors = percent(c(acimaperpor4s,acimaperpor8s,acimaperpor12s,
acimaperpor16s,acimaperpor20s,acimaperpor24s,acimaperpor36s,
acimaperpor48s,acimaperpor72s,acimaperpor96s))
performedsups = c(performedsup4s, performedsup8s, performedsup12s,
performedsup16s,performedsup20s,performedsup24s,performedsup36s,
performedsup48s,performedsup72s,performedsup96s)
perforpropus = percent(c(performrop <math>4s, perforpropus, perforpropus, p</math>)perforpropsup12s,perforpropsup16s,perforpropsup20s,perforpropsup24s,
perforpropsup36s,perforpropsup48s,perforpropsup72s,perforpropsup96s))
compfundos4 = data frame(startupsinvs,performax,
```

```
performeds,perforprops,acimaperpors,performedsups,perforpropsups)
colnames(compfundos4) = c("Starting Investidas","Performance Máxima","Performance Média (toda amostra)",
"Perfomance Média/Capital Comprometido","Pagam Performance",
"Performance Média* (dentre os que pagam performance)",
"Performance Média*/Capital Comprometido")
```
# **I.1.5 Aplicação do Movimento Browniano Geométrico**

```
#ANÁLISE DINÂMICA DE FUNDOS (4,24,48 e 96 STARTUPS):
#Adicionando as colunas de retorno do fundo e as de retorno
anualizado (fundos de 4, 24, 48 e 96 startups investidas):
for (i in 1:length(fundo4s$fundos)){
  fundo4s$retorno = -(1 - fundo4s$multiplo)
  fundo4s$retornoanual = (fundo4s$multiplo^(1/10)) - 1}
for (i in 1:length(fundo24s$fundos)){
  fundo24s$retorno = -(1 - \text{fundo24s$multiplo})fundo24s$retornoanual = (fundo24s$multiplo^(1/10)) - 1}
for (i in 1:length(fundo48s$fundos)){
  fundo48s$retorno = -(1 - \text{fundo48s$multiplo})fundo48s$retornoanual = (fundo48s$multiplo^(1/10)) - 1}
for (i in 1:length(fundo96s$fundos)){
  fundo96s$retorno = -(1 - \text{fundo96s$multiplo})fundo96s$retornoanual = (fundo96s$multiplo^(1/10)) - 1}
#calculo de media, mediana e desvio padrão dos retornos anuais:
media4s = mean(fundo4s$retornoanual)
mediana4s = median(fundo4s$retoronounal)desviopadrao4s = sd(fundo4s$retornoanual)
media24s = mean(fundo24s$retornoanual)
mediana24s = median(fundo24s$retornoanual)
desviopadrao24s = sd(fundo24s$retornoanual)
media48s = mean(fundo48s$retornoanual)
mediana48s = median(fundo48s$retornoanual)
desviopadrao48s = sd(fundo48s$retornoanual)
media96s = mean(fundo96s$retornoanual)
mediana96s = median(fundo96s$retornoanual)
desviopadrao96s = sd(fundo96s$retornoanual)
#geometric brownian motion:
```

```
####Fundo 4 startups####
# Parâmetros
t = 0:10 # time 10
sig4s = desviopadrao4s
nsim = 50000
# Simulation
set.seed(123)
X4s = matrix(rnorm(mean = mediana4s, n = nsim * (length(t) - 1),
sd = sqrt(sig4s/4),
            nsim, length(t) - 1)
X4s = \text{cbind}(\text{rep}(0, \text{nsim}), t(\text{apply}(X4s, 1, \text{cumsum}))).X4s[X4s < -1] = -1# Mean
mean_X4s = colMeans(X4s)# plots
# 10
plot(t, X4s[1, ], xlab = "Ano", ylab = "Tx de Retorno do Fundo",
     type = "1", col="azure4", ylim = c(-1.5, 3.0))
apply(X4s[2:nsim, ], 1, function(x, t) lines(t, x, col="azure4"), t = t)
abline(h=0, col="blue")
lines(t, mean_X4s, lty = 1, col = "red")
legend("topleft",
       c("Média Simulada"),
       fill=c("red"),
       cex = 0.75,
)
####Fundo 24 startups####
# Parâmetros
t = 0:10 # time 10
sig24s = desviopadrao24s
nsim = 50000
# Simulation
set.seed(123)
X24s = matrix(rnorm(mean = mediana24s, n = nsim * (length(t) - 1),
sd = sqrt(sig24s/4),
              nsim, length(t) - 1)
X24s = \text{cbind}(\text{rep}(0, \text{nsim}), t(\text{apply}(X24s, 1, \text{cumsum})))X24s[X24s < -1] = -1
```

```
# Mean
mean X24s = \text{colMeans}(X24s)# plots
# 10
plot(t, X24s[1, ], Xlab = "Ano", ylab = "Tx de Retorno do Fundo",type = "l", col="azure4", ylim = c(-1.5, 3.0))
apply(X24s[2:nsim, ], 1, function(x, t) lines(t, x, col="azure4"), t = t)
abline(h=0, col="blue")
lines(t, mean_X24s, lty = 1, col = "red")
legend("topleft",
       c("Média Simulada"),
       fill=c("red"),
       cex = 0.75,
)
####Fundo 48 startups####
# Parâmetros
t = 0:10 # time 10
sig48s = desviopadrao48s
nsim = 50000
# Simulation
set.seed(123)
X48s = matrix (rnorm(mean = mediana48s, n = nsim * (length(t) - 1)),sd = sqrt(siq48s/4),
              nsim, length(t) - 1)
X48s = \text{cbind}(\text{rep}(0, \text{nsim}), t(\text{apply}(X48s, 1, \text{cumsum})))X48s[X48s < -1] = -1# Mean
mean X48s = \text{colMeans}(X48s)# plots
# 10
plot(t, X48s[1, ], Xlab = "Ano", ylab = "Tx de Retorno do Fundo",type = "1", col="azure4", ylim = c(-1.5, 3.0))
apply(X48s[2:nsim, \vert, 1, function(x, t) lines(t, x, col="azure4"), t = t)
abline(h=0, col="blue")
lines(t, mean_X48s, lty = 1, col = "red")
legend("topleft",
       c("Média Simulada"),
       fill=c("red"),
```

```
cex = 0.75,
)
####Fundo 96 startups####
# Parâmetros
t = 0:10 # time 10
sig96s = desviopadrao96s
nsim = 50000
# Simulation
set.seed(123)
X96s = matrix(rnorm(mean = mediana96s, n = nsim * (length(t) - 1)),sd = sqrt(sig96s/4)),nsim, length(t) - 1)
X96s = \text{cbind}(\text{rep}(0, \text{nsim}), t(\text{apply}(X96s, 1, \text{cumsum})))X96s[X96s < -1] = -1# Mean
mean_X96s = colMeans(X96s)# plots
# 10
plot(t, X96s[1, ], xlab = "Ano", ylab = "Tx de Retorno do Fundo",
     type = "l", col="azure4", ylim = c(-1.5, 3.0))
apply(X96s[2:nsim, ], 1, function(x, t) lines(t, x, col="azure4"), t = t)
abline(h=0, col="blue")
lines(t, mean_X96s, lty = 1, col = "red")
legend("topleft",
       c("Média Simulada"),
       fill=c("red"),
       cex = 0.75,
)
```
# **I.1.6 Gráficos**

```
#FIGURA 4.1 - Distribuição dos TVPI's da Amostra Simulada:
resultadosemordem = sort(resultados$'Valor de Venda de Posição')
ggplot(distplot, aes(y=resultadosemordem,x=index))+
```

```
qeom\_point(shape = 21, color = "darkblue") +theme_classic(base_size = 18) + xlab("Startups") + ylab("TVPI")
#FIGURA 4.2 - Frequência dos TVPI's x TVPI Médio
abaixo20 = resultados$'Múltiplo do Resultado'
[resultados$'Múltiplo do Resultado' <= 10]
disthist = data.frame(abaixo20)
qqplot(disthist, \text{aes}(x = \text{abais}(20)) +
  geom_histogram(color = "white", fill = "lightblue", binwidth =
  diff(range(disthist$abaixo20))/10) +
  theme_classic(base_size = 18) +
  # scale x continuous(breaks = seq(from = 0, t_0 = 20, by = 1),
  limits = c(4,8) +
  xlab("TVPI") +
  ylab("Frequência")+
  geom_vline(xintercept = 2.362, color = "darkred", size = 1)
#FIGURA 4.3 - Distribuição por Intervalos de TVPI
perdatotal = length(resultados$'Múltiplo do Resultado'
[resultados$'Múltiplo do Resultado' < 0.00000001])
perdaparcial = length(resultados$'Múltiplo do Resultado'
[resultados$'Múltiplo do Resultado' < 1]) -
length(resultados$'Múltiplo do Resultado'
[resultados$'Múltiplo do Resultado' < 0.0000001])
recuperado = length(resultados$'Múltiplo do Resultado'
[resultados$'Múltiplo do Resultado' <= 1]) -
length(resultados$'Múltiplo do Resultado'
[resultados$'Múltiplo do Resultado' < 1])
umacinco = length(resultados$'Múltiplo do Resultado'
[resultados$'Múltiplo do Resultado' <= 5]) -
length(resultados$'Múltiplo do Resultado'
[resultados$'Múltiplo do Resultado' <= 1])
maiorcinco = length(resultados$'Múltiplo do Resultado'
[resultados$'Múltiplo do Resultado' > 5])
df = data. frame (multiplos = c("0x", "0.001-0.999x","1x", "1.001x-5x", ">5"), porcentagem = c((perdatotal/100),
(perdaparcial/100),(recuperado/100),(umacinco/100),
(maiorcinco/100)))
df$multiplos_text = as.character(df$multiplos_text)
df = order(df$multiplos, decreasing = F)
```

```
qqplot(df, aes(y = porcentagem, x = multiplos)) +
  qeom\_bar(stat = "identity", fill = "lightblue") +theme classic(base size = 18) +
  scale_x_discrete(limits=c("0x", "0.001-0.999x", "1x",
  "1.001x-5x", ">5") +
  xlab("TVPI") + ylab("% da amostra")
#FIGURA 4.15 - Distribuição da Frequência de TVPI por Fundo:
#4startups:
abaixo204s = fundo4s$multiplo[fundo4s$multiplo <= 10]
disthist4s = data-frame(abaixo204s)qqplot(disthist4s, aes(x = abaixo204s) +
  geom histogram(color = "white", fill = "lightblue", binwidth =
  diff(range(disthist4s$abaixo204s))/20) +
  theme classic(base size = 18) +
  scale x continuous(breaks = seq(from = 0, t_0 = 20, by = 1),
  limits = c(0, 7) +
  scale_y_continuous(breaks = seq(from = 0, t_0 = 20000, by = 5000),
  limits = c(0, 20000) +
  xlab("TVPI") +
  ylab("Frequência")+
  geom_vline(xintercept = multiplo4s, color = "darkred", size = 1)
#8startups:
abaixo208s = fundo8s$multiplo[fundo8s$multiplo \leq 10]
disthist8s = data frame(abaixo208s)qqplot(disthist8s, aes(x = abaixo208s)) +
  geom histogram(color = "white", fill = "lightblue", binwidth =
  diff(range(disthist8s$abaixo208s))/20) +
  theme_classic(base_size = 18) +
  scale_x_continuous(breaks = seq(from = 0, to = 20, by = 1),
  limits = c(0, 7) +
  scale_y_continuous(breaks = seq(from = 0, t_0 = 20000, by = 5000),
  limits = c(0, 20000) +
  xlab("TVPI") +
  ylab("Frequência")+
  geom vline(xintercept = multiplo8s, color = "darkred", size = 1)
#12startups:
abaixo2012s = fundo12s$multiplo[fundo12s$multiplo \leq 10]
disthist12s = data.frame (abaixo2012s)qqplot(disthist12s, \text{aes}(x = \text{aba}ixo2012s)) +
  geom_histogram(color = "white", fill = "lightblue", binwidth =
  diff(range(disthist12s$abaixo2012s))/20) +
```

```
theme_classic(base_size = 18) +
  scale_x_continuous(breaks = seq(from = 0, t_0 = 20, by = 1),
  limits = c(0, 7) +
  scale_y_continuous(breaks = seq(from = 0, t_0 = 20000, by = 5000),
  limits = c(0, 20000) +
  xlab("TVPI") +
  ylab("Frequência")+
  geom_vline(xintercept = multiplo12s, color = "darkred", size = 1)
#16startups:
abaixo2016s = fundo16s$multiplo[fundo16s$multiplo \leq 10]
disthist16s = data.frame(abaixo2016s)
qqplot(disthist16s, \text{aes}(x = \text{abaixo2016s}) +
  geom histogram(color = "white", fill = "lightblue", binwidth =
  diff(range(disthist16s$abaixo2016s))/20) +
  theme classic(base size = 18) +
  scale x continuous(breaks = seq(from = 0, t_0 = 20, by = 1),
  limits = c(0, 7) +
  scale_y_continuous(breaks = seq(from = 0, t_0 = 20000, by = 5000),
  limits = c(0, 20000) +
  xlab("TVPI") +
  ylab("Frequência")+
  geom_vline(xintercept = multiplo16s, color = "darkred", size = 1)
#20startups:
abaixo2020s = fundo20s$multiplo[fundo20s$multiplo \leq 10]
disthist20s = data.frame(abaixo2020s)
qqplot(disthist20s, \text{aes}(x = \text{abais}02020s)) +
  geom histogram(color = "white", fill = "lightblue", binwidth =
  diff(range(disthist20s$abaixo2020s))/20) +
  theme_classic(base_size = 18) +
  scale_x_continuous(breaks = seq(from = 0, to = 20, by = 1),
  limits = c(0, 7) +
  scale_y_continuous(breaks = seq(from = 0, t_0 = 20000, by = 5000),
  limits = c(0, 20000) +
  xlab("TVPI") +
  ylab("Frequência")+
  geom vline(xintercept = multiplo20s, color = "darkred", size = 1)
#24startups:
abaixo2024s = fundo24s$multiplo[fundo24s$multiplo \leq 10]
disthist24s = data.frame(abaixo2024s)
qqplot(disthist24s, aes(x = abaixo2024s)) +
  qeom\_histogram(color = "white", fill = "lightblue", binwidth =diff(range(disthist24s$abaixo2024s))/20) +
```

```
theme_classic(base_size = 18) +
  scale_x_continuous(breaks = seq(from = 0, t_0 = 20, by = 1),
  limits = c(0, 7) +
  scale_y_continuous(breaks = seq(from = 0, t_0 = 20000, by = 5000),
  limits = c(0, 20000) +
  xlab("TVPI") +
  ylab("Frequência")+
  qeom_vline(xintercept = multiplo24s, color = "darkred", size = 1)
#36startups:
abaixo2036s = fundo36s$multiplo[fundo36s$multiplo \leq 10]
disthist36s = data.frame(abaixo2036s)
qqplot(disthist36s, aes(x = abaixo2036s)) +
  geom histogram(color = "white", fill = "lightblue", binwidth =
  diff(range(disthist36s$abaixo2036s))/20) +
  theme classic(base size = 18) +
  scale x continuous(breaks = seq(from = 0, t_0 = 20, by = 1),
  limits = c(0, 7) +
  scale_y_continuous(breaks = seq(from = 0, t_0 = 20000, by = 5000),
  limits = c(0, 20000) +
  xlab("TVPI") +
  ylab("Frequência")+
  geom_vline(xintercept = multiplo36s, color = "darkred", size = 1)
#48startups:
abaixo2048s = fundo48s$multiplo[fundo48s$multiplo \leq 10]
disthist48s = data.frame(abaixo2048s)
qqplot(disthist48s, aes(x = abaixo2048s)) +
  geom histogram(color = "white", fill = "lightblue", binwidth =
  diff(range(disthist48s$abaixo2048s))/20) +
  theme_classic(base_size = 18) +
  scale_x_continuous(breaks = seq(from = 0, to = 20, by = 1),
  limits = c(0, 7) +
  scale_y_continuous(breaks = seq(from = 0, t_0 = 20000, by = 5000),
  limits = c(0, 20000) +
  xlab("TVPI") +
  ylab("Frequência")+
  geom vline(xintercept = multiplo48s, color = "darkred", size = 1)
#72startups:
abaixo2072s = fundo72s$multiplo[fundo72s$multiplo \leq 10]
disthist72s = data.frame(abaixo2072s)
qqplot(disthist72s, aes(x = abaixo2072s)) +
  geom\_histogram(color = "white", fill = "lightblue", binwidth =diff(range(disthist72s$abaixo2072s))/20) +
```

```
theme_classic(base_size = 18) +
  scale_x_continuous(breaks = seq(from = 0, t_0 = 20, by = 1),
  limits = c(0, 7)) +scale_y_continuous(breaks = seq(from = 0, t_0 = 20000, by = 5000),
  limits = c(0, 20000) +
  xlab("TVPI") +
  ylab("Frequência")+
  geom_vline(xintercept = multiplo72s, color = "darkred", size = 1)
#96startups:
abaixo2096s = fundo96s$multiplo[fundo96s$multiplo <= 10]
disthist96s = data.frame(abaixo2096s)
qqplot(disthist96s, aes(x = abaixo2096s) +
  geom\_histogram(color = "white", fill = "lightblue", binwidth =diff(range(disthist96s$abaixo2096s))/20) +
  theme classic(base size = 18) +
  scale_x_continuous(breaks = seq(from = 0, t_0 = 20, by = 1),
  limits = c(0, 7) +
  scale_y_continuous(breaks = seq(from = 0, to = 20000, by = 5000),
  limits = c(0, 20000) +
  xlab("TVPI") +
  ylab("Frequência")+
  geom_vline(xintercept = multiplo96s, color = "darkred", size = 1)
```